Подписан: МУНИЦИПАЛЬНОЕ ОБЩЕОБРАЗОВАТЕЛЬНОЕ АВТОНОМНОЕ УЧРЕЖДЕНИЕ СРЕДНЯЯ ОБЩЕОБРАЗОВАТЕЛЬНАЯ ШКОЛА ШКОЛА №1 П.НОВООГСК ИМЕНИ ГЕРОЯ СОВЕТСКОГО СОЮЗА КАЛАЧЕВА А.В. НОВООРСКОГО РАЙОНА ОРЕНБУРГСКОЙ

DN: C=RU, S=Оренбургская область, STREET=Оренбургская 59а, L=п.Новоорск, T=Директор, O=МУНИЦИПАЛЬНОЕ ОБЩЕОБРАЗОВАТЕЛЬНОЕ АВТОНОМНОЕ УЧРЕЖДЕНИЕ СРЕДНЯЯ ОБЩЕОБРАЗОВАТЕЛЬНАЯ ШКОЛА №1 П.НОВООРСК ИМЕНИ ГЕРОЯ СОВЕТСКОГО СОЮЗА КАЛАЧЕВА А.В. НОВООРСКОГО РАЙОНА ОРЕНБУРГСКОЙ ОБЛАСТИ, ОГРН=1025602618073, СНИЛС=06046856464, ИНН ЮЛ=5635007150, ИНН=561405721068, E=ou290001@yandex.ru, G=Олеся Александровна, SN=Казанцева, CN=МУНИЦИПАЛЬНОЕ ОБЩЕОБРАЗОВАТЕЛЬНОЕ АВТОНОМНОЕ УЧРЕЖДЕНИЕ СРЕДНЯЯ ОБЩЕОБРАЗОВАТЕЛЬНАЯ ШКОЛА №1 П.НОВООРСК ИМЕНИ ГЕРОЯ СОВЕТСКОГО СОЮЗА КАЛАЧЕВА А.В. НОВООРСКОГО РАЙОНА ОРЕНБУРГСКОЙ

ОБЛАСТИ 19

Местоположение: место подписания Foxit PhantomPDF Версия: 10.1.1

Программа по технологии интегрирует знания по разным учебным предметам и является одним из базовых для формирования у обучающихся функциональной грамотности, технико-технологического, проектного, креативного и критического мышления на основе практико-ориентированного обучения и системно-деятельностного подхода в реализации содержания.

Программа по технологии знакомит обучающихся с различными технологиями, в том числе материальными, информационными, коммуникационными, когнитивными, социальными. В рамках освоения программы по технологии происходит приобретение базовых навыков работы с современным технологичным оборудованием, освоение современных технологий, знакомство с миром профессий, самоопределение и ориентация обучающихся в сферах трудовой деятельности.

Программа по технологии раскрывает содержание, адекватно отражающее смену жизненных реалий и формирование пространства профессиональной ориентации и самоопределения личности, в том числе: компьютерное черчение, промышленный дизайн, 3D-моделирование, прототипирование, технологии цифрового производства в области обработки материалов, аддитивные технологии, нанотехнологии, робототехника и системы автоматического управления; технологии электротехники, электроники и электроэнергетики, строительство, транспорт, агро- и биотехнологии, обработка пищевых продуктов.

Программа по технологии конкретизирует содержание, предметные, метапредметные и личностные результаты.

Стратегическими документами, определяющими направление модернизации содержания и методов обучения, являются ФГОС ООО и Концепция преподавания предметной области «Технология».

Основной целью освоения технологии является формирование технологической грамотности, глобальных компетенций, творческого мышления.

Задачами курса технологии являются:

-овладение знаниями, умениями и опытом деятельности в предметной области «Технология»;

-овладение трудовыми умениями и необходимыми технологическими знаниями по преобразованию материи, энергии и информации в соответствии с поставленными целями, исходя из экономических, социальных, экологических, эстетических критериев, а также критериев личной и общественной безопасности;

-формирование у обучающихся культуры проектной и исследовательской деятельности, готовности к предложению и осуществлению новых технологических решений;

-формирование у обучающихся навыка использования в трудовой деятельности цифровых инструментов и программных сервисов, когнитивных инструментов и технологий;

-развитие умений оценивать свои профессиональные интересы и склонности в плане подготовки к будущей профессиональной деятельности, владение методиками оценки своих профессиональных предпочтений.

Технологическое образование обучающихся носит интегративный характер и строится на неразрывной взаимосвязи с трудовым процессом, создаёт возможность применения научно-теоретических знаний в преобразовательной продуктивной деятельности, включения обучающихся в реальные трудовые отношения в процессе созидательной деятельности, воспитания культуры личности во всех её проявлениях (культуры труда, эстетической, правовой, экологической, технологической и других ее проявлениях), самостоятельности, инициативности, предприимчивости, развитии компетенций, позволяющих обучающимся осваивать новые виды труда и готовности принимать нестандартные решения.

Основной методический принцип программы по технологии: освоение сущности и структуры технологии неразрывно связано с освоением процесса познания – построения и анализа разнообразных моделей.

Программа по технологии построена по модульному принципу.

Модульная программа по технологии – это система логически завершённых блоков (модулей) учебного материала, позволяющих достигнуть конкретных образовательных результатов, предусматривающая разные образовательные траектории её реализации.

Модульная программа включает инвариантные (обязательные) модули и вариативные.

## **ИНВАРИАНТНЫЕ МОДУЛИ ПРОГРАММЫ ПО ТЕХНОЛОГИИ**

#### **Модуль «Производство и технологии»**

Модуль «Производство и технологии» является общим по отношению к другим модулям. Основные технологические понятия раскрываются в модуле в системном виде, что позволяет осваивать их на практике в рамках других инвариантных и вариативных модулей.

Особенностью современной техносферы является распространение технологического подхода на когнитивную область. Объектом технологий становятся фундаментальные составляющие цифрового социума: данные, информация, знание. Трансформация данных в информацию и информации в знание в условиях появления феномена «больших данных» является одной из значимых и востребованных в профессиональной сфере технологий.

Освоение содержания модуля осуществляется на протяжении всего курса технологии на уровне основного общего образования. Содержание модуля построено на основе последовательного знакомства обучающихся с технологическими процессами, техническими системами, материалами, производством и профессиональной деятельностью.

#### **Модуль «Технологии обработки материалов и пищевых продуктов»**

В модуле на конкретных примерах представлено освоение технологий обработки материалов по единой схеме: историко-культурное значение материала, экспериментальное изучение свойств материала, знакомство с инструментами, технологиями обработки, организация рабочего места, правила безопасного использования инструментов и приспособлений, экологические последствия использования материалов и применения технологий, а также характеризуются профессии, непосредственно связанные с получением и обработкой данных материалов. Изучение материалов и технологий предполагается в процессе выполнения учебного проекта, результатом которого будет продукт-изделие, изготовленный обучающимися. Модуль может быть представлен как проектный цикл по освоению технологии обработки материалов.

#### **Модуль «Компьютерная графика. Черчение»**

В рамках данного модуля обучающиеся знакомятся с основными видами и областями применения графической информации, с различными типами графических изображений и их элементами, учатся применять чертёжные инструменты, читать и выполнять чертежи на бумажном носителе с соблюдением основных правил, знакомятся с инструментами и условными графическими обозначениями графических редакторов, учатся создавать с их помощью тексты и рисунки, знакомятся с видами конструкторской документации и графических моделей, овладевают навыками чтения, выполнения и оформления сборочных чертежей, ручными и автоматизированными способами подготовки чертежей, эскизов и технических рисунков деталей, осуществления расчётов по чертежам.

Приобретаемые в модуле знания и умения необходимы для создания и освоения новых технологий, а также продуктов техносферы, и направлены на решение задачи укрепления кадрового потенциала российского производства.

Содержание модуля «Компьютерная графика. Черчение» может быть представлено, в том числе, и отдельными темами или блоками в других модулях. Ориентиром в данном случае будут планируемые предметные результаты за год обучения.

#### **Модуль «Робототехника»**

В модуле наиболее полно реализуется идея конвергенции материальных и информационных технологий. Значимость данного модуля заключается в том, что при его освоении формируются навыки работы с когнитивной составляющей (действиями, операциями и этапами).

Модуль «Робототехника» позволяет в процессе конструирования, создания действующих моделей роботов интегрировать знания о технике и технических устройствах, электронике, программировании, фундаментальные знания, полученные в рамках учебных предметов, а также дополнительного образования и самообразования.

## **Модуль «3D-моделирование, прототипирование, макетирование»**

Модуль в значительной мере нацелен на реализацию основного методического принципа модульного курса технологии: освоение технологии идёт неразрывно с освоением методологии познания, основой которого является моделирование. При этом связь технологии с процессом познания носит двусторонний характер: анализ модели позволяет выделить составляющие её элементы и открывает возможность использовать технологический подход при построении моделей, необходимых для познания объекта. Модуль играет важную роль в формировании знаний и умений, необходимых для проектирования и усовершенствования продуктов (предметов), освоения и создания технологий.

## **ВАРИАТИВНЫЕ МОДУЛИ ПРОГРАММЫ ПО ТЕХНОЛОГИИ**

## **Модуль «Автоматизированные системы»**

Модуль знакомит обучающихся с автоматизацией технологических процессов на производстве и в быту. Акцент сделан на изучение принципов управления автоматизированными системами и их практической реализации на примере простых технических систем. В результате освоения модуля обучающиеся разрабатывают индивидуальный или групповой проект, имитирующий работу автоматизированной системы (например, системы управления электродвигателем, освещением в помещении и прочее).

## **Модули «Животноводство» и «Растениеводство»**

Модули знакомят обучающихся с традиционными и современными технологиями в сельскохозяйственной сфере, направленными на природные объекты, имеющие свои биологические циклы.

В курсе технологии осуществляется реализация межпредметных связей:

с алгеброй и геометрией при изучении модулей «Компьютерная графика. Черчение», «3D-моделирование, прототипирование, макетирование», «Технологии обработки материалов и пищевых продуктов»;

с химией при освоении разделов, связанных с технологиями химической промышленности в инвариантных модулях;

с биологией при изучении современных биотехнологий в инвариантных модулях и при освоении вариативных модулей «Растениеводство» и «Животноводство»;

с физикой при освоении моделей машин и механизмов, модуля «Робототехника», «3D-моделирование, прототипирование, макетирование», «Технологии обработки материалов и пищевых продуктов»;

с информатикой и информационно-коммуникационными технологиями при освоении в инвариантных и вариативных модулях информационных процессов сбора, хранения, преобразования и передачи информации, протекающих в технических системах, использовании программных сервисов;

с историей и искусством при освоении элементов промышленной эстетики, народных ремёсел в инвариантном модуле «Производство и технологии»;

с обществознанием при освоении темы «Технология и мир. Современная техносфера» в инвариантном модуле «Производство и технологии».

Общее число часов, рекомендованных для изучения технологии, – 272 часа: в 5 классе – 68 часов (2 часа в неделю), в 6 классе – 68 часов (2 часа в неделю), в 7 классе – 68 часов (2 часа в неделю), в 8 классе – 34 часа (1 час в неделю), в 9 классе – 34 часа (1 час в неделю). Дополнительно рекомендуется выделить за счёт внеурочной деятельности в 8 классе – 34 часа (1 час в неделю), в 9 классе – 68 часов (2 часа в неделю).

## ПЛАНИРУЕМЫЕ РЕЗУЛЬТАТЫ ОСВОЕНИЯ ПРОГРАММЫ ПО ТЕХНОЛОГИИ НА УРОВНЕ ОСНОВНОГО ОБЩЕГО ОБРАЗОВАНИЯ

#### **ЛИЧНОСТНЫЕ РЕЗУЛЬТАТЫ**

В результате изучения технологии на уровне основного общего образования у обучающегося будут сформированы следующие личностные результаты в части:

## **1) патриотического воспитания**:

проявление интереса к истории и современному состоянию российской науки и технологии;

ценностное отношение к достижениям российских инженеров и учёных.

#### **2) гражданского и духовно-нравственного воспитания**:

готовность к активному участию в обсуждении общественно значимых и этических проблем, связанных с современными технологиями, в особенности технологиями четвёртой промышленной революции;

осознание важности морально-этических принципов в деятельности, связанной с реализацией технологий;

освоение социальных норм и правил поведения, роли и формы социальной жизни в группах и сообществах, включая взрослые и социальные сообщества.

#### **3) эстетического воспитания**:

восприятие эстетических качеств предметов труда;

умение создавать эстетически значимые изделия из различных материалов;

понимание ценности отечественного и мирового искусства, народных традиций и народного творчества в декоративно-прикладном искусстве;

осознание роли художественной культуры как средства коммуникации и самовыражения в современном обществе.

#### **4) ценности научного познания и практической деятельности**:

осознание ценности науки как фундамента технологий;

развитие интереса к исследовательской деятельности, реализации на практике достижений науки.

#### **5) формирования культуры здоровья и эмоционального благополучия**:

осознание ценности безопасного образа жизни в современном технологическом мире, важности правил безопасной работы с инструментами;

умение распознавать информационные угрозы и осуществлять защиту личности от этих угроз.

#### **6) трудового воспитания**:

уважение к труду, трудящимся, результатам труда (своего и других людей);

ориентация на трудовую деятельность, получение профессии, личностное самовыражение в продуктивном, нравственно достойном труде в российском обществе;

готовность к активному участию в решении возникающих практических трудовых дел, задач технологической и социальной направленности, способность инициировать, планировать и самостоятельно выполнять такого рода деятельность;

умение ориентироваться в мире современных профессий;

умение осознанно выбирать индивидуальную траекторию развития с учётом личных и общественных интересов, потребностей;

ориентация на достижение выдающихся результатов в профессиональной деятельности.

#### **7) экологического воспитания**:

воспитание бережного отношения к окружающей среде, понимание необходимости соблюдения баланса между природой и техносферой;

осознание пределов преобразовательной деятельности человека.

## **МЕТАПРЕДМЕТНЫЕ РЕЗУЛЬТАТЫ**

В результате изучения технологии на уровне основного общего образования у обучающегося будут сформированы универсальные познавательные учебные действия, универсальные регулятивные учебные действия, универсальные коммуникативные учебные действия.

## **Универсальные познавательные учебные действия**

## **Базовые логические действия:**

выявлять и характеризовать существенные признаки природных и рукотворных объектов;

устанавливать существенный признак классификации, основание для обобщения и сравнения;

выявлять закономерности и противоречия в рассматриваемых фактах, данных и наблюдениях, относящихся к внешнему миру;

выявлять причинно-следственные связи при изучении природных явлений и процессов, а также процессов, происходящих в техносфере;

самостоятельно выбирать способ решения поставленной задачи, используя для этого необходимые материалы, инструменты и технологии.

#### **Базовые исследовательские действия**:

использовать вопросы как исследовательский инструмент познания;

формировать запросы к информационной системе с целью получения необходимой информации;

оценивать полноту, достоверность и актуальность полученной информации;

опытным путём изучать свойства различных материалов;

овладевать навыками измерения величин с помощью измерительных инструментов, оценивать погрешность измерения, уметь осуществлять арифметические действия с приближёнными величинами;

строить и оценивать модели объектов, явлений и процессов;

уметь создавать, применять и преобразовывать знаки и символы, модели и схемы для решения учебных и познавательных задач;

уметь оценивать правильность выполнения учебной задачи, собственные возможности её решения;

прогнозировать поведение технической системы, в том числе с учётом синергетических эффектов.

## **Работа с информацией**:

выбирать форму представления информации в зависимости от поставленной задачи; понимать различие между данными, информацией и знаниями;

владеть начальными навыками работы с «большими данными»;

владеть технологией трансформации данных в информацию, информации в знания.

#### **Регулятивные универсальные учебные действия**

#### **Самоорганизация:**

уметь самостоятельно определять цели и планировать пути их достижения, в том числе альтернативные, осознанно выбирать наиболее эффективные способы решения учебных и познавательных задач;

уметь соотносить свои действия с планируемыми результатами, осуществлять контроль своей деятельности в процессе достижения результата, определять способы действий в рамках предложенных условий и требований, корректировать свои действия в соответствии с изменяющейся ситуацией;

делать выбор и брать ответственность за решение.

#### **Самоконтроль (рефлексия):**

давать адекватную оценку ситуации и предлагать план её изменения;

объяснять причины достижения (недостижения) результатов преобразовательной деятельности;

вносить необходимые коррективы в деятельность по решению задачи или по осуществлению проекта;

оценивать соответствие результата цели и условиям и при необходимости корректировать цель и процесс её достижения.

#### **Умения принятия себя и других:**

признавать своё право на ошибку при решении задач или при реализации проекта, такое же право другого на подобные ошибки.

#### **Коммуникативные универсальные учебные действия**

У обучающегося будут сформированы умения *общения* как часть коммуникативных универсальных учебных действий:

в ходе обсуждения учебного материала, планирования и осуществления учебного проекта;

в рамках публичного представления результатов проектной деятельности;

в ходе совместного решения задачи с использованием облачных сервисов;

в ходе общения с представителями других культур, в частности в социальных сетях.

#### **Совместная деятельность:**

понимать и использовать преимущества командной работы при реализации учебного проекта;

понимать необходимость выработки знаково-символических средств как необходимого условия успешной проектной деятельности;

уметь адекватно интерпретировать высказывания собеседника – участника совместной деятельности;

владеть навыками отстаивания своей точки зрения, используя при этом законы логики;

уметь распознавать некорректную аргументацию.

#### **ПРЕДМЕТНЫЕ РЕЗУЛЬТАТЫ**

Для всех модулей обязательные предметные результаты:

организовывать рабочее место в соответствии с изучаемой технологией;

соблюдать правила безопасного использования ручных и электрифицированных инструментов и оборудования;

грамотно и осознанно выполнять технологические операции в соответствии с изучаемой технологией.

*Предметные результаты освоения содержания модуля «Производство и технологии»* К концу обучения *в 5 классе:*

называть и характеризовать технологии;

называть и характеризовать потребности человека;

называть и характеризовать естественные (природные) и искусственные материалы;

сравнивать и анализировать свойства материалов;

классифицировать технику, описывать назначение техники;

объяснять понятия «техника», «машина», «механизм», характеризовать простые механизмы и узнавать их в конструкциях и разнообразных моделях окружающего предметного мира;

характеризовать предметы труда в различных видах материального производства;

использовать метод мозгового штурма, метод интеллект-карт, метод фокальных объектов и другие методы;

использовать метод учебного проектирования, выполнять учебные проекты;

назвать и характеризовать профессии.

К концу обучения *в 6 классе:*

называть и характеризовать машины и механизмы;

конструировать, оценивать и использовать модели в познавательной и практической деятельности;

разрабатывать несложную технологическую, конструкторскую документацию для выполнения творческих проектных задач;

решать простые изобретательские, конструкторские и технологические задачи в процессе изготовления изделий из различных материалов;

предлагать варианты усовершенствования конструкций;

характеризовать предметы труда в различных видах материального производства;

характеризовать виды современных технологий и определять перспективы их развития.

К концу обучения *в 7 классе:*

приводить примеры развития технологий;

приводить примеры эстетичных промышленных изделий;

называть и характеризовать народные промыслы и ремёсла России;

называть производства и производственные процессы;

называть современные и перспективные технологии;

оценивать области применения технологий, понимать их возможности и ограничения;

оценивать условия и риски применимости технологий с позиций экологических последствий;

выявлять экологические проблемы;

называть и характеризовать виды транспорта, оценивать перспективы развития;

характеризовать технологии на транспорте, транспортную логистику.

К концу обучения *в 8 классе***:**

характеризовать общие принципы управления;

анализировать возможности и сферу применения современных технологий;

характеризовать технологии получения, преобразования и использования энергии; называть и характеризовать биотехнологии, их применение;

характеризовать направления развития и особенности перспективных технологий;

предлагать предпринимательские идеи, обосновывать их решение;

определять проблему, анализировать потребности в продукте;

овладеть методами учебной, исследовательской и проектной деятельности, решения творческих задач, проектирования, моделирования, конструирования и эстетического оформления изделий;

характеризовать мир профессий, связанных с изучаемыми технологиями, их востребованность на рынке труда.

К концу обучения *в 9 классе:*

перечислять и характеризовать виды современных информационно-когнитивных технологий;

овладеть информационно-когнитивными технологиями преобразования данных в информацию и информации в знание;

характеризовать культуру предпринимательства, виды предпринимательской деятельности;

создавать модели экономической деятельности;

разрабатывать бизнес-проект;

оценивать эффективность предпринимательской деятельности;

характеризовать закономерности технологического развития цивилизации;

планировать своё профессиональное образование и профессиональную карьеру.

# *Предметные результаты освоения содержания модуля «Технологии обработки материалов и пищевых продуктов»*

К концу обучения *в 5 классе:*

самостоятельно выполнять учебные проекты в соответствии с этапами проектной деятельности; выбирать идею творческого проекта, выявлять потребность в изготовлении продукта на основе анализа информационных источников различных видов и реализовывать её в проектной деятельности;

создавать, применять и преобразовывать знаки и символы, модели и схемы; использовать средства и инструменты информационно-коммуникационных технологий для решения прикладных учебно-познавательных задач;

называть и характеризовать виды бумаги, её свойства, получение и применение;

называть народные промыслы по обработке древесины;

характеризовать свойства конструкционных материалов;

выбирать материалы для изготовления изделий с учётом их свойств, технологий обработки, инструментов и приспособлений;

называть и характеризовать виды древесины, пиломатериалов;

выполнять простые ручные операции (разметка, распиливание, строгание, сверление) по обработке изделий из древесины с учётом её свойств, применять в работе столярные инструменты и приспособления;

исследовать, анализировать и сравнивать свойства древесины разных пород деревьев; знать и называть пищевую ценность яиц, круп, овощей;

приводить примеры обработки пищевых продуктов, позволяющие максимально сохранять их пищевую ценность;

называть и выполнять технологии первичной обработки овощей, круп;

называть и выполнять технологии приготовления блюд из яиц, овощей, круп;

называть виды планировки кухни; способы рационального размещения мебели;

называть и характеризовать текстильные материалы, классифицировать их, описывать основные этапы производства;

анализировать и сравнивать свойства текстильных материалов;

выбирать материалы, инструменты и оборудование для выполнения швейных работ; использовать ручные инструменты для выполнения швейных работ;

подготавливать швейную машину к работе с учётом безопасных правил её эксплуатации, выполнять простые операции машинной обработки (машинные строчки);

выполнять последовательность изготовления швейных изделий, осуществлять контроль качества;

характеризовать группы профессий, описывать тенденции их развития, объяснять социальное значение групп профессий.

К концу обучения *в 6 классе:*

характеризовать свойства конструкционных материалов;

называть народные промыслы по обработке металла;

называть и характеризовать виды металлов и их сплавов;

исследовать, анализировать и сравнивать свойства металлов и их сплавов;

классифицировать и характеризовать инструменты, приспособления и технологическое оборудование;

использовать инструменты, приспособления и технологическое оборудование при обработке тонколистового металла, проволоки;

выполнять технологические операции с использованием ручных инструментов, приспособлений, технологического оборудования;

обрабатывать металлы и их сплавы слесарным инструментом;

знать и называть пищевую ценность молока и молочных продуктов;

определять качество молочных продуктов, называть правила хранения продуктов;

называть и выполнять технологии приготовления блюд из молока и молочных продуктов;

называть виды теста, технологии приготовления разных видов теста;

называть национальные блюда из разных видов теста;

называть виды одежды, характеризовать стили одежды;

характеризовать современные текстильные материалы, их получение и свойства;

выбирать текстильные материалы для изделий с учётом их свойств;

самостоятельно выполнять чертёж выкроек швейного изделия;

соблюдать последовательность технологических операций по раскрою, пошиву и отделке изделия;

выполнять учебные проекты, соблюдая этапы и технологии изготовления проектных изделий.

К концу обучения *в 7 классе*:

исследовать и анализировать свойства конструкционных материалов;

выбирать инструменты и оборудование, необходимые для изготовления выбранного изделия по данной технологии;

применять технологии механической обработки конструкционных материалов;

осуществлять доступными средствами контроль качества изготавливаемого изделия,

находить и устранять допущенные дефекты;

выполнять художественное оформление изделий;

называть пластмассы и другие современные материалы, анализировать их свойства, возможность применения в быту и на производстве;

осуществлять изготовление субъективно нового продукта, опираясь на общую технологическую схему;

оценивать пределы применимости данной технологии, в том числе с экономических и экологических позиций;

знать и называть пищевую ценность рыбы, морепродуктов продуктов; определять качество рыбы;

знать и называть пищевую ценность мяса животных, мяса птицы, определять качество;

называть и выполнять технологии приготовления блюд из рыбы,

характеризовать технологии приготовления из мяса животных, мяса птицы;

называть блюда национальной кухни из рыбы, мяса;

характеризовать мир профессий, связанных с изучаемыми технологиями, их востребованность на рынке труда.

*Предметные результаты освоения содержания модуля «Робототехника»*

К концу обучения *в 5 классе:*

классифицировать и характеризовать роботов по видам и назначению;

знать основные законы робототехники;

называть и характеризовать назначение деталей робототехнического конструктора;

характеризовать составные части роботов, датчики в современных робототехнических системах;

получить опыт моделирования машин и механизмов с помощью робототехнического конструктора;

применять навыки моделирования машин и механизмов с помощью робототехнического конструктора;

владеть навыками индивидуальной и коллективной деятельности, направленной на создание робототехнического продукта.

К концу обучения *в 6 классе*:

называть виды транспортных роботов, описывать их назначение;

конструировать мобильного робота по схеме; усовершенствовать конструкцию;

программировать мобильного робота;

управлять мобильными роботами в компьютерно-управляемых средах;

называть и характеризовать датчики, использованные при проектировании мобильного робота;

уметь осуществлять робототехнические проекты;

презентовать изделие.

К концу обучения *в 7 классе*:

называть виды промышленных роботов, описывать их назначение и функции;

назвать виды бытовых роботов, описывать их назначение и функции;

использовать датчики и программировать действие учебного робота в зависимости от задач проекта;

осуществлять робототехнические проекты, совершенствовать конструкцию, испытывать и презентовать результат проекта.

К концу обучения *в 8 классе*:

называть основные законы и принципы теории автоматического управления и регулирования, методы использования в робототехнических системах;

реализовывать полный цикл создания робота;

конструировать и моделировать робототехнические системы;

приводить примеры применения роботов из различных областей материального мира;

характеризовать конструкцию беспилотных воздушных судов; описывать сферы их применения;

характеризовать возможности роботов, роботехнических систем и направления их применения.

К концу обучения *в 9 классе*:

характеризовать автоматизированные и роботизированные производственные линии; анализировать перспективы развития робототехники;

характеризовать мир профессий, связанных с робототехникой, их востребованность на рынке труда;

характеризовать принципы работы системы интернет вещей; сферы применения системы интернет вещей в промышленности и быту;

реализовывать полный цикл создания робота;

конструировать и моделировать робототехнические системы с использованием материальных конструкторов с компьютерным управлением и обратной связью;

использовать визуальный язык для программирования простых робототехнических систем;

составлять алгоритмы и программы по управлению робототехническими системами; самостоятельно осуществлять робототехнические проекты.

## *Предметные результаты освоения содержания модуля «Компьютерная графика. Черчение»*

К концу обучения *в 5 классе:*

называть виды и области применения графической информации;

называть типы графических изображений (рисунок, диаграмма, графики, графы, эскиз, технический рисунок, чертёж, схема, карта, пиктограмма и другие);

называть основные элементы графических изображений (точка, линия, контур, буквы и цифры, условные знаки);

называть и применять чертёжные инструменты;

читать и выполнять чертежи на листе А4 (рамка, основная надпись, масштаб, виды, нанесение размеров).

К концу обучения *в 6 классе:*

знать и выполнять основные правила выполнения чертежей с использованием чертёжных инструментов;

знать и использовать для выполнения чертежей инструменты графического редактора;

понимать смысл условных графических обозначений, создавать с их помощью графические тексты;

создавать тексты, рисунки в графическом редакторе.

К концу обучения *в 7 классе*:

называть виды конструкторской документации;

называть и характеризовать виды графических моделей;

выполнять и оформлять сборочный чертёж;

владеть ручными способами вычерчивания чертежей, эскизов и технических рисунков деталей;

владеть автоматизированными способами вычерчивания чертежей, эскизов и технических рисунков;

уметь читать чертежи деталей и осуществлять расчёты по чертежам.

К концу обучения *в 8 классе:*

использовать программное обеспечение для создания проектной документации;

создавать различные виды документов;

владеть способами создания, редактирования и трансформации графических объектов;

выполнять эскизы, схемы, чертежи с использованием чертёжных инструментов и приспособлений и (или) с использованием программного обеспечения;

создавать и редактировать сложные 3D-модели и сборочные чертежи.

К концу обучения *в 9 классе:*

выполнять эскизы, схемы, чертежи с использованием чертёжных инструментов и приспособлений и (или) в системе автоматизированного проектирования (САПР);

создавать 3D-модели в системе автоматизированного проектирования (САПР);

оформлять конструкторскую документацию, в том числе с использованием систем автоматизированного проектирования (САПР);

характеризовать мир профессий, связанных с изучаемыми технологиями, их востребованность на рынке труда.

*Предметные результаты освоения содержания модуля «3D-моделирование, прототипирование, макетирование»*

К концу обучения *в 7 классе:*

называть виды, свойства и назначение моделей;

называть виды макетов и их назначение;

создавать макеты различных видов, в том числе с использованием программного обеспечения;

выполнять развёртку и соединять фрагменты макета;

выполнять сборку деталей макета;

разрабатывать графическую документацию;

характеризовать мир профессий, связанных с изучаемыми технологиями макетирования, их востребованность на рынке труда.

К концу обучения *в 8 классе:*

разрабатывать оригинальные конструкции с использованием 3D-моделей, проводить их испытание, анализ, способы модернизации в зависимости от результатов испытания;

создавать 3D-модели, используя программное обеспечение;

устанавливать адекватность модели объекту и целям моделирования;

проводить анализ и модернизацию компьютерной модели;

изготавливать прототипы с использованием технологического оборудования (3Dпринтер, лазерный гравёр и другие);

модернизировать прототип в соответствии с поставленной задачей; презентовать изделие.

К концу обучения *в 9 классе*:

использовать редактор компьютерного трёхмерного проектирования для создания моделей сложных объектов;

изготавливать прототипы с использованием технологического оборудования (3Dпринтер, лазерный гравёр и другие);

называть и выполнять этапы аддитивного производства;

модернизировать прототип в соответствии с поставленной задачей;

называть области применения 3D-моделирования;

характеризовать мир профессий, связанных с изучаемыми технологиями 3Dмоделирования, их востребованность на рынке труда.

*Предметные результаты освоения содержания вариативного модуля «Автоматизированные системы»*

К концу обучения *в 8–9 классах:*

называть признаки автоматизированных систем, их виды;

называть принципы управления технологическими процессами;

характеризовать управляющие и управляемые системы, функции обратной связи;

осуществлять управление учебными техническими системами;

конструировать автоматизированные системы;

называть основные электрические устройства и их функции для создания автоматизированных систем;

объяснять принцип сборки электрических схем;

выполнять сборку электрических схем с использованием электрических устройств и систем;

определять результат работы электрической схемы при использовании различных элементов;

осуществлять программирование автоматизированных систем на основе использования программированных логических реле;

разрабатывать проекты автоматизированных систем, направленных на эффективное управление технологическими процессами на производстве и в быту;

характеризовать мир профессий, связанных с автоматизированными системами, их востребованность на региональном рынке труда.

*Предметные результаты освоения содержания модуля «Животноводство»*

К концу обучения *в 7–8 классах:*

характеризовать основные направления животноводства;

характеризовать особенности основных видов сельскохозяйственных животных своего региона;

описывать полный технологический цикл получения продукции животноводства своего региона;

называть виды сельскохозяйственных животных, характерных для данного региона; оценивать условия содержания животных в различных условиях;

владеть навыками оказания первой помощи заболевшим или пораненным животным;

характеризовать способы переработки и хранения продукции животноводства; характеризовать пути цифровизации животноводческого производства;

объяснять особенности сельскохозяйственного производства своего региона;

характеризовать мир профессий, связанных с животноводством, их востребованность на региональном рынке труда.

*Предметные результаты освоения содержания модуля «Растениеводство»*

#### К концу обучения *в 7–8 классах***:**

характеризовать основные направления растениеводства;

описывать полный технологический цикл получения наиболее распространённой растениеводческой продукции своего региона;

характеризовать виды и свойства почв данного региона;

называть ручные и механизированные инструменты обработки почвы;

классифицировать культурные растения по различным основаниям;

называть полезные дикорастущие растения и знать их свойства;

назвать опасные для человека дикорастущие растения;

называть полезные для человека грибы;

называть опасные для человека грибы;

владеть методами сбора, переработки и хранения полезных дикорастущих растений и их плодов;

владеть методами сбора, переработки и хранения полезных для человека грибов;

характеризовать основные направления цифровизации и роботизации в растениеводстве;

получить опыт использования цифровых устройств и программных сервисов в технологии растениеводства;

характеризовать мир профессий, связанных с растениеводством, их востребованность на региональном рынке труда.

**СОДЕРЖАНИЕ ОБУЧЕНИЯ ИНВАРИАНТНЫЕ МОДУЛИ Модуль «Производство и технологии» 5 КЛАСС**

Технологии вокруг нас. Потребности человека. Преобразующая деятельность человека и технологии. Мир идей и создание новых вещей и продуктов. Производственная деятельность.

Материальный мир и потребности человека. Свойства вещей.

Материалы и сырьё. Естественные (природные) и искусственные материалы.

Материальные технологии. Технологический процесс.

Производство и техника. Роль техники в производственной деятельности человека.

Когнитивные технологии: мозговой штурм, метод интеллект-карт, метод фокальных объектов и другие.

Проекты и ресурсы в производственной деятельности человека. Проект как форма организации деятельности. Виды проектов. Этапы проектной деятельности. Проектная документация.

Какие бывают профессии.

## **6 КЛАСС**

Производственно-технологические задачи и способы их решения.

Модели и моделирование. Виды машин и механизмов. Моделирование технических устройств. Кинематические схемы.

Конструирование изделий. Конструкторская документация. Конструирование и производство техники. Усовершенствование конструкции. Основы изобретательской и рационализаторской деятельности.

Технологические задачи, решаемые в процессе производства и создания изделий. Соблюдение технологии и качество изделия (продукции).

Информационные технологии. Перспективные технологии.

**7 КЛАСС**

Создание технологий как основная задача современной науки. История развития технологий.

Эстетическая ценность результатов труда. Промышленная эстетика. Дизайн.

Народные ремёсла. Народные ремёсла и промыслы России.

Цифровизация производства. Цифровые технологии и способы обработки информации.

Управление технологическими процессами. Управление производством. Современные и перспективные технологии.

Понятие высокотехнологичных отраслей. «Высокие технологии» двойного назначения.

Разработка и внедрение технологий многократного использования материалов, технологий безотходного производства.

Современная техносфера. Проблема взаимодействия природы и техносферы.

Современный транспорт и перспективы его развития.

## **8 КЛАСС**

Общие принципы управления. Самоуправляемые системы. Устойчивость систем управления. Устойчивость технических систем.

Производство и его виды.

Биотехнологии в решении экологических проблем. Биоэнергетика. Перспективные технологии (в том числе нанотехнологии).

Сферы применения современных технологий.

Рынок труда. Функции рынка труда. Трудовые ресурсы.

Мир профессий. Профессия, квалификация и компетенции.

Выбор профессии в зависимости от интересов и способностей человека.

#### **9 КЛАСС**

Предпринимательство. Сущность культуры предпринимательства. Корпоративная культура. Предпринимательская этика. Виды предпринимательской деятельности. Типы организаций. Сфера принятия управленческих решений. Внутренняя и внешняя среда предпринимательства. Базовые составляющие внутренней среды. Формирование цены товара.

Внешние и внутренние угрозы безопасности фирмы. Основные элементы механизма защиты предпринимательской тайны. Защита предпринимательской тайны и обеспечение безопасности фирмы.

Понятия, инструменты и технологии имитационного моделирования экономической деятельности. Модель реализации бизнес-идеи. Этапы разработки бизнес-проекта: анализ выбранного направления экономической деятельности, создание логотипа фирмы, разработка бизнес-плана.

Эффективность предпринимательской деятельности. Принципы и методы оценки. Контроль эффективности, оптимизация предпринимательской деятельности. Технологическое предпринимательство. Инновации и их виды. Новые рынки для продуктов.

# **Модуль «Технологии обработки материалов и пищевых продуктов» 5 КЛАСС**

Технологии обработки конструкционных материалов.

Проектирование, моделирование, конструирование – основные составляющие технологии. Основные элементы структуры технологии: действия, операции, этапы. Технологическая карта.

Бумага и её свойства. Производство бумаги, история и современные технологии.

Использование древесины человеком (история и современность). Использование древесины и охрана природы. Общие сведения о древесине хвойных и лиственных пород. Пиломатериалы. Способы обработки древесины. Организация рабочего места при работе с древесиной.

Ручной и электрифицированный инструмент для обработки древесины.

Операции (основные): разметка, пиление, сверление, зачистка, декорирование древесины.

Народные промыслы по обработке древесины.

Профессии, связанные с производством и обработкой древесины.

Индивидуальный творческий (учебный) проект «Изделие из древесины».

Технологии обработки пищевых продуктов.

Общие сведения о питании и технологиях приготовления пищи.

Рациональное, здоровое питание, режим питания, пищевая пирамида.

Значение выбора продуктов для здоровья человека. Пищевая ценность разных продуктов питания. Пищевая ценность яиц, круп, овощей. Технологии обработки овощей, круп.

Технология приготовления блюд из яиц, круп, овощей. Определение качества продуктов, правила хранения продуктов.

Интерьер кухни, рациональное размещение мебели. Посуда, инструменты, приспособления для обработки пищевых продуктов, приготовления блюд.

Правила этикета за столом. Условия хранения продуктов питания. Утилизация бытовых и пищевых отходов.

Профессии, связанные с производством и обработкой пищевых продуктов.

Групповой проект по теме «Питание и здоровье человека».

Технологии обработки текстильных материалов.

Основы материаловедения. Текстильные материалы (нитки, ткань), производство и использование человеком. История, культура.

Современные технологии производства тканей с разными свойствами.

Технологии получения текстильных материалов из натуральных волокон растительного, животного происхождения, из химических волокон. Свойства тканей.

Основы технологии изготовления изделий из текстильных материалов.

Последовательность изготовления швейного изделия. Контроль качества готового изделия.

Устройство швейной машины: виды приводов швейной машины, регуляторы.

Виды стежков, швов. Виды ручных и машинных швов (стачные, краевые).

Профессии, связанные со швейным производством.

Индивидуальный творческий (учебный) проект «Изделие из текстильных материалов».

Чертёж выкроек проектного швейного изделия (например, мешок для сменной обуви, прихватка, лоскутное шитьё).

Выполнение технологических операций по пошиву проектного изделия, отделке изделия.

Оценка качества изготовления проектного швейного изделия.

#### **6 КЛАСС**

Технологии обработки конструкционных материалов.

Получение и использование металлов человеком. Рациональное использование, сбор и переработка вторичного сырья. Общие сведения о видах металлов и сплавах. Тонколистовой металл и проволока.

Народные промыслы по обработке металла.

Способы обработки тонколистового металла.

Слесарный верстак. Инструменты для разметки, правки, резания тонколистового металла.

Операции (основные): правка, разметка, резание, гибка тонколистового металла.

Профессии, связанные с производством и обработкой металлов.

Индивидуальный творческий (учебный) проект «Изделие из металла».

Выполнение проектного изделия по технологической карте.

Потребительские и технические требования к качеству готового изделия.

Оценка качества проектного изделия из тонколистового металла.

Технологии обработки пищевых продуктов.

Молоко и молочные продукты в питании. Пищевая ценность молока и молочных продуктов. Технологии приготовления блюд из молока и молочных продуктов.

Определение качества молочных продуктов, правила хранения продуктов.

Виды теста. Технологии приготовления разных видов теста (тесто для вареников, песочное тесто, бисквитное тесто, дрожжевое тесто).

Профессии, связанные с пищевым производством.

Групповой проект по теме «Технологии обработки пищевых продуктов».

Технологии обработки текстильных материалов.

Современные текстильные материалы, получение и свойства.

Сравнение свойств тканей, выбор ткани с учётом эксплуатации изделия.

Одежда, виды одежды. Мода и стиль.

Индивидуальный творческий (учебный) проект «Изделие из текстильных материалов».

Чертёж выкроек проектного швейного изделия (например, укладка для инструментов, сумка, рюкзак; изделие в технике лоскутной пластики).

Выполнение технологических операций по раскрою и пошиву проектного изделия, отделке изделия.

Оценка качества изготовления проектного швейного изделия.

## **7 КЛАСС**

Технологии обработки конструкционных материалов.

Обработка древесины. Технологии механической обработки конструкционных материалов. Технологии отделки изделий из древесины.

Обработка металлов. Технологии обработки металлов. Конструкционная сталь. Токарно-винторезный станок. Изделия из металлопроката. Резьба и резьбовые соединения. Нарезание резьбы. Соединение металлических деталей клеем. Отделка деталей.

Пластмасса и другие современные материалы: свойства, получение и использование.

Индивидуальный творческий (учебный) проект «Изделие из конструкционных и поделочных материалов».

Технологии обработки пищевых продуктов.

Рыба, морепродукты в питании человека. Пищевая ценность рыбы и морепродуктов. Виды промысловых рыб. Охлаждённая, мороженая рыба. Механическая обработка рыбы. Показатели свежести рыбы. Кулинарная разделка рыбы. Виды тепловой обработки рыбы. Требования к качеству рыбных блюд. Рыбные консервы.

Мясо животных, мясо птицы в питании человека. Пищевая ценность мяса. Механическая обработка мяса животных (говядина, свинина, баранина), обработка мяса птицы. Показатели свежести мяса. Виды тепловой обработки мяса.

Блюда национальной кухни из мяса, рыбы.

Групповой проект по теме «Технологии обработки пищевых продуктов».

## **Модуль «Робототехника»**

# **5 КЛАСС**

Автоматизация и роботизация. Принципы работы робота.

Классификация современных роботов. Виды роботов, их функции и назначение.

Взаимосвязь конструкции робота и выполняемой им функции.

Робототехнический конструктор и комплектующие.

Чтение схем. Сборка роботизированной конструкции по готовой схеме.

Базовые принципы программирования.

Визуальный язык для программирования простых робототехнических систем.

#### **6 КЛАСС**

Мобильная робототехника. Организация перемещения робототехнических устройств. Транспортные роботы. Назначение, особенности.

Знакомство с контроллером, моторами, датчиками.

Сборка мобильного робота.

Принципы программирования мобильных роботов.

Изучение интерфейса визуального языка программирования, основные инструменты и команды программирования роботов.

Учебный проект по робототехнике.

**7 КЛАСС**

Промышленные и бытовые роботы, их классификация, назначение, использование.

Программирование контроллера, в среде конкретного языка программирования, основные инструменты и команды программирования роботов.

Реализация алгоритмов управления отдельными компонентами и роботизированными системами.

Анализ и проверка на работоспособность, усовершенствование конструкции робота. Учебный проект по робототехнике.

**8 КЛАСС**

История развития беспилотного авиастроения, применение беспилотных воздушных судов.

Принципы работы и назначение основных блоков, оптимальный вариант использования при конструировании роботов.

Основные принципы теории автоматического управления и регулирования. Обратная связь.

Датчики, принципы и режимы работы, параметры, применение.

Отладка роботизированных конструкций в соответствии с поставленными задачами. Беспроводное управление роботом.

Программирование роботов в среде конкретного языка программирования, основные инструменты и команды программирования роботов.

Учебный проект по робототехнике (одна из предложенных тем на выбор).

## **9 КЛАСС**

Робототехнические системы. Автоматизированные и роботизированные производственные линии.

Система интернет вещей. Промышленный интернет вещей.

Потребительский интернет вещей. Элементы «Умного дома».

Конструирование и моделирование с использованием автоматизированных систем с обратной связью.

Составление алгоритмов и программ по управлению беспроводными роботизированными системами.

Протоколы связи.

Перспективы автоматизации и роботизации: возможности и ограничения.

Профессии в области робототехники.

Научно-практический проект по робототехнике.

#### **Модуль «3D-моделирование, прототипирование, макетирование» 7 КЛАСС**

Виды и свойства, назначение моделей. Адекватность модели моделируемому объекту и целям моделирования.

Понятие о макетировании. Типы макетов. Материалы и инструменты для бумажного макетирования. Выполнение развёртки, сборка деталей макета. Разработка графической документации.

Создание объёмных моделей с помощью компьютерных программ.

Программы для просмотра на экране компьютера файлов с готовыми цифровыми трёхмерными моделями и последующей распечатки их развёрток.

Программа для редактирования готовых моделей и последующей их распечатки. Инструменты для редактирования моделей.

# **8 КЛАСС**

3D-моделирование как технология создания визуальных моделей.

Графические примитивы в 3D-моделировании. Куб и кубоид. Шар и многогранник. Цилиндр, призма, пирамида.

Операции над примитивами. Поворот тел в пространстве. Масштабирование тел. Вычитание, пересечение и объединение геометрических тел.

Понятие «прототипирование». Создание цифровой объёмной модели.

Инструменты для создания цифровой объёмной модели.

## **9 КЛАСС**

Моделирование сложных объектов. Рендеринг. Полигональная сетка.

Понятие «аддитивные технологии».

Технологическое оборудование для аддитивных технологий: 3D-принтеры.

Области применения трёхмерной печати. Сырьё для трёхмерной печати.

Этапы аддитивного производства. Правила безопасного пользования 3D-принтером. Основные настройки для выполнения печати на 3D-принтере.

Подготовка к печати. Печать 3D-модели.

Профессии, связанные с 3D-печатью.

#### **Модуль «Компьютерная графика. Черчение» 5 КЛАСС**

Графическая информация как средство передачи информации о материальном мире (вещах). Виды и области применения графической информации (графических изображений).

Основы графической грамоты. Графические материалы и инструменты.

Типы графических изображений (рисунок, диаграмма, графики, графы, эскиз, технический рисунок, чертёж, схема, карта, пиктограмма и другое.).

Основные элементы графических изображений (точка, линия, контур, буквы и цифры, условные знаки).

Правила построения чертежей (рамка, основная надпись, масштаб, виды, нанесение размеров).

Чтение чертежа.

# **6 КЛАСС**

Создание проектной документации.

Основы выполнения чертежей с использованием чертёжных инструментов и приспособлений.

Стандарты оформления.

Понятие о графическом редакторе, компьютерной графике.

Инструменты графического редактора. Создание эскиза в графическом редакторе.

Инструменты для создания и редактирования текста в графическом редакторе.

Создание печатной продукции в графическом редакторе.

## **7 КЛАСС**

Понятие о конструкторской документации. Формы деталей и их конструктивные элементы. Изображение и последовательность выполнения чертежа. ЕСКД. ГОСТ.

Общие сведения о сборочных чертежах. Оформление сборочного чертежа. Правила чтения сборочных чертежей.

Понятие графической модели.

Применение компьютеров для разработки графической документации. Построение геометрических фигур, чертежей деталей в системе автоматизированного проектирования.

Математические, физические и информационные модели.

Графические модели. Виды графических моделей.

Количественная и качественная оценка модели.

#### **8 КЛАСС**

Применение программного обеспечения для создания проектной документации: моделей объектов и их чертежей.

Создание документов, виды документов. Основная надпись.

Геометрические примитивы.

Создание, редактирование и трансформация графических объектов.

Сложные 3D-модели и сборочные чертежи.

Изделия и их модели. Анализ формы объекта и синтез модели.

План создания 3D-модели.

Дерево модели. Формообразование детали. Способы редактирования операции формообразования и эскиза.

## **9 КЛАСС**

Система автоматизации проектно-конструкторских работ — САПР. Чертежи с использованием в системе автоматизированного проектирования (САПР) для подготовки проекта изделия.

Оформление конструкторской документации, в том числе, с использованием систем автоматизированного проектирования (САПР).

Объём документации: пояснительная записка, спецификация. Графические документы: технический рисунок объекта, чертёж общего вида, чертежи деталей. Условности и упрощения на чертеже. Создание презентации.

Профессии, связанные с изучаемыми технологиями, черчением, проектированием с использованием САПР, их востребованность на рынке труда.

#### **ВАРИАТИВНЫЕ МОДУЛИ**

**Модуль «Автоматизированные системы»**

# **8–9 КЛАССЫ**

Введение в автоматизированные системы.

Определение автоматизации, общие принципы управления технологическим процессом. Автоматизированные системы, используемые на промышленных предприятиях региона.

Управляющие и управляемые системы. Понятие обратной связи, ошибка регулирования, корректирующие устройства.

Виды автоматизированных систем, их применение на производстве.

Элементная база автоматизированных систем.

Понятие об электрическом токе, проводники и диэлектрики. Создание электрических цепей, соединение проводников. Основные электрические устройства и системы: щиты и оборудование щитов, элементы управления и сигнализации, силовое оборудование, кабеленесущие системы, провода и кабели. Разработка стенда программирования модели автоматизированной системы.

Управление техническими системами.

Технические средства и системы управления. Программируемое логическое реле в управлении и автоматизации процессов. Графический язык программирования, библиотеки блоков. Создание простых алгоритмов и программ для управления технологическим процессом. Создание алгоритма пуска и реверса электродвигателя. Управление освещением в помещениях.

#### **Модуль «Животноводство»**

#### **7–8 КЛАССЫ**

Элементы технологий выращивания сельскохозяйственных животных.

Домашние животные. Сельскохозяйственные животные.

Содержание сельскохозяйственных животных: помещение, оборудование, уход.

Разведение животных. Породы животных, их создание.

Лечение животных. Понятие о ветеринарии.

Заготовка кормов. Кормление животных. Питательность корма. Рацион.

Животные у нас дома. Забота о домашних и бездомных животных.

Проблема клонирования живых организмов. Социальные и этические проблемы.

Производство животноводческих продуктов.

Животноводческие предприятия. Оборудование и микроклимат животноводческих и птицеводческих предприятий. Выращивание животных. Использование и хранение животноводческой продукции.

Использование цифровых технологий в животноводстве.

Цифровая ферма:

автоматическое кормление животных;

автоматическая дойка;

уборка помещения и другое.

Цифровая «умная» ферма — перспективное направление роботизации в животноводстве.

Профессии, связанные с деятельностью животновода.

Зоотехник, зооинженер, ветеринар, оператор птицефабрики, оператор животноводческих ферм и другие профессии. Использование информационных цифровых технологий в профессиональной деятельности.

#### **Модуль «Растениеводство»**

## **7–8 КЛАССЫ**

Элементы технологий выращивания сельскохозяйственных культур.

Земледелие как поворотный пункт развития человеческой цивилизации. Земля как величайшая ценность человечества. История земледелия.

Почвы, виды почв. Плодородие почв.

Инструменты обработки почвы: ручные и механизированные. Сельскохозяйственная техника.

Культурные растения и их классификация.

Выращивание растений на школьном/приусадебном участке.

Полезные для человека дикорастущие растения и их классификация.

Сбор, заготовка и хранение полезных для человека дикорастущих растений и их плодов. Сбор и заготовка грибов. Соблюдение правил безопасности.

Сохранение природной среды.

Сельскохозяйственное производство.

Особенности сельскохозяйственного производства: сезонность, природноклиматические условия, слабая прогнозируемость показателей. Агропромышленные комплексы. Компьютерное оснащение сельскохозяйственной техники.

Автоматизация и роботизация сельскохозяйственного производства:

анализаторы почвы c использованием спутниковой системы навигации;

автоматизация тепличного хозяйства;

применение роботов-манипуляторов для уборки урожая;

внесение удобрения на основе данных от азотно-спектральных датчиков;

определение критических точек полей с помощью спутниковых снимков;

использование БПЛА и другое.

Генно-модифицированные растения: положительные и отрицательные аспекты.

Сельскохозяйственные профессии.

Профессии в сельском хозяйстве: агроном, агрохимик, агроинженер, трактористмашинист сельскохозяйственного производства и другие профессии. Особенности профессиональной деятельности в сельском хозяйстве. Использование цифровых технологий в профессиональной деятельности.

# **ТЕМАТИЧЕСКОЕ ПЛАНИРОВАНИЕ 5 КЛАСС**

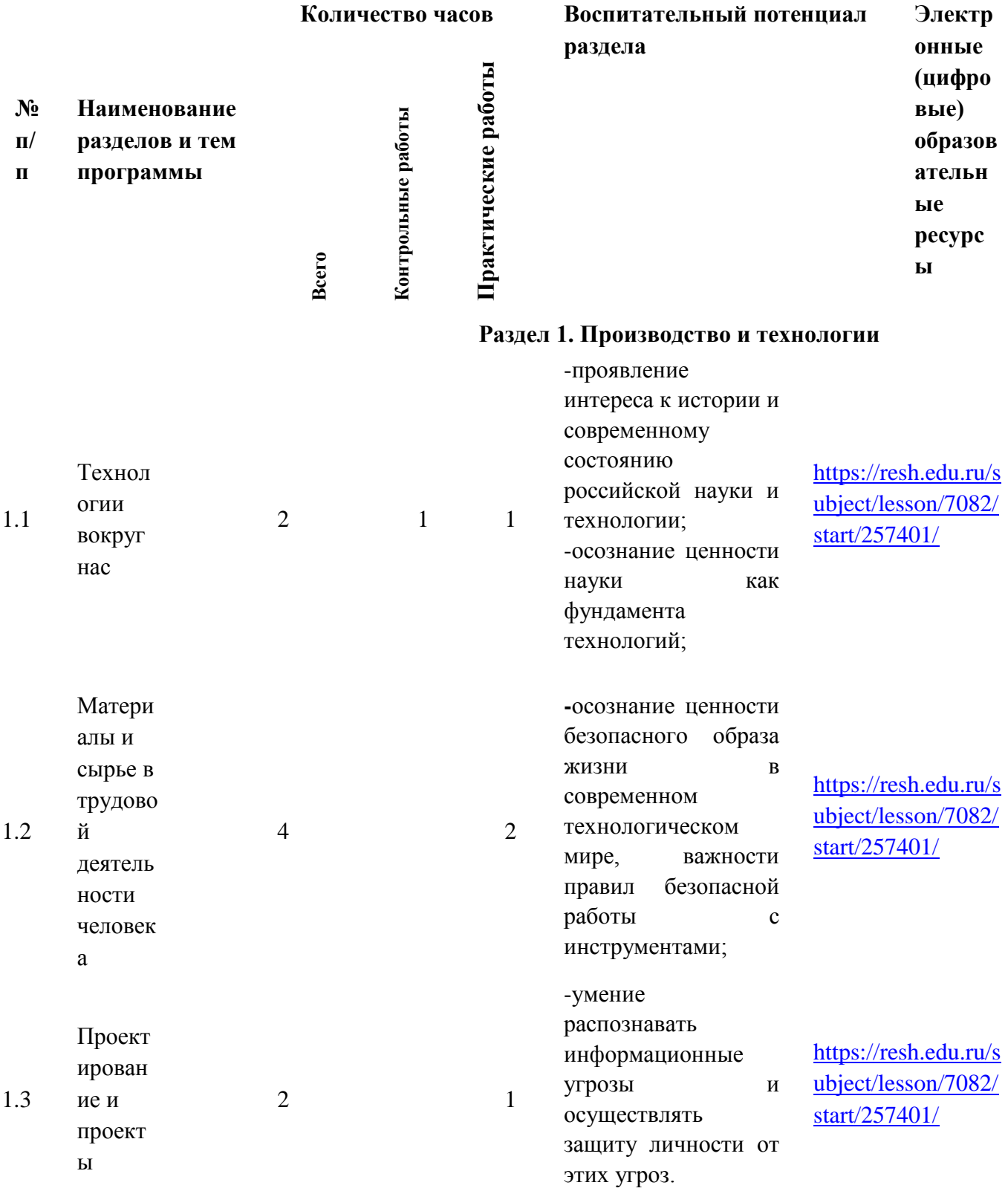

.

#### 2.1 Введение в  $P_{\text{D6}}$ графику и черчение  $4$  2 -уважение к труду, трудящимся, результатам труда (своего и других людей); -готовность к активному участию в решении возникающих практических трудовых дел, задач [https://resh.edu.ru/sub](https://resh.edu.ru/subject/lesson/7572/main/296644/) [ject/lesson/7572/main/](https://resh.edu.ru/subject/lesson/7572/main/296644/) [296644/](https://resh.edu.ru/subject/lesson/7572/main/296644/) 2.2 Основные элементы графических изображений и их построение 4 2 -уважение к труду, трудящимся, результатам труда (своего и других людей); -готовность к активному участию в решении возникающих практических [https://resh.edu.ru/sub](https://resh.edu.ru/subject/lesson/7572/main/296644/) [ject/lesson/7572/main/](https://resh.edu.ru/subject/lesson/7572/main/296644/) [296644/](https://resh.edu.ru/subject/lesson/7572/main/296644/)

8

# **Раздел 3. Технологии обработки материалов и пищевых продуктов**

трудовых дел, задач

**Раздел 2. Компьютерная графика. Черчение**

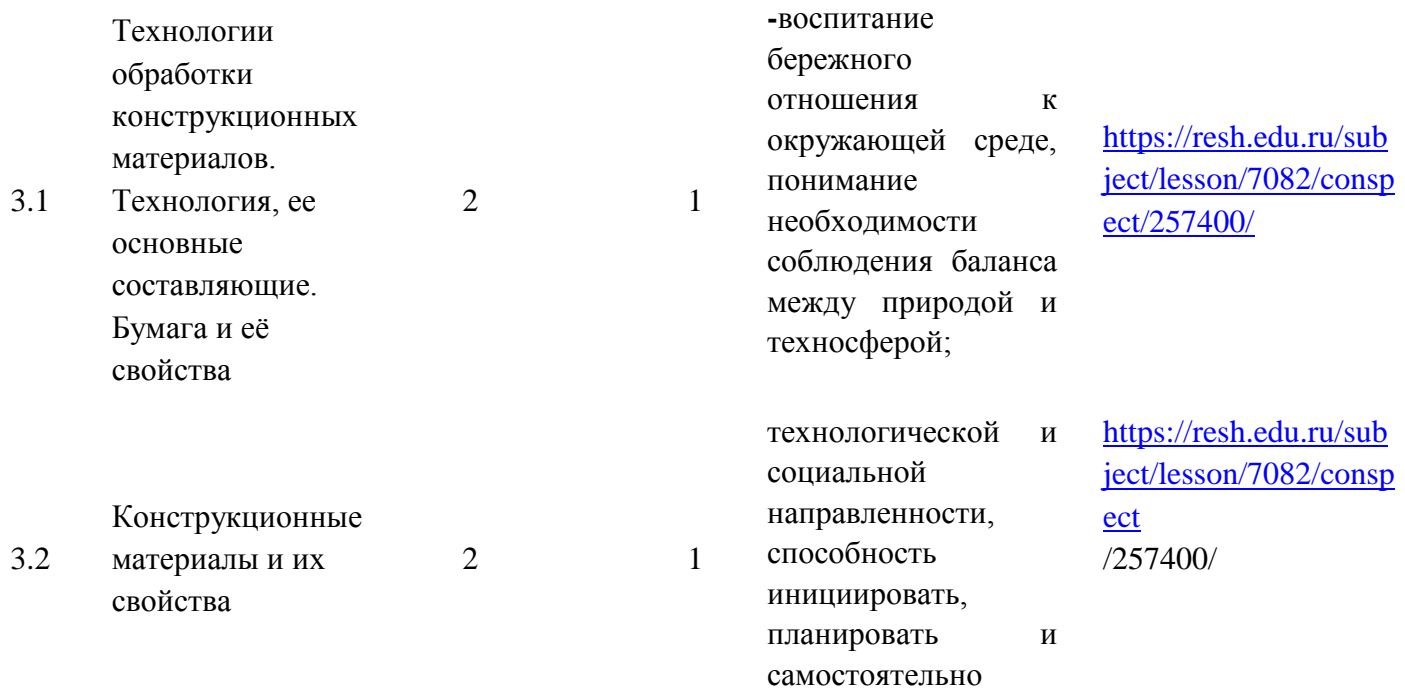

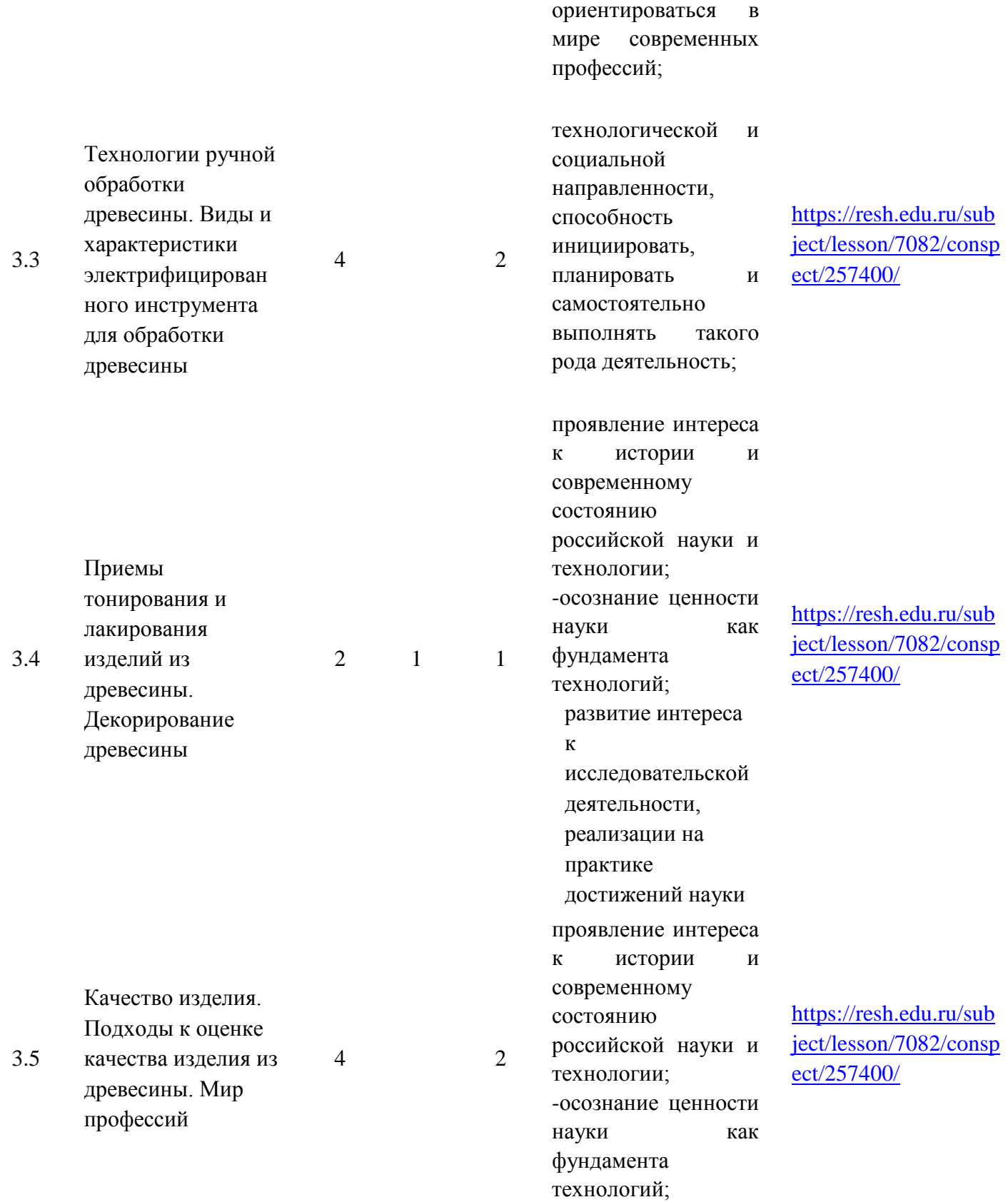

выполнять такого рода деятельность;

-умение

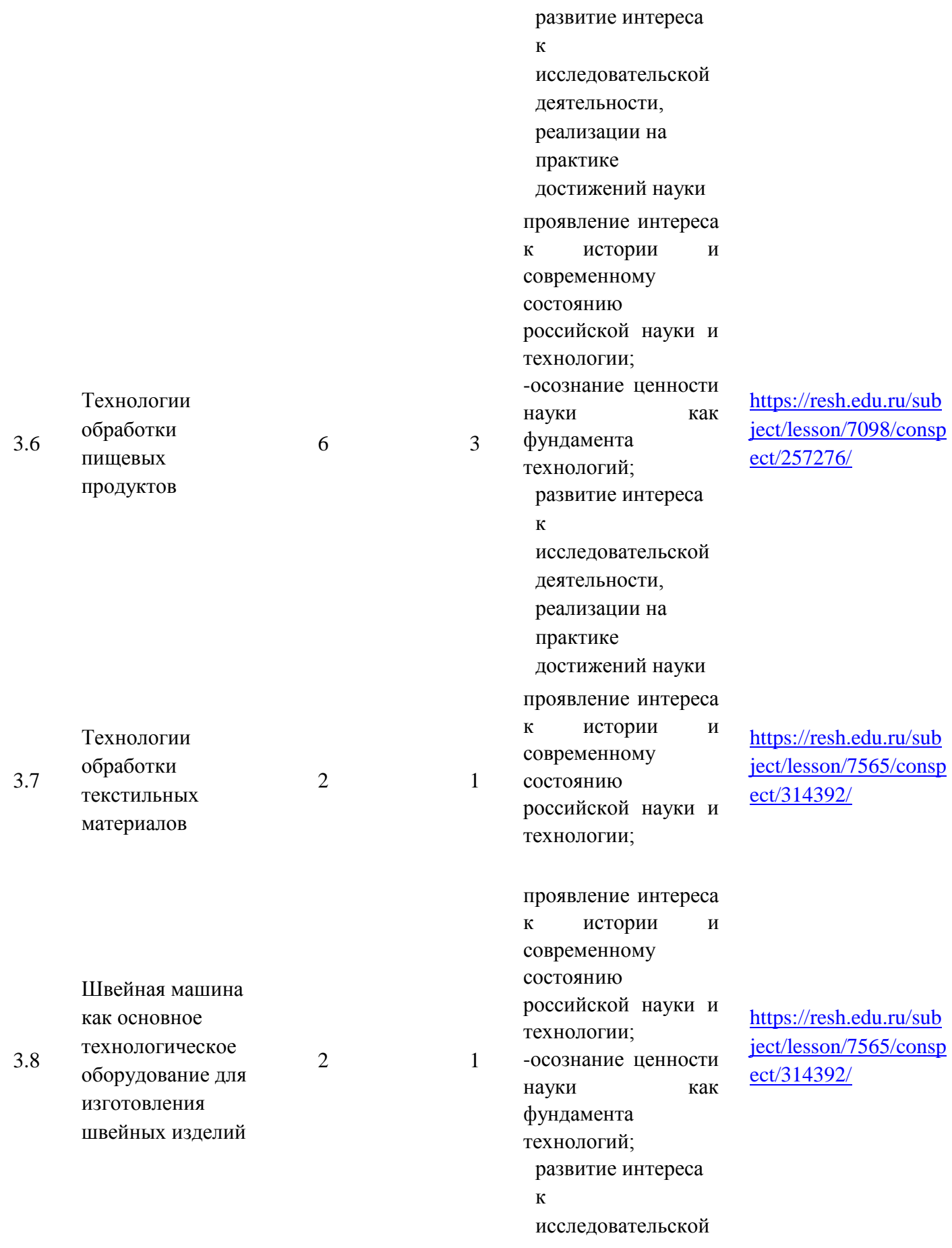

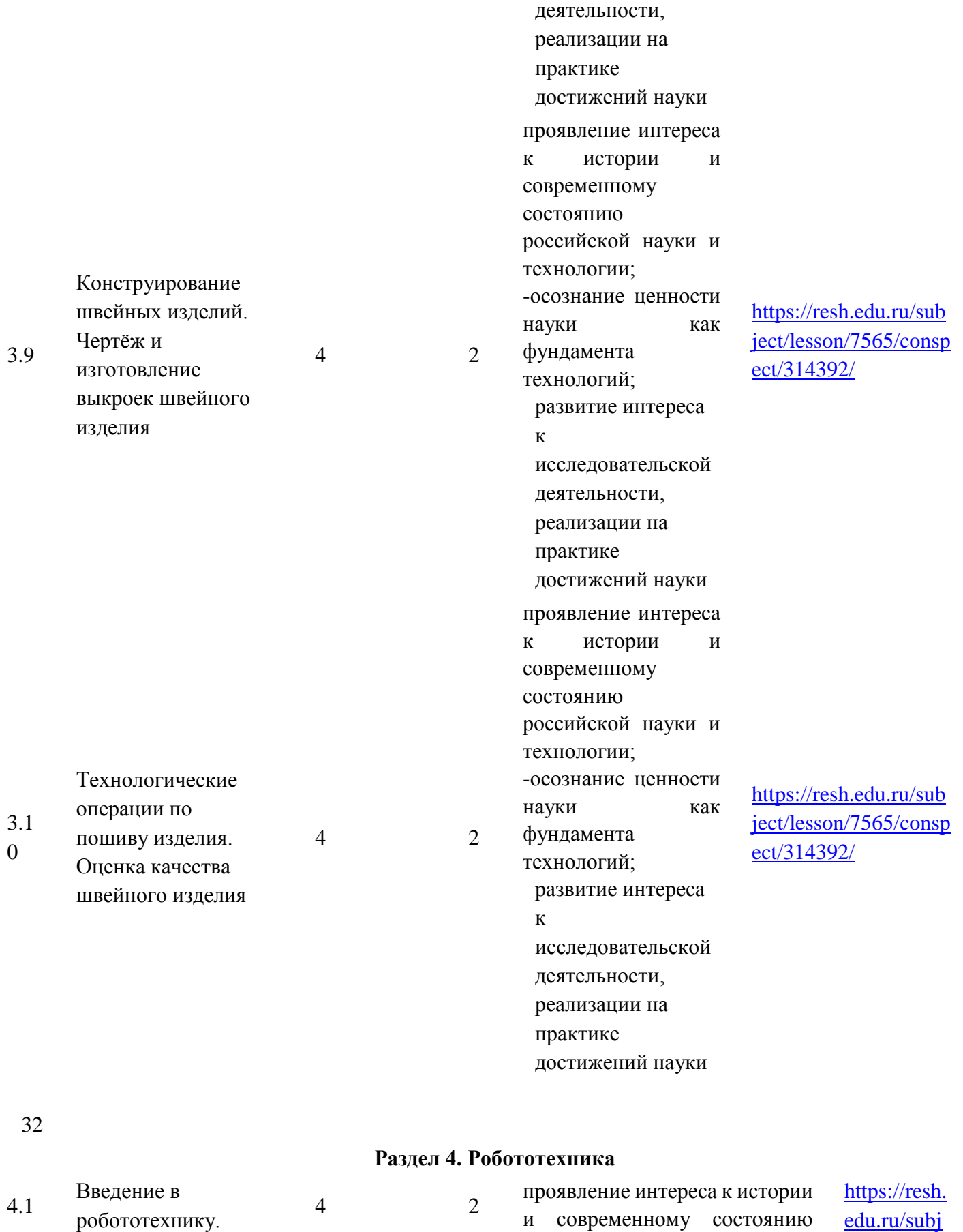

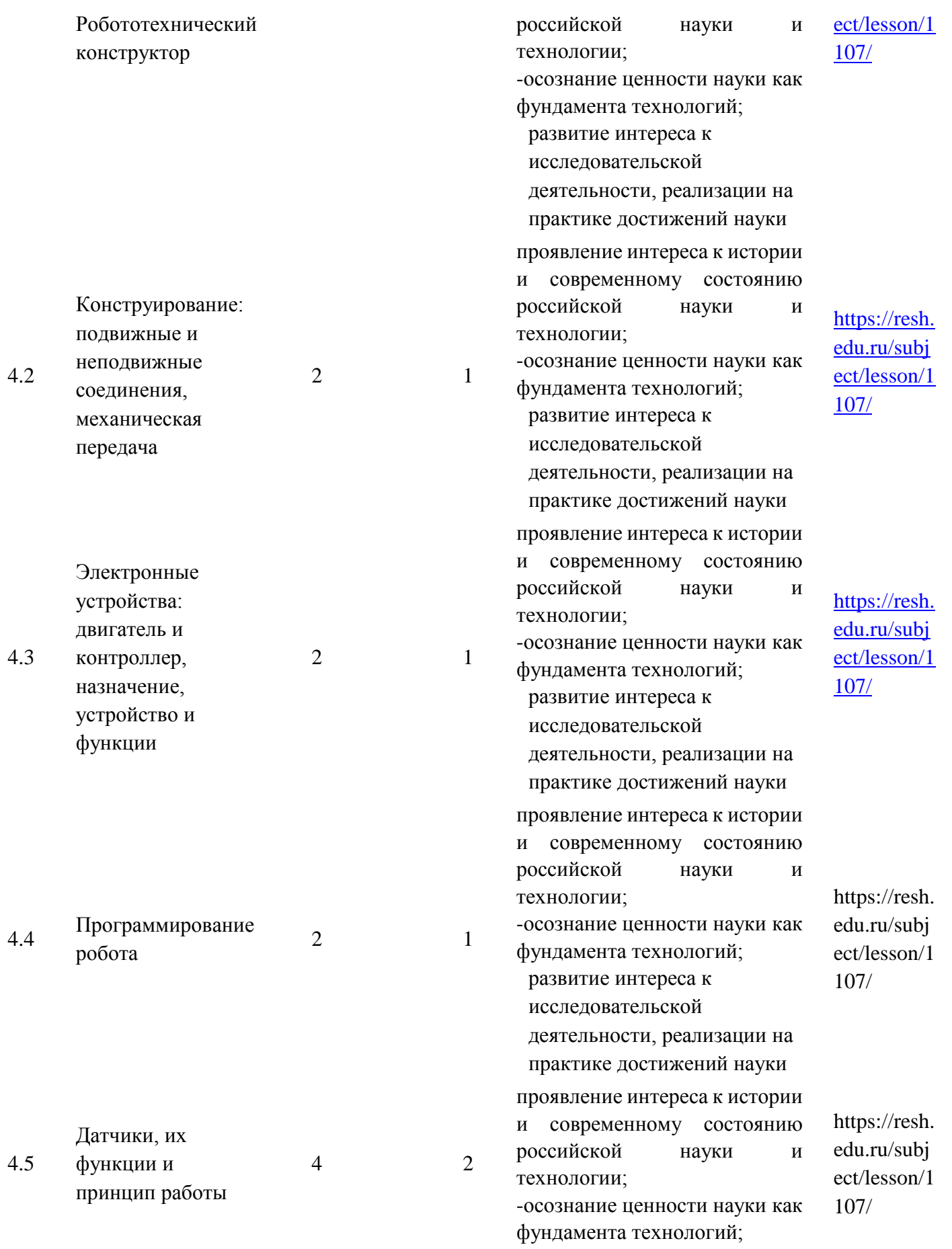

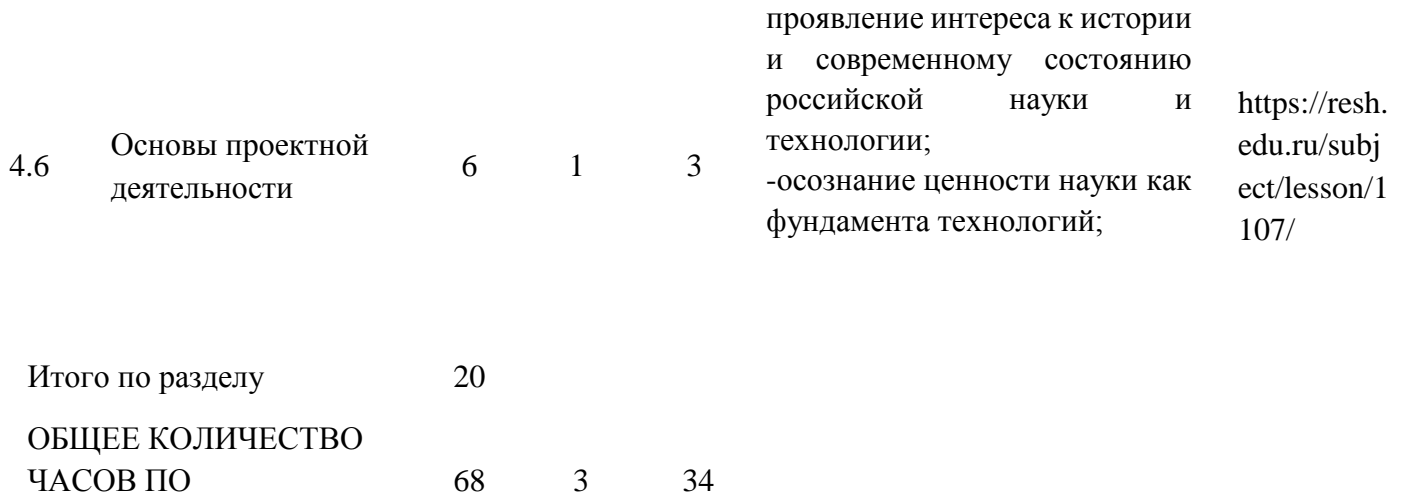

ПРОГРАММЕ

# **6 КЛАСС**

# **Количество часов**

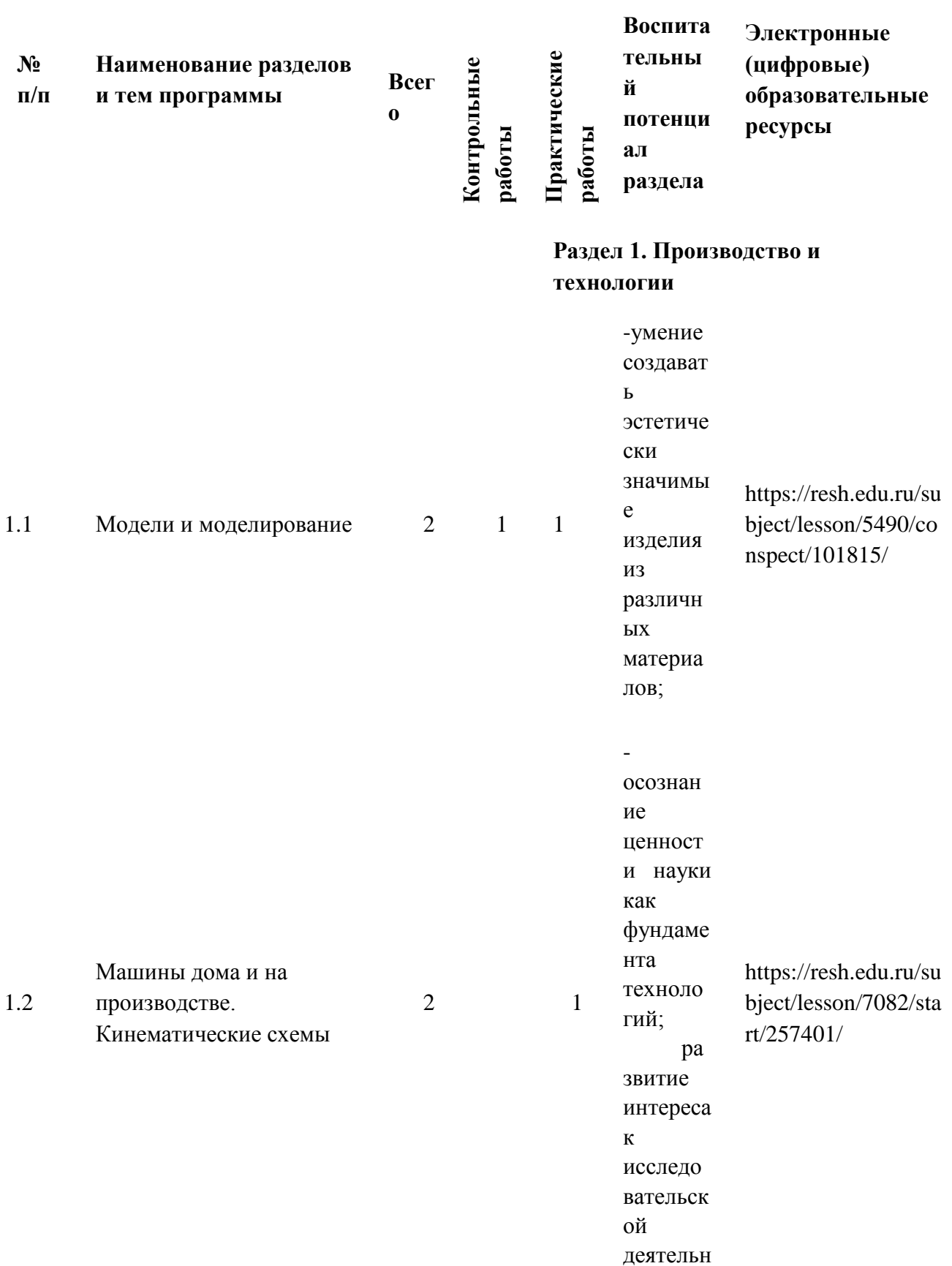

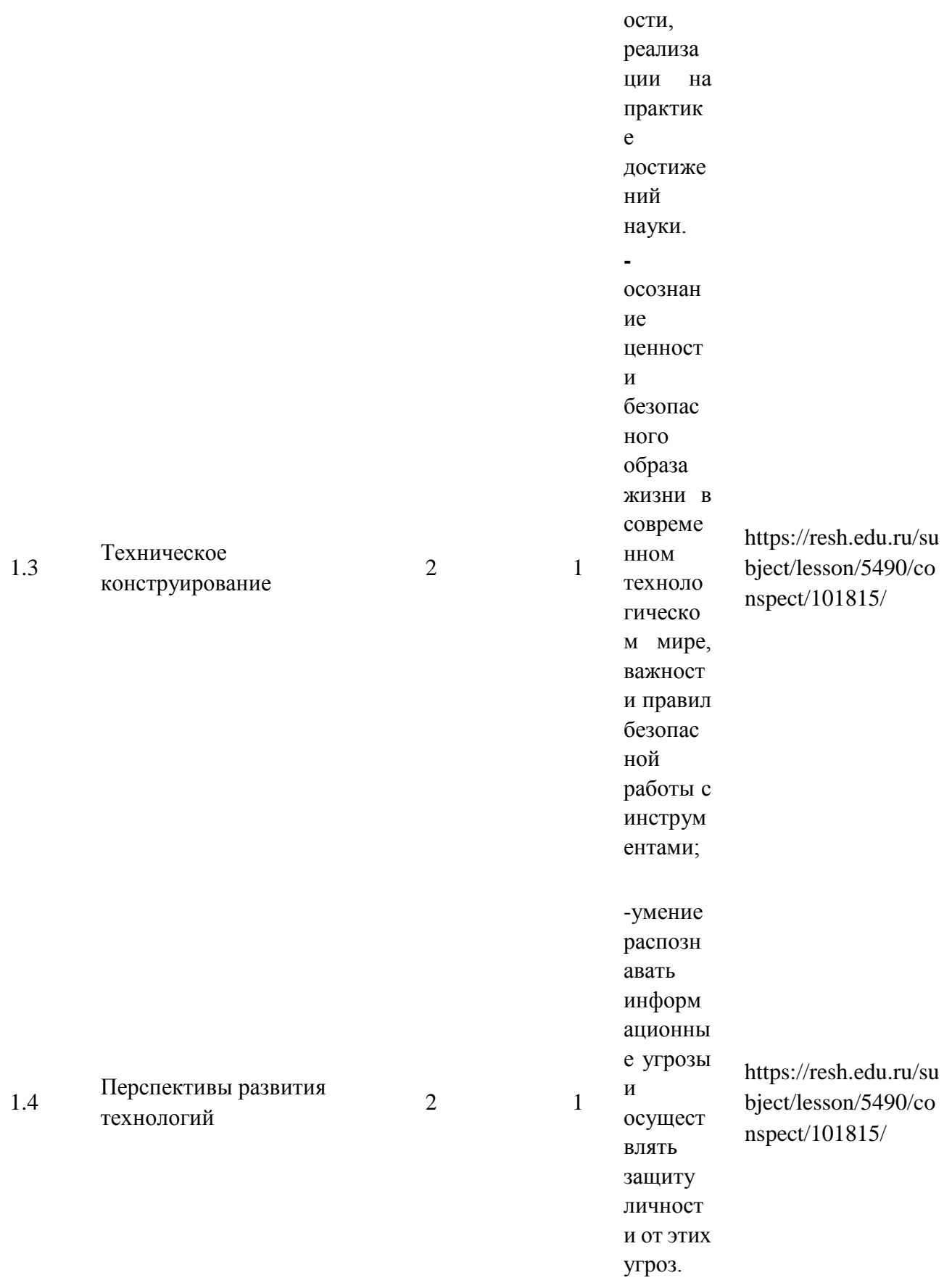

**Раздел 2. Компьютерная графика.**  гана<br>**Черчение** 

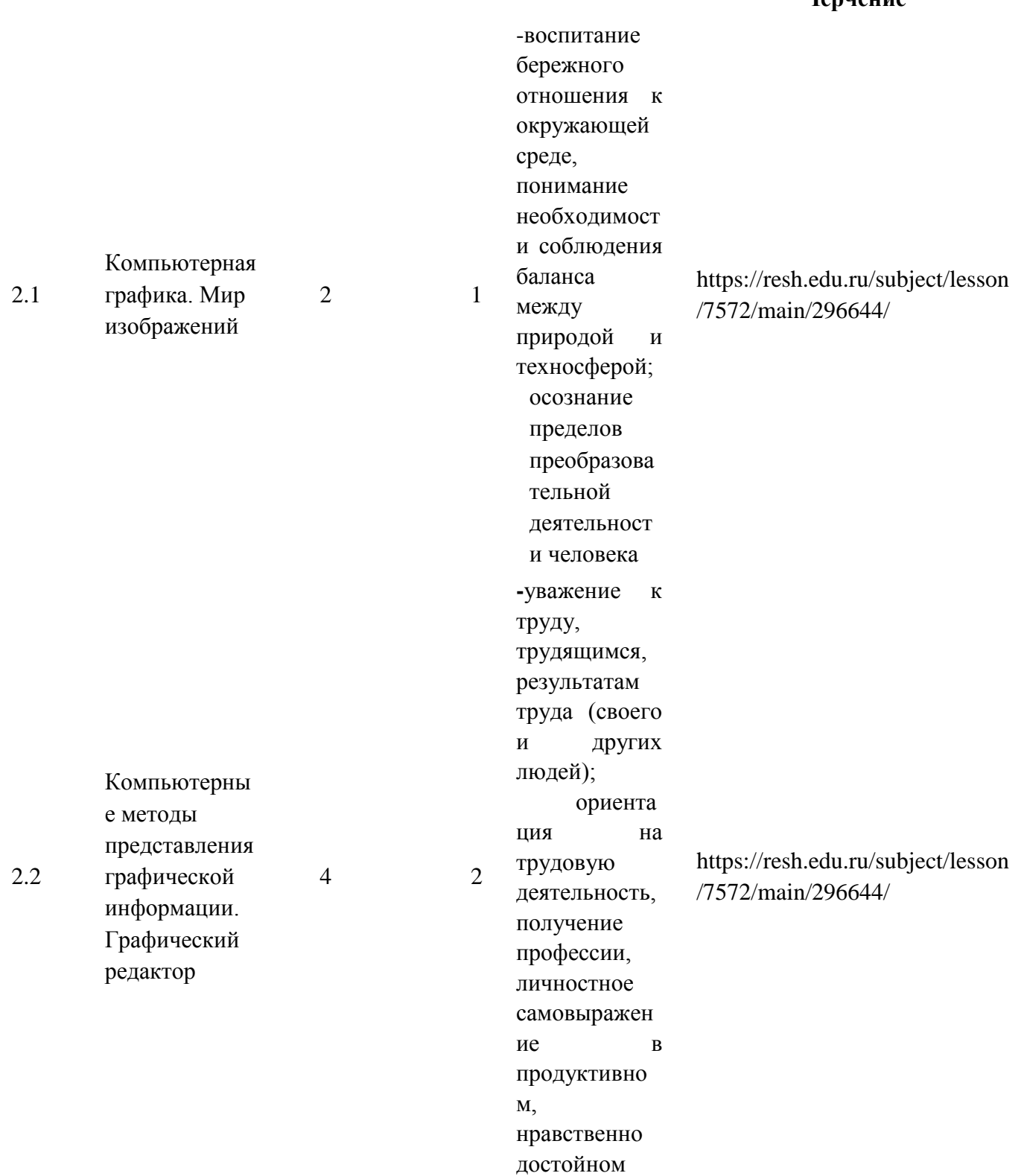

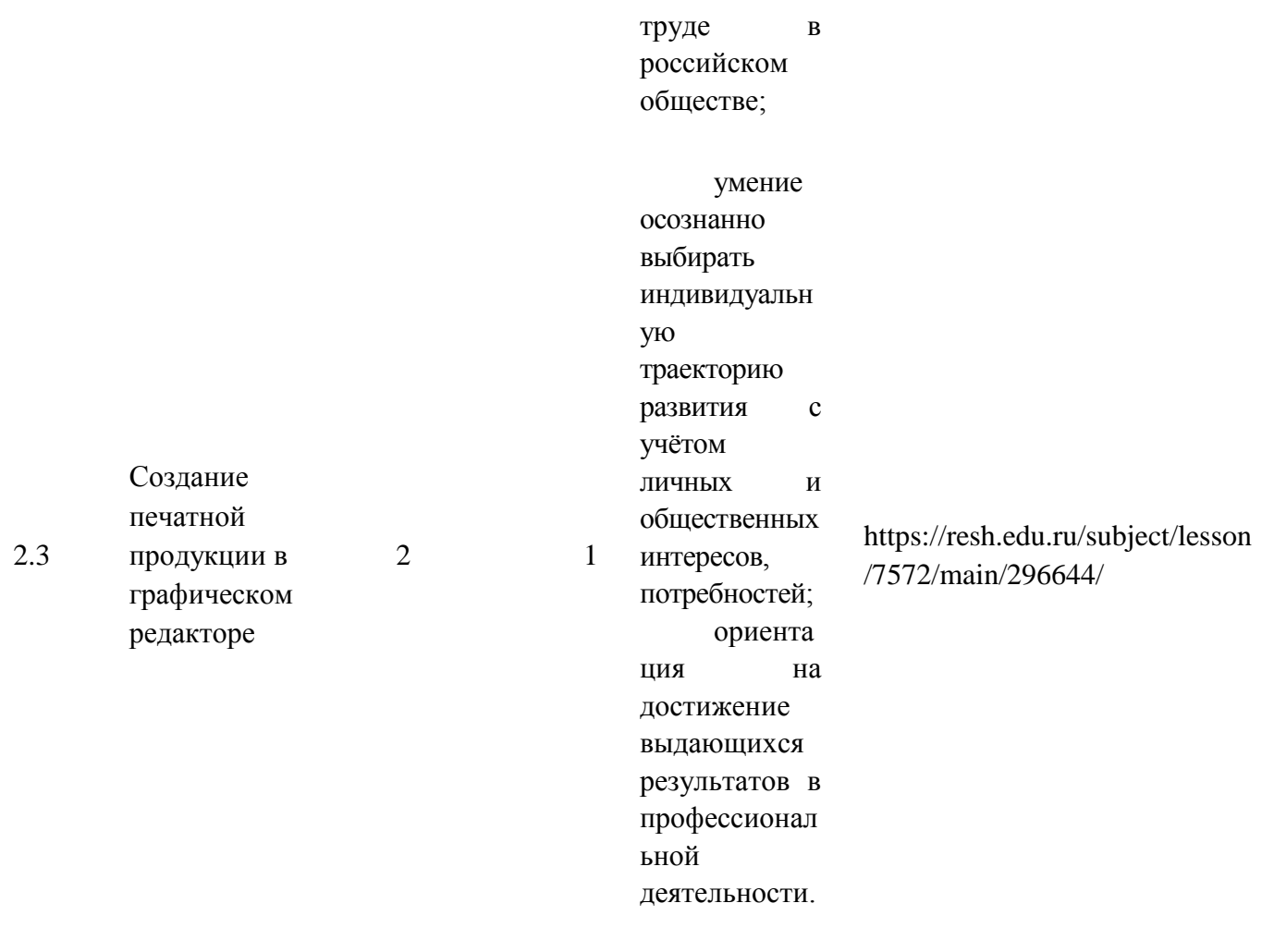

Итого по разделу в  $8$ 

# **Раздел 3. Технологии обработки материалов и пищевых продуктов**

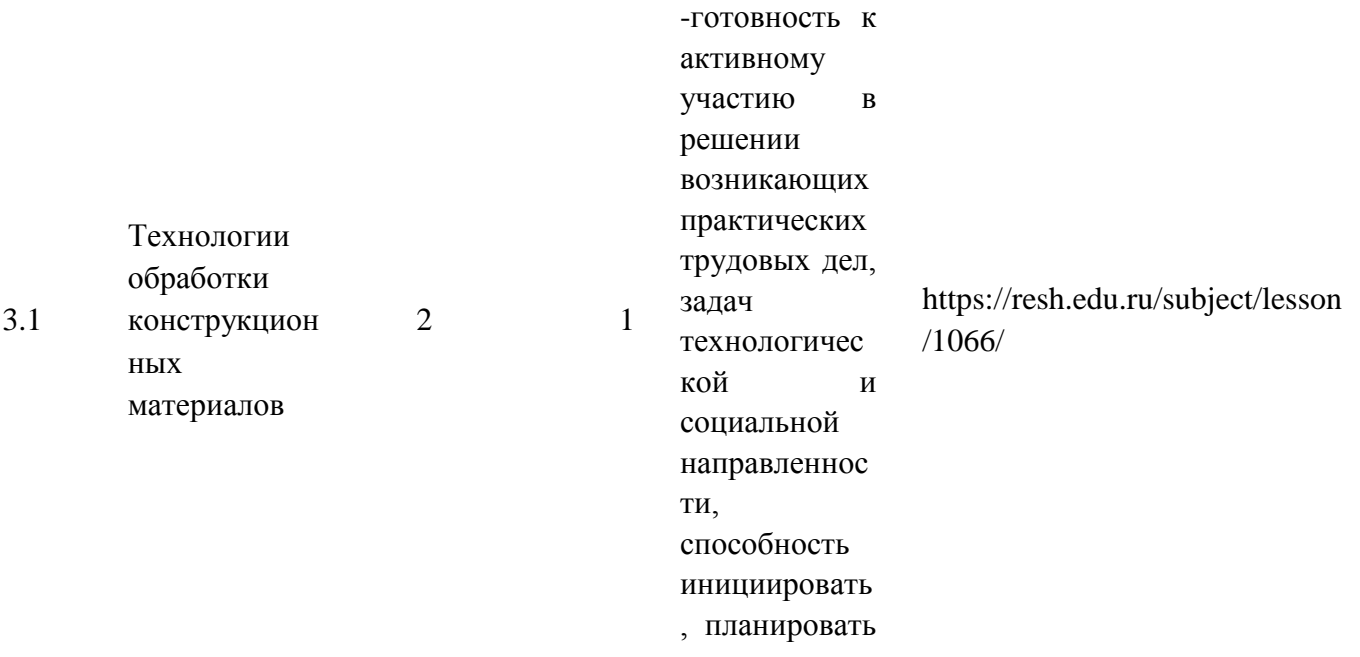

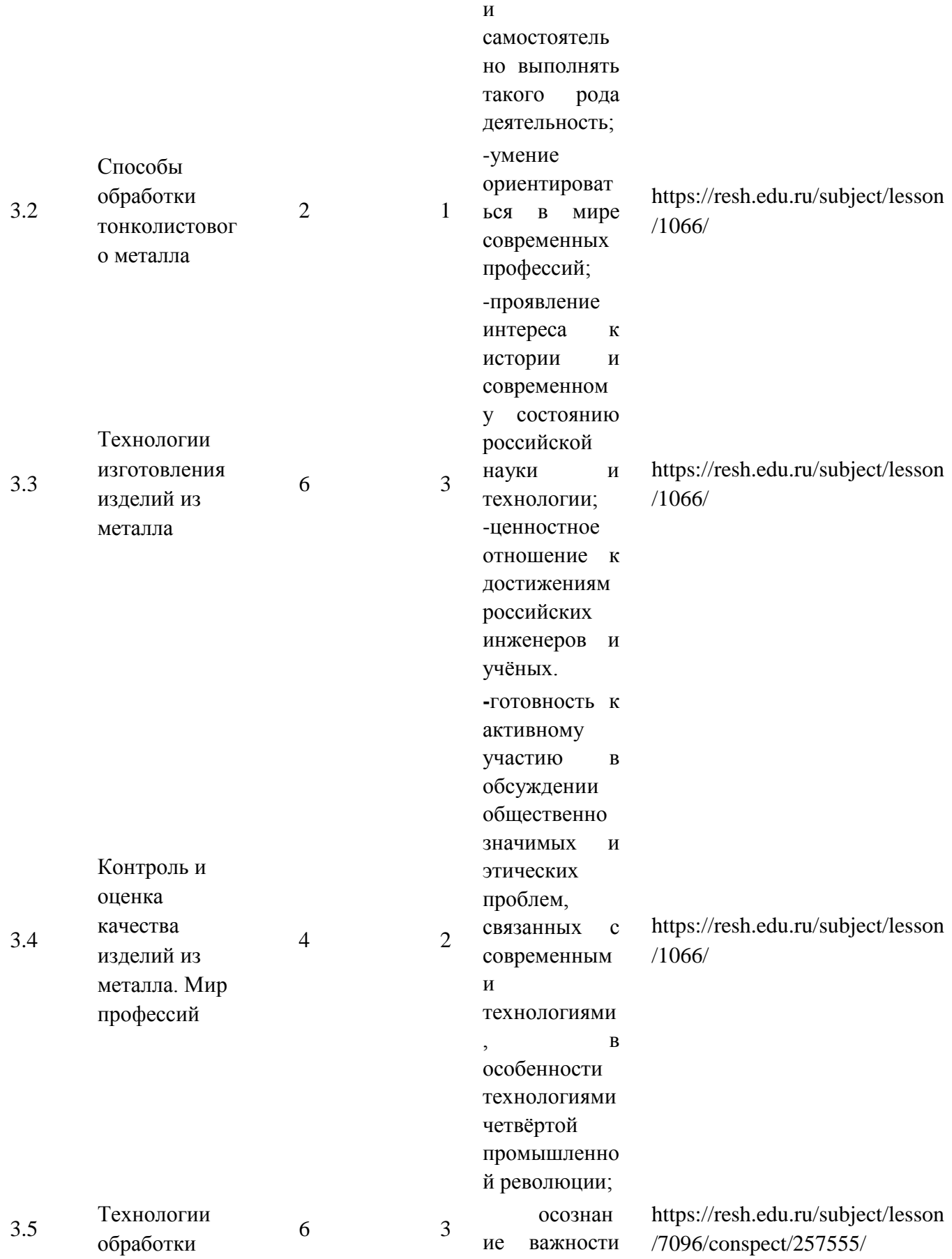
пищевых продуктов моральноэтических принципов в деятельности, связанной с реализацией технологий; освоени е социальных норм и правил поведения, роли и формы социальной жизни в группах и сообществах, включая взрослые и социальные сообщества. осознан ие важности моральноэтических принципов в деятельности, связанной с реализацией технологий; освоени е социальных норм и правил поведения, роли и формы социальной жизни в

https://resh.edu.ru/subject/lesson /5601/start/221039

Технологии обработки текстильных материалов. Мир

профессий

2 1

группах и сообществах, включая взрослые и социальные сообщества.

3.6

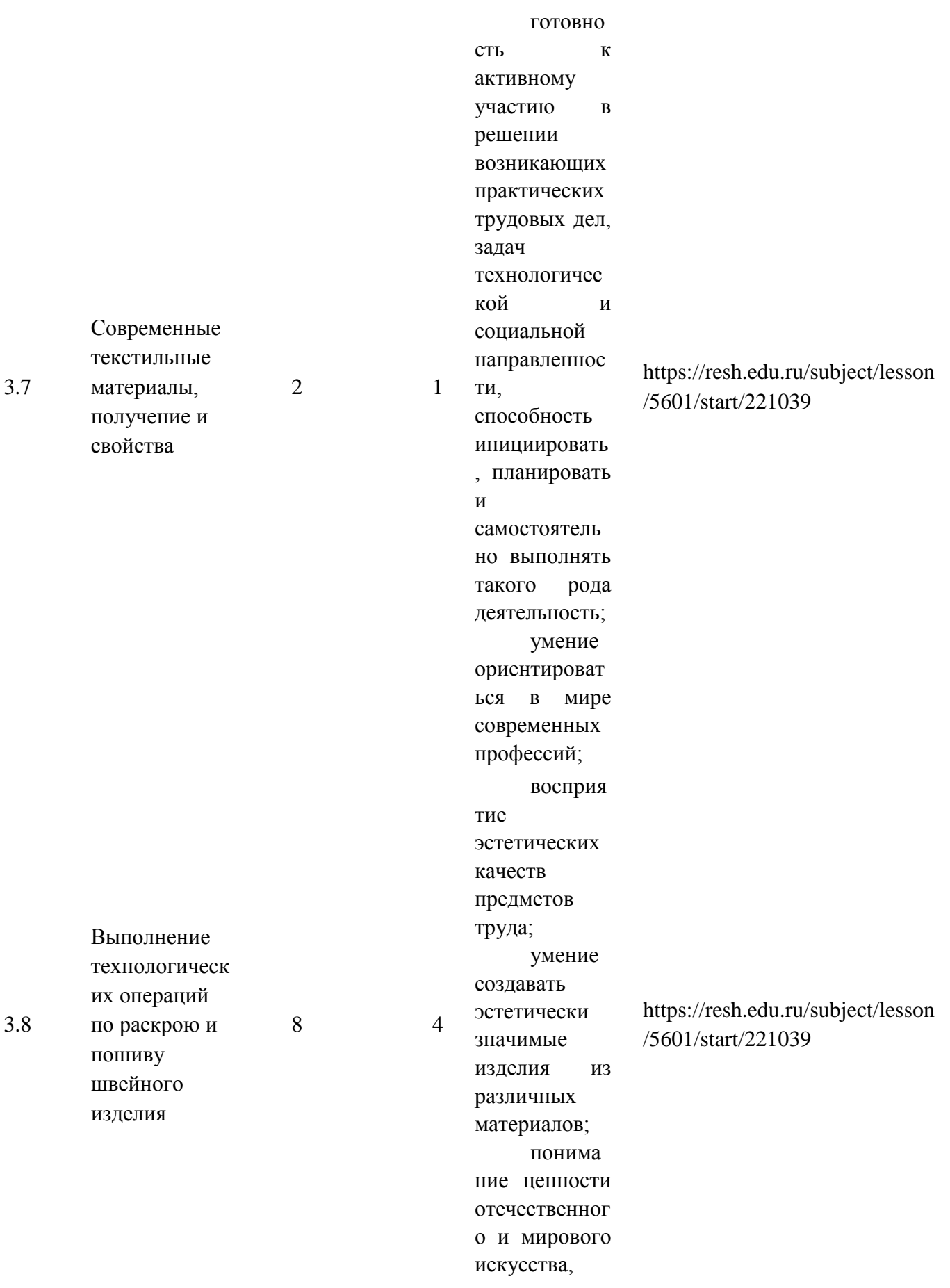

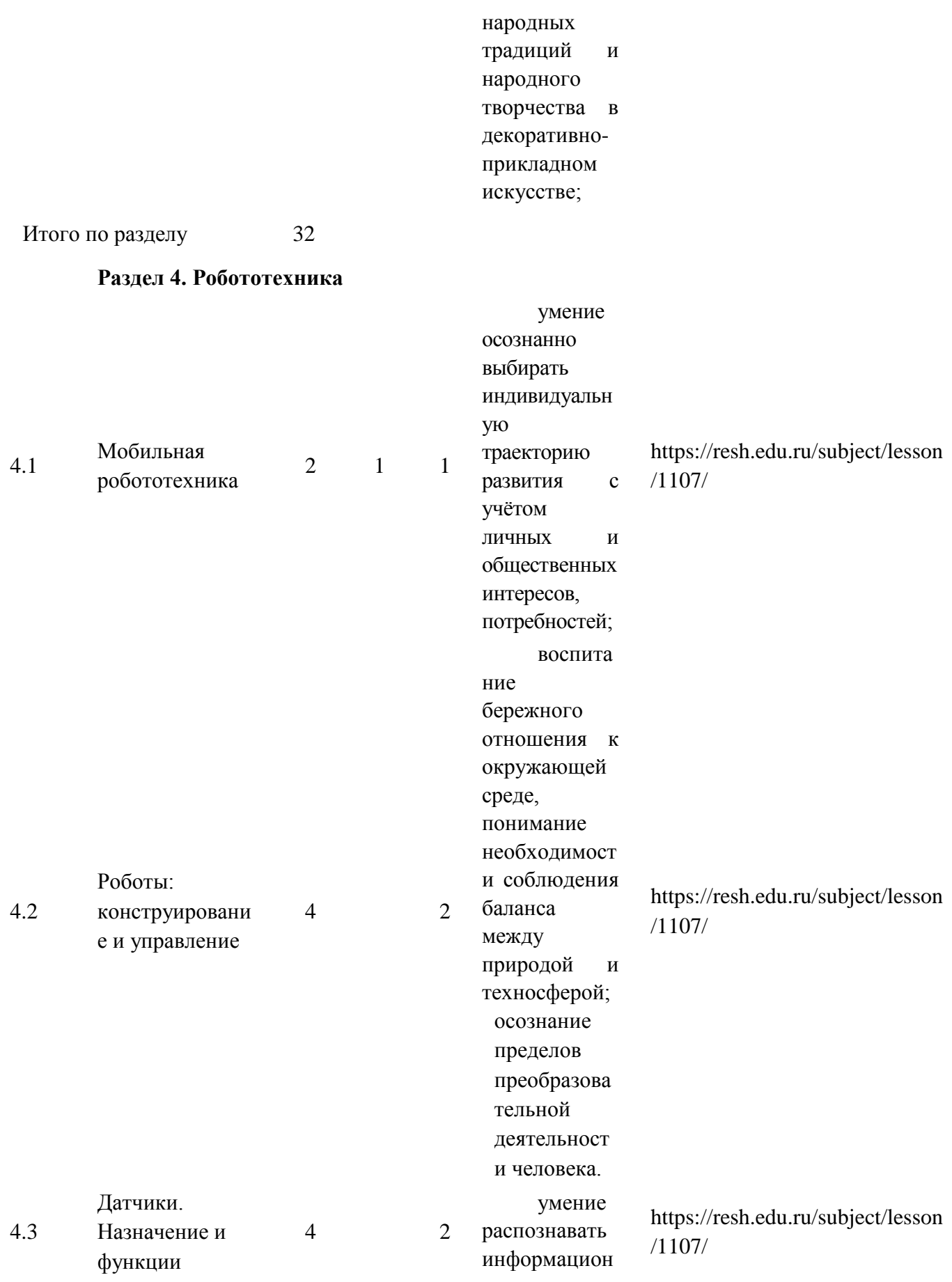

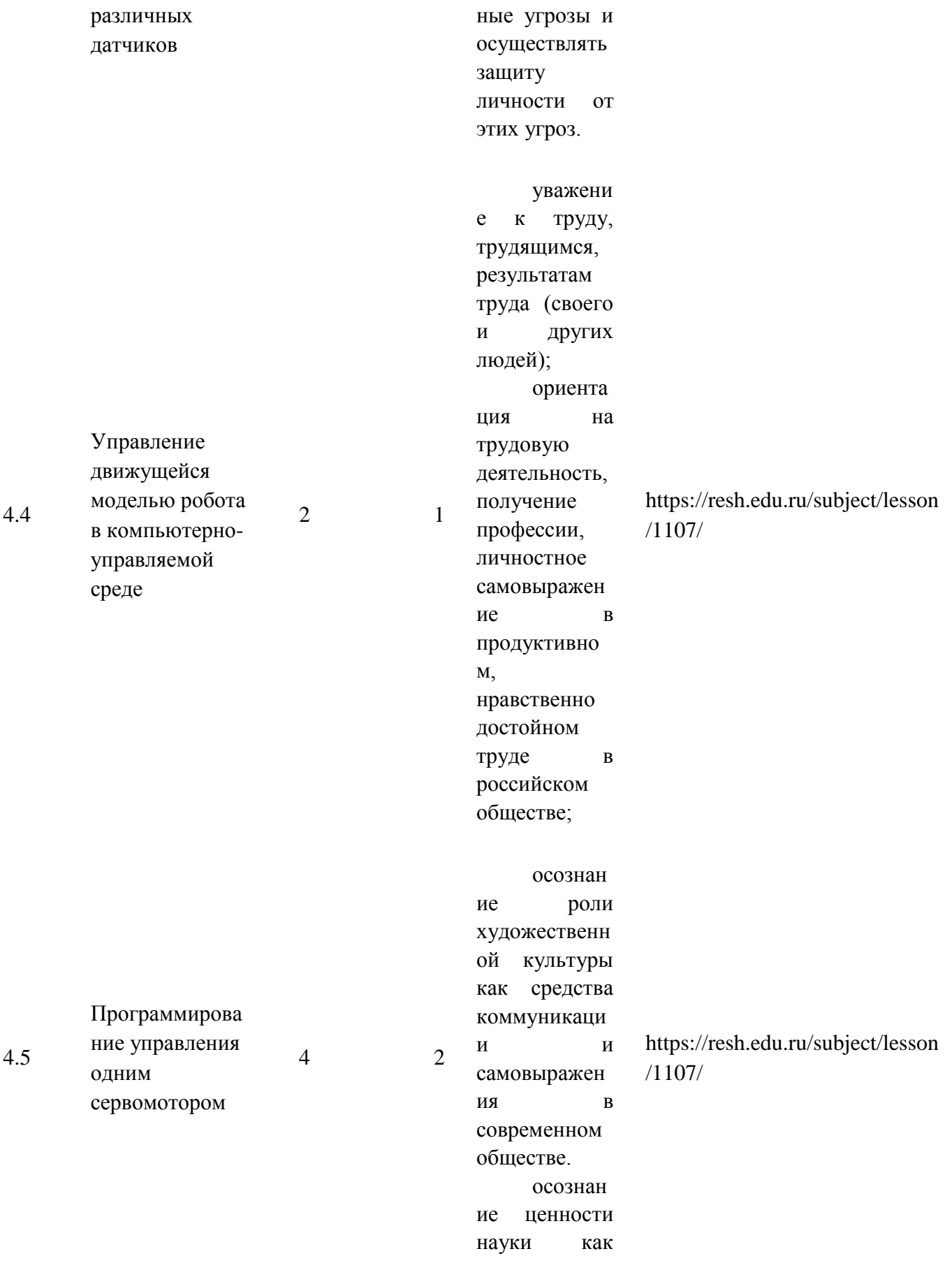

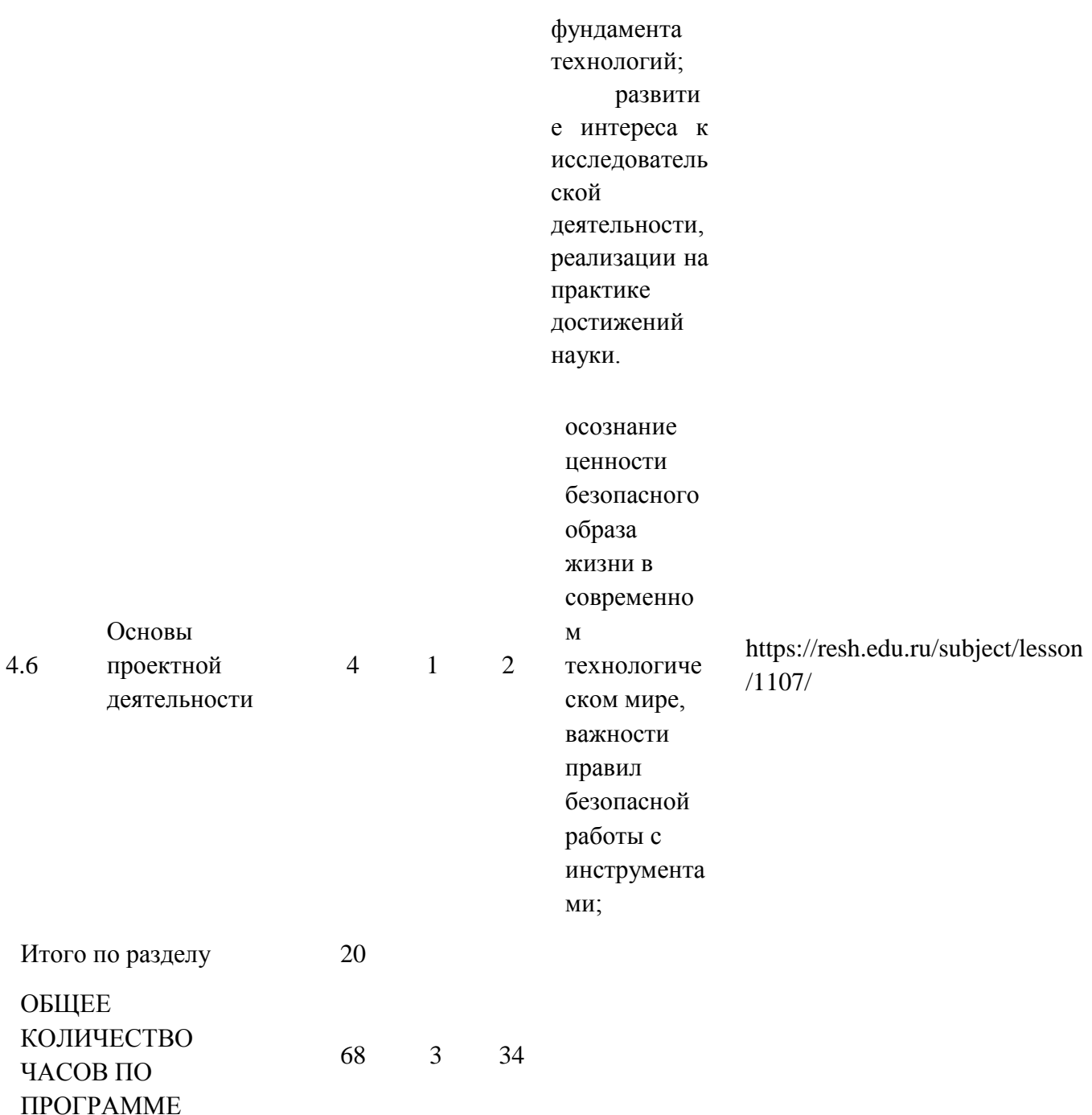

#### **ТЕМАТИЧЕСКОЕ ПЛАНИРОВАНИЕ 7 КЛАСС**

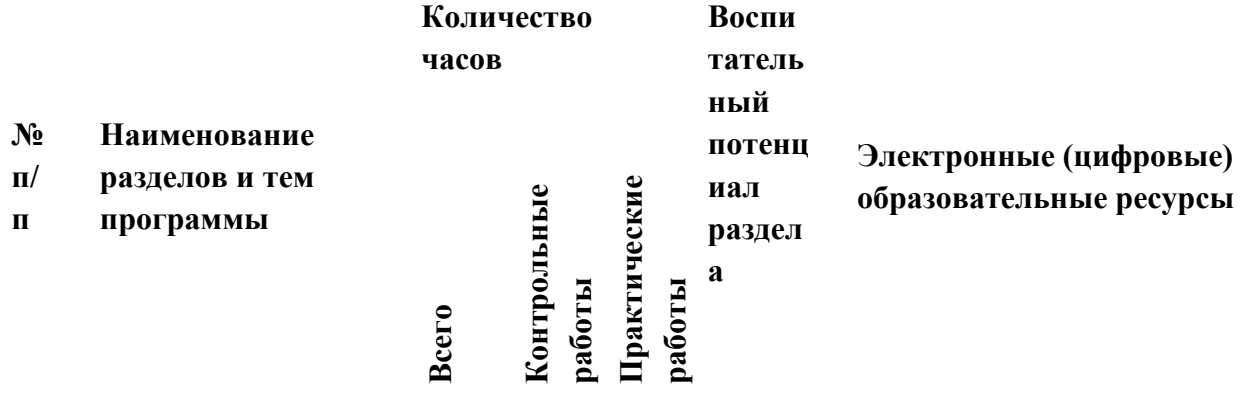

### **Раздел 1. Производство и технологии**

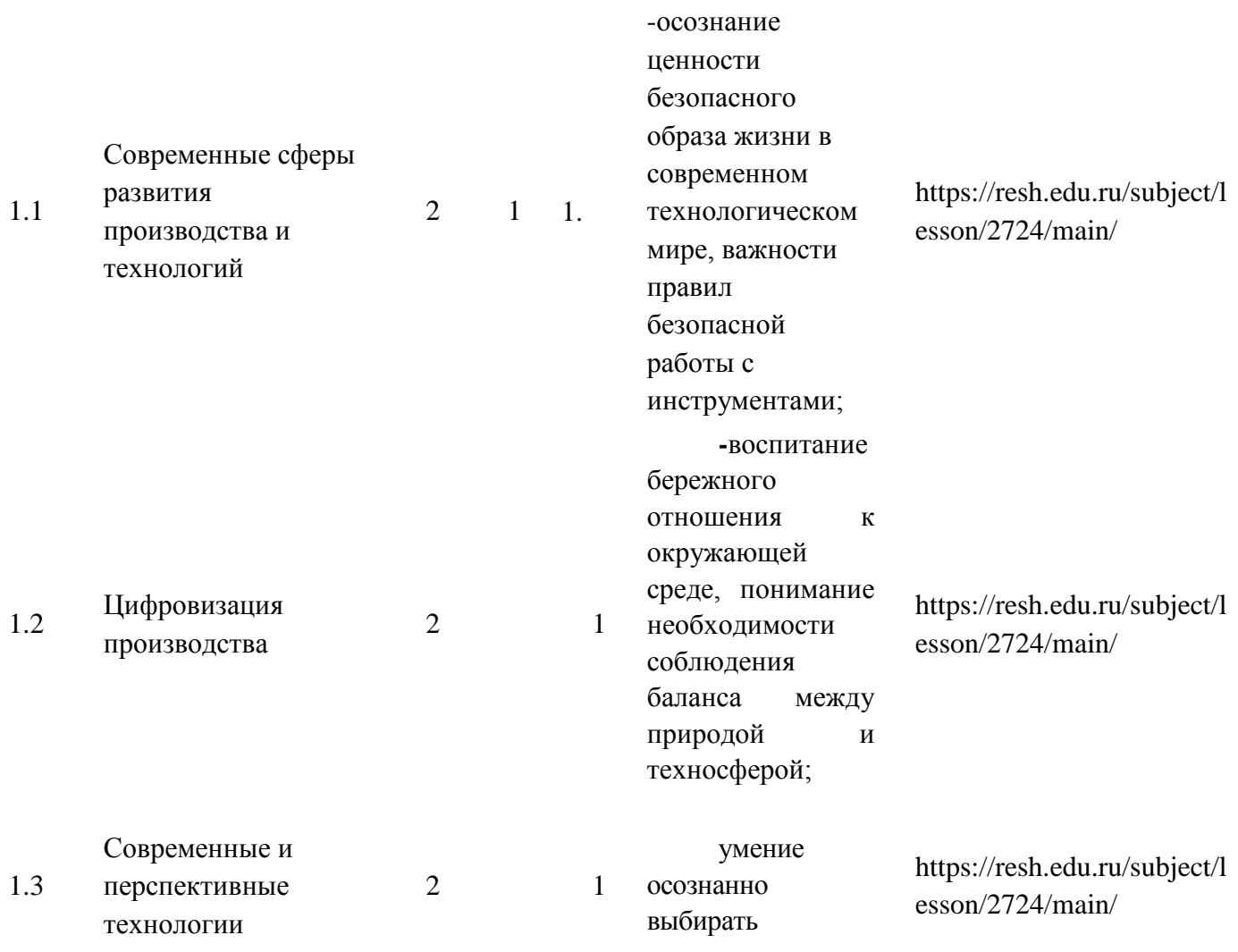

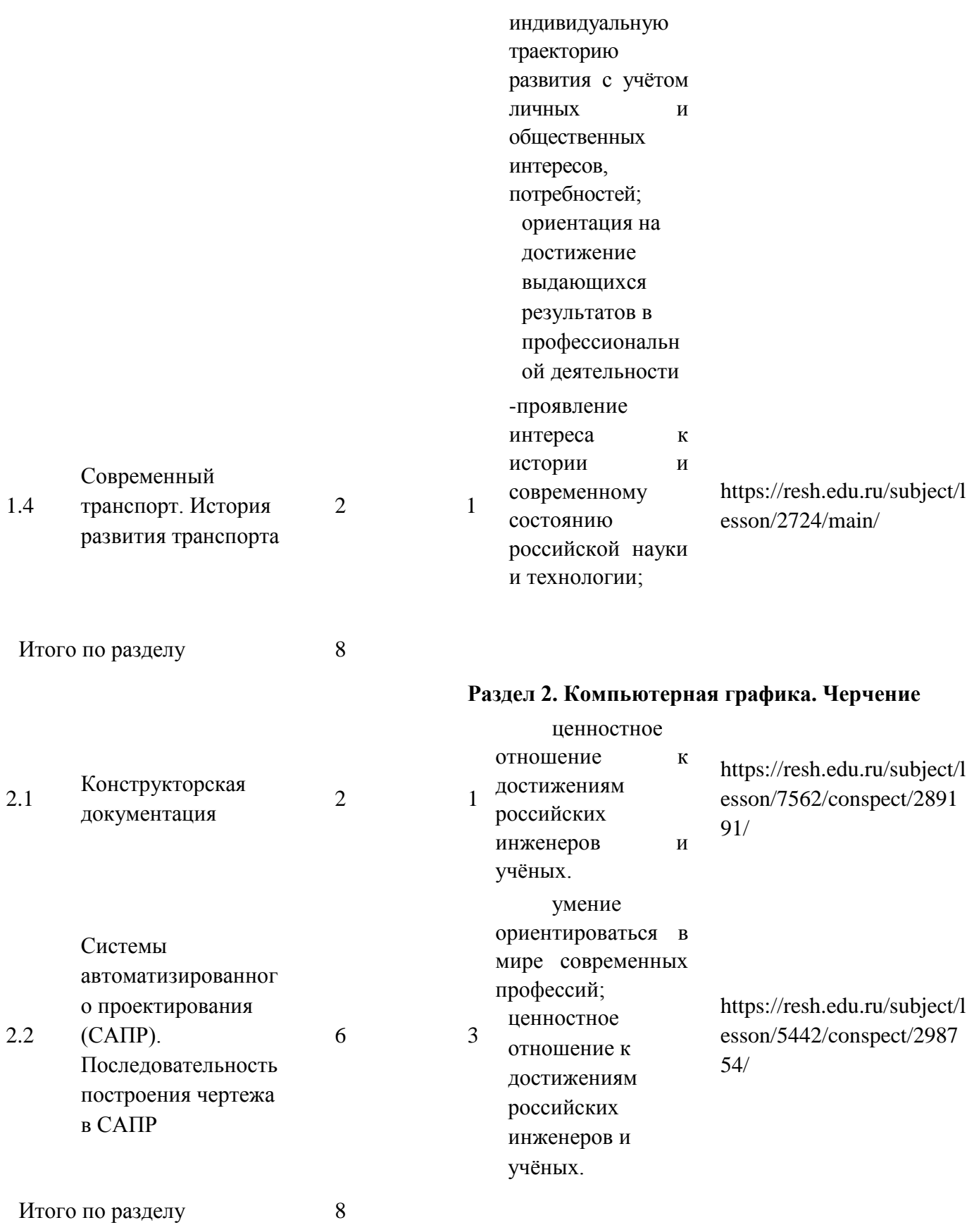

**Раздел 3. Технологии обработки материалов и пищевых продуктов**

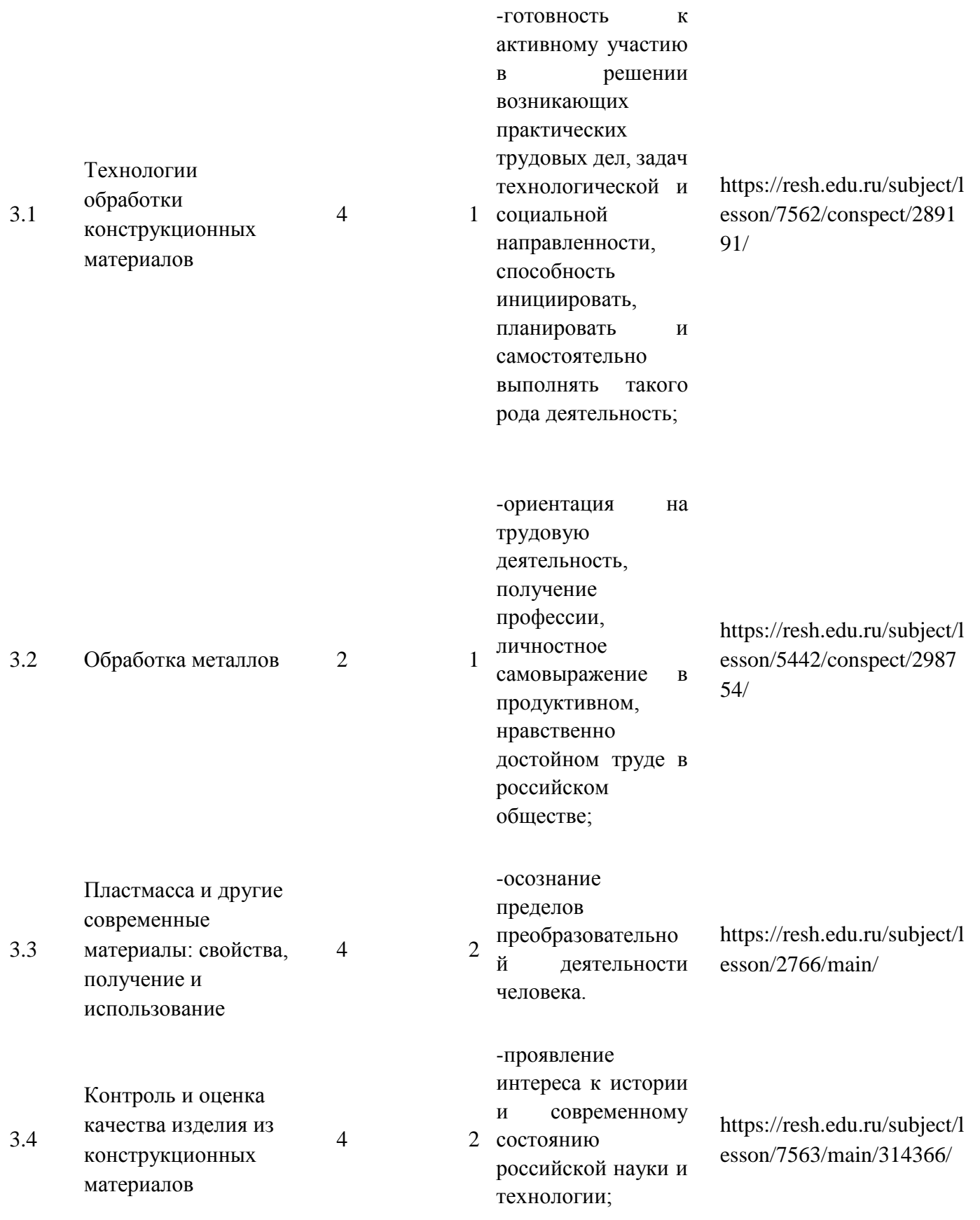

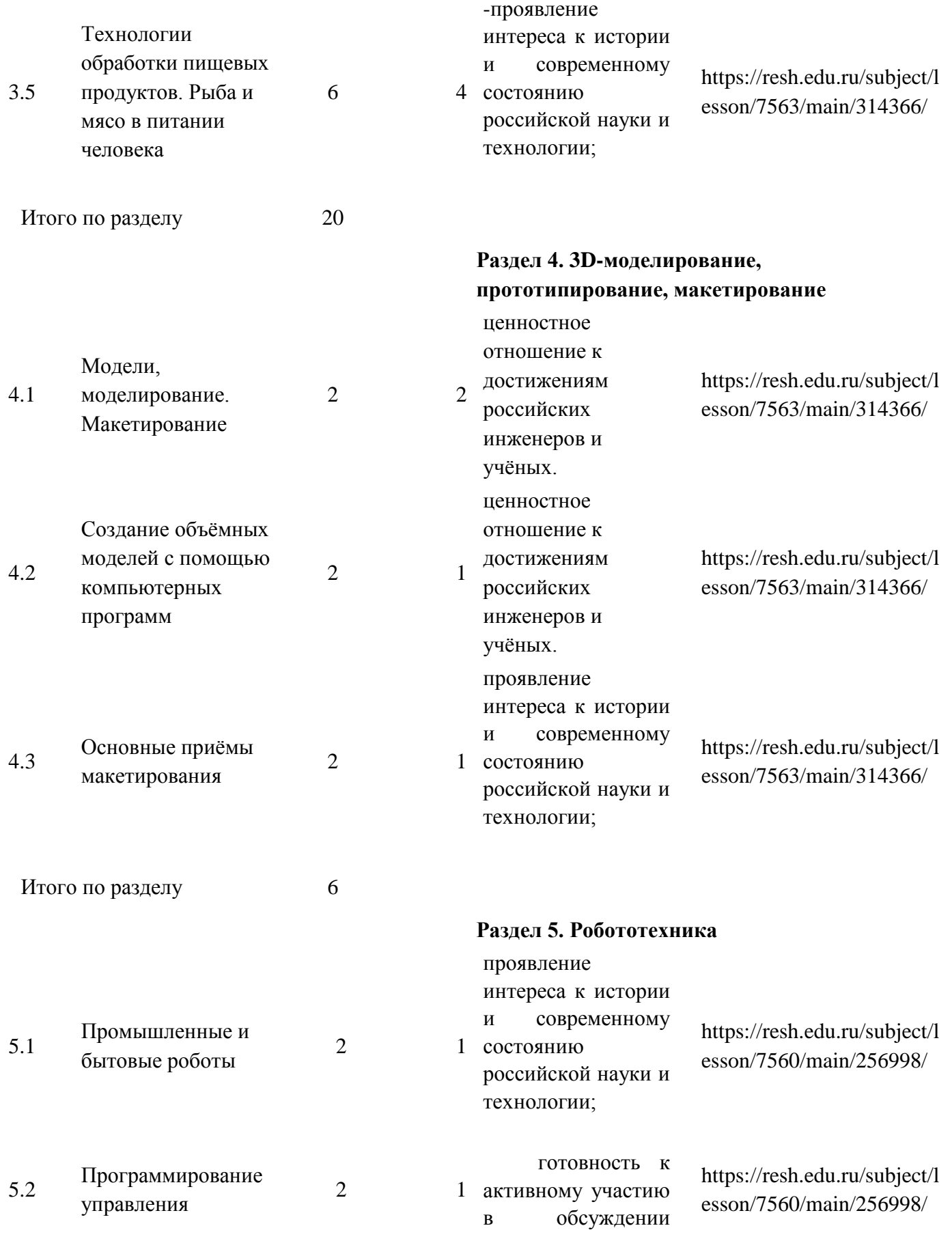

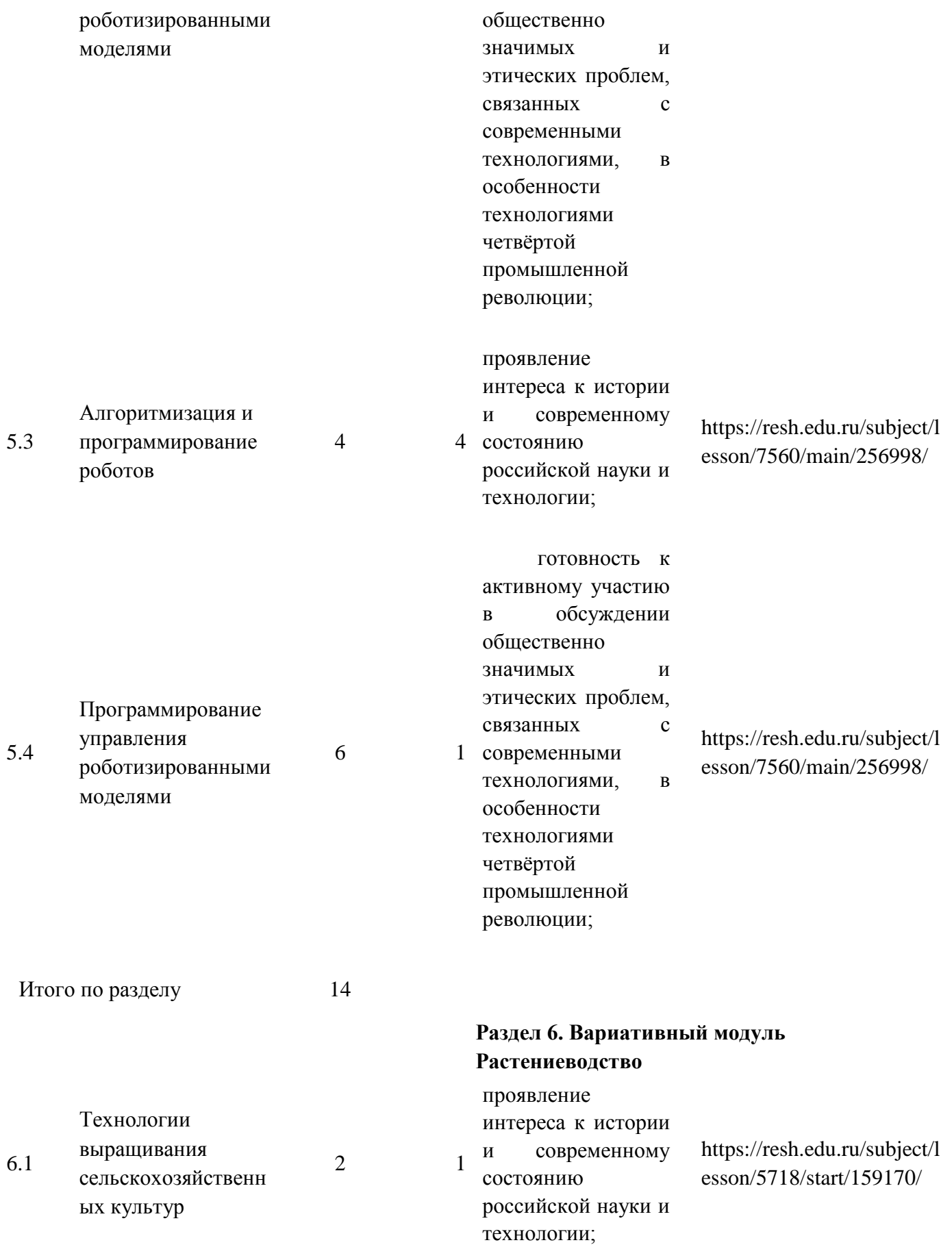

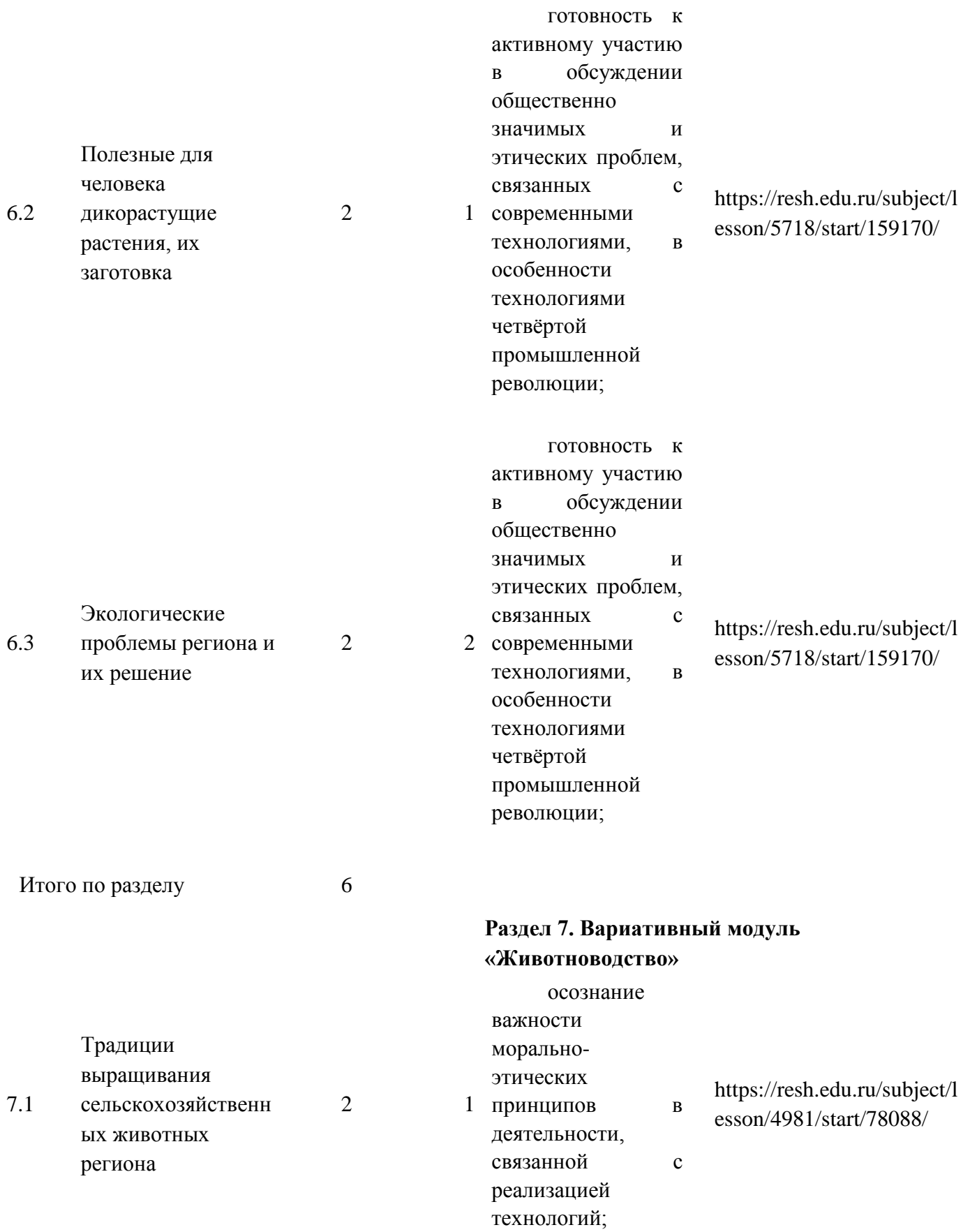

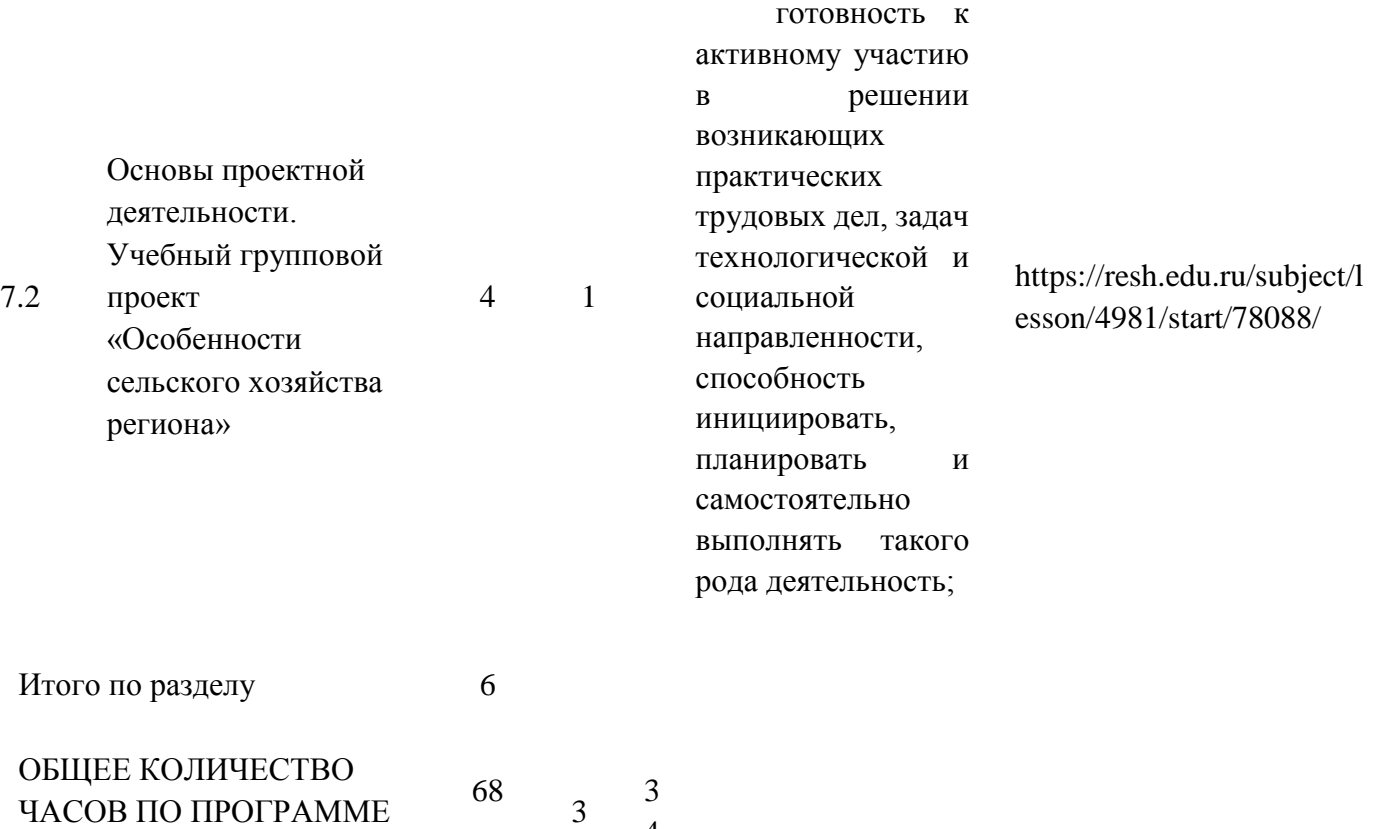

4

### **ТЕМАТИЧЕСКОЕ ПЛАНИРОВАНИЕ 8 КЛАСС (ИНВАРИАНТНЫЕ + ВАРИАТИВНЫЕ МОДУЛИ «РАСТЕНИЕВОДСТВО», «ЖИВОТНОВОДСТВО»)**

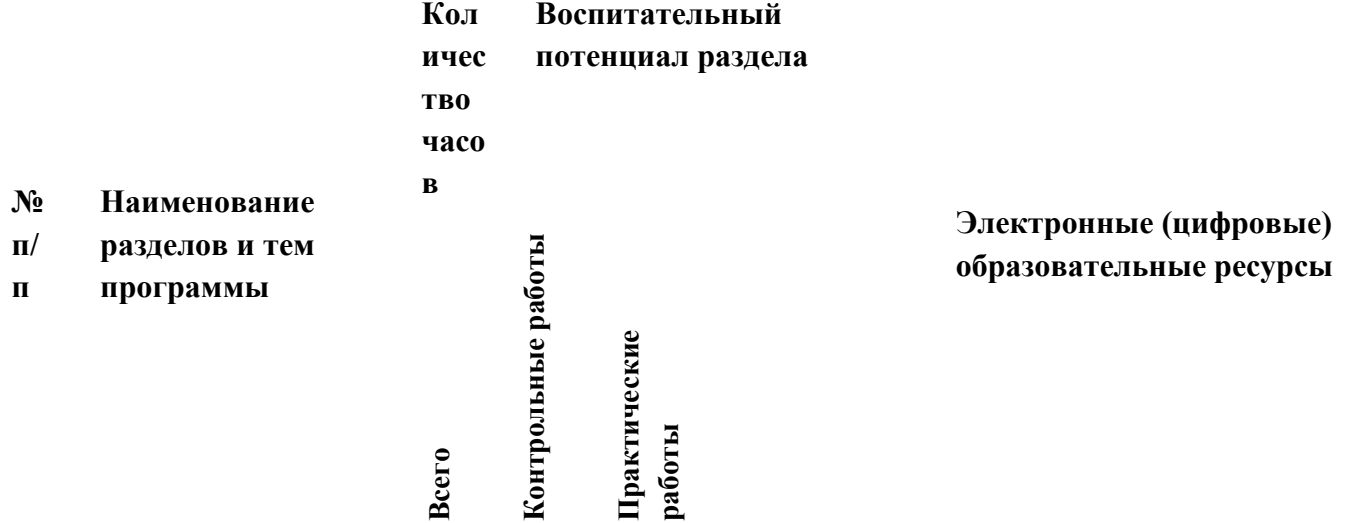

#### **Раздел 1. Производство и технологии**

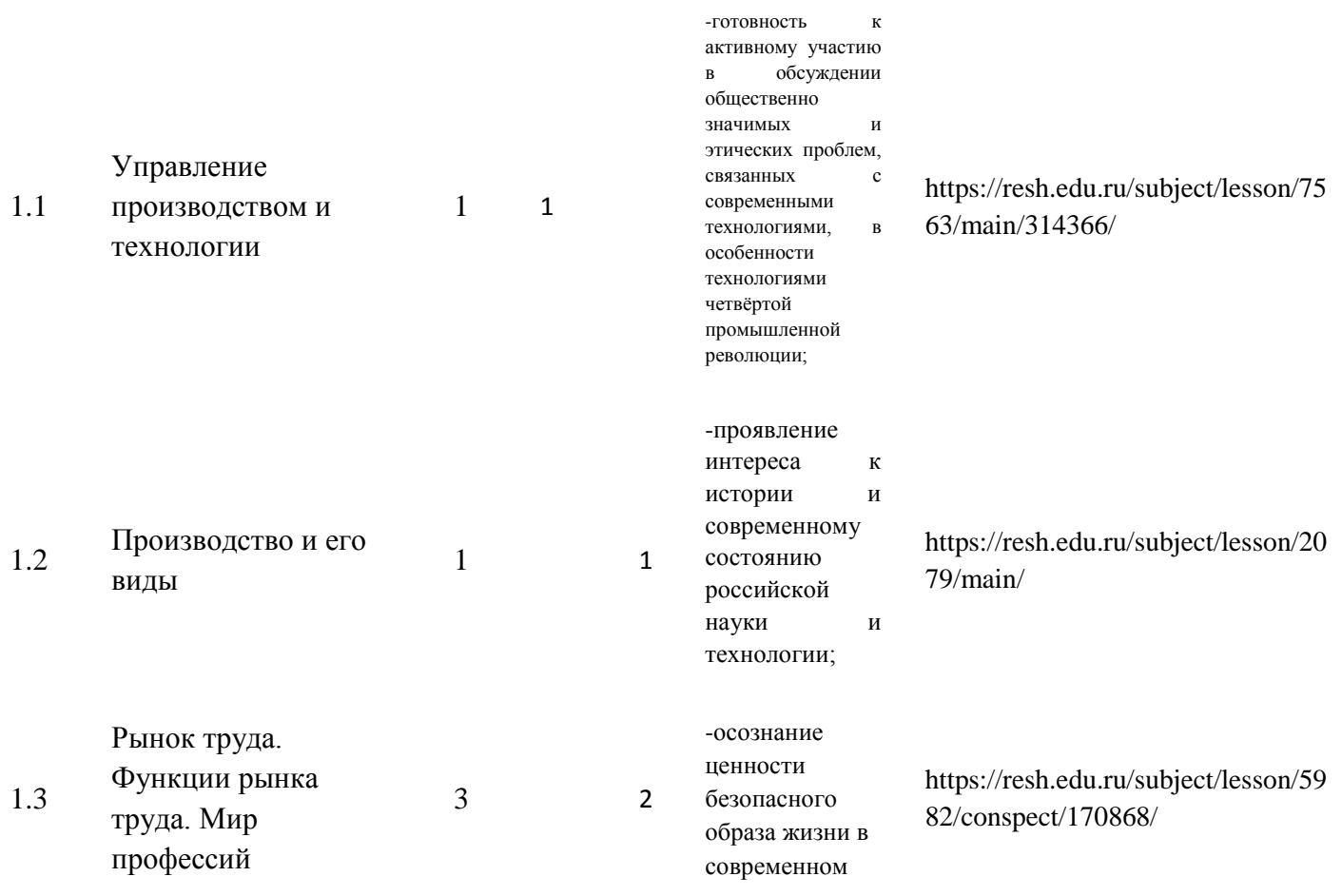

технологическо м мире, важности правил безопасной работы с инструментами;

Итого по разделу 5

#### **Раздел 2. Компьютерная графика. Черчение**

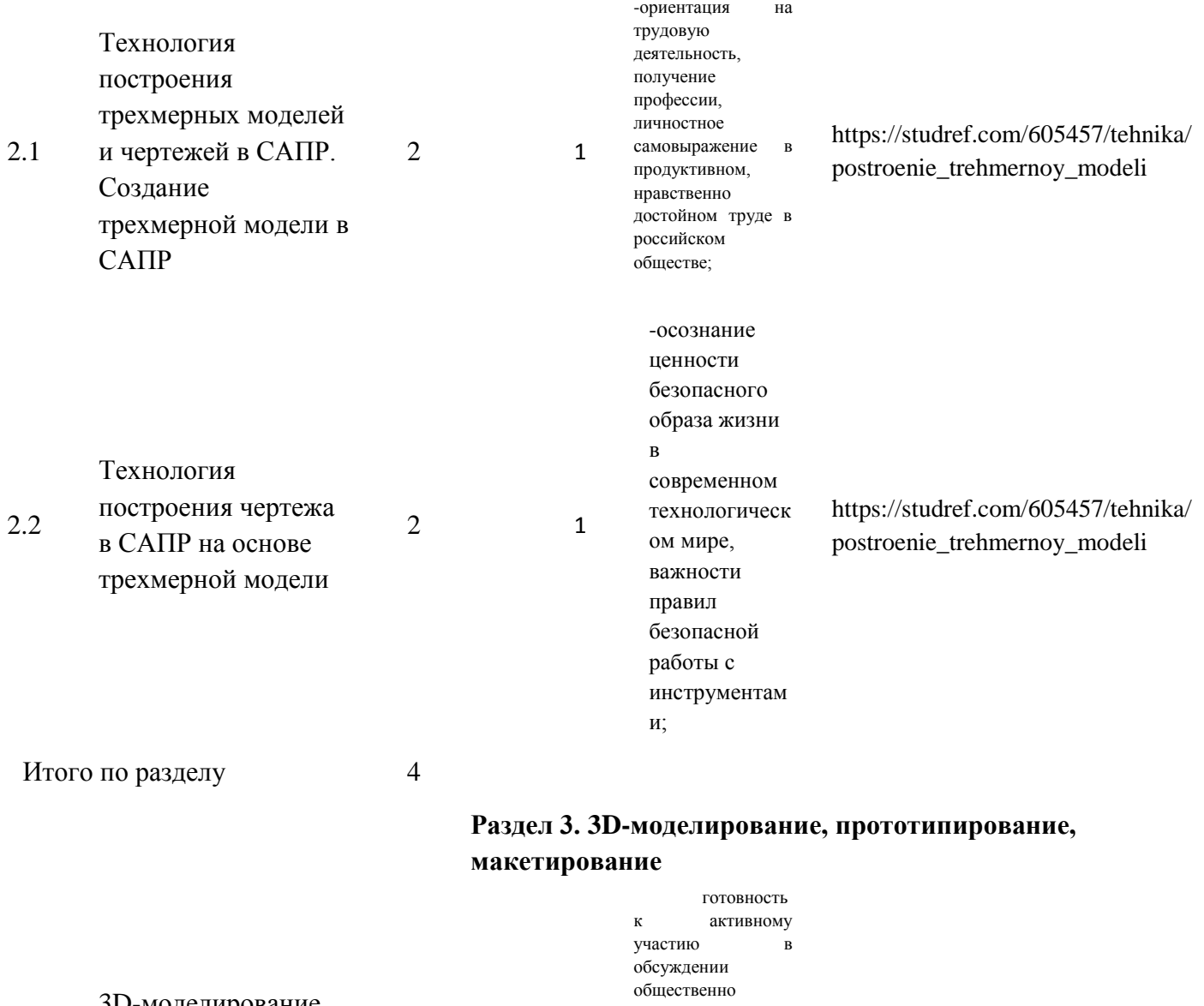

значимых и этических проблем, связанных с современными технологиями, в особенности технологиями четвёртой промышленной революции;

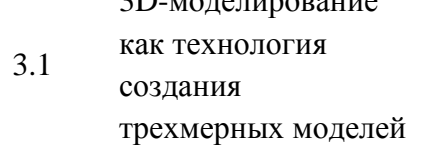

<sup>2</sup>

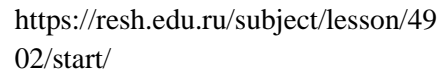

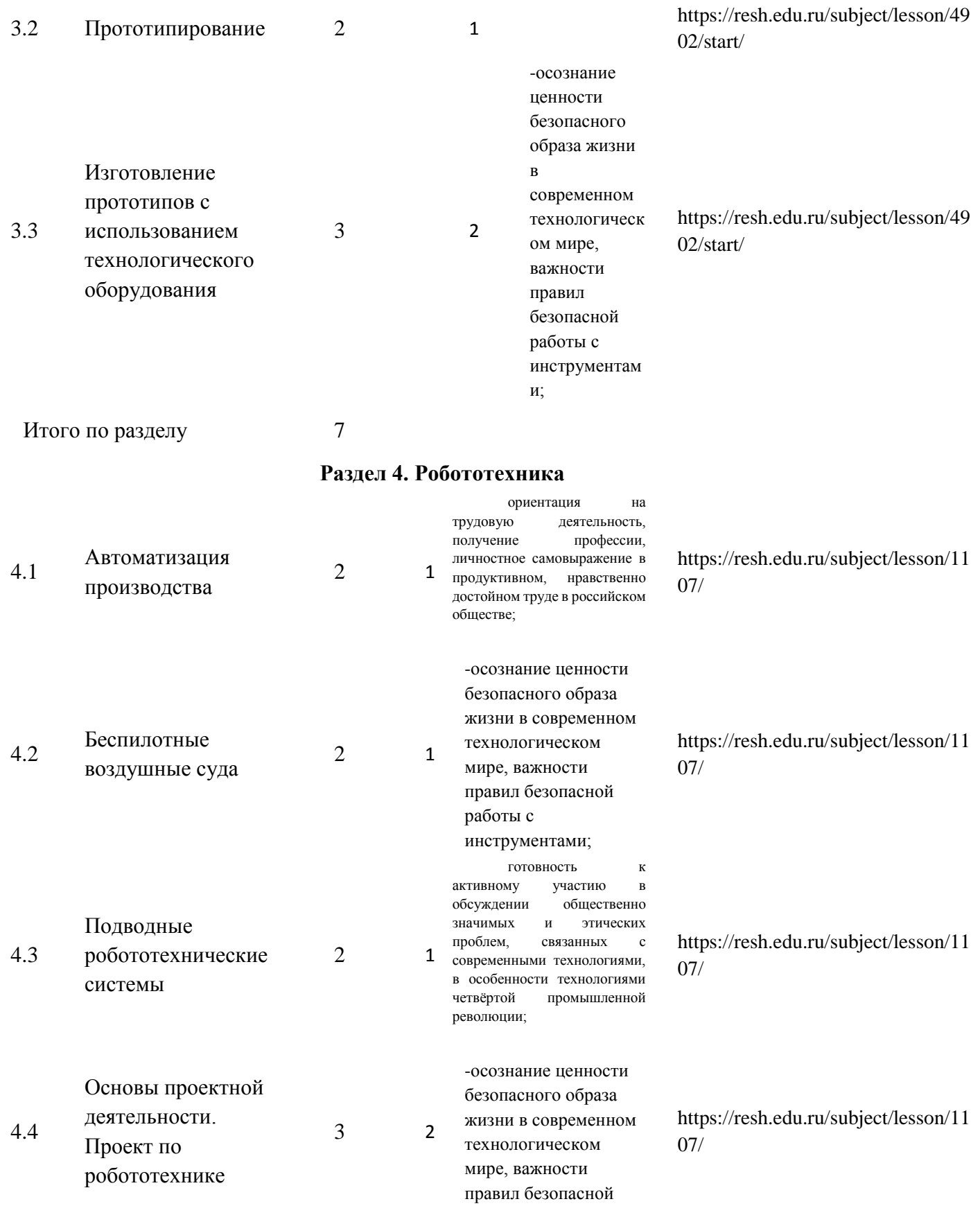

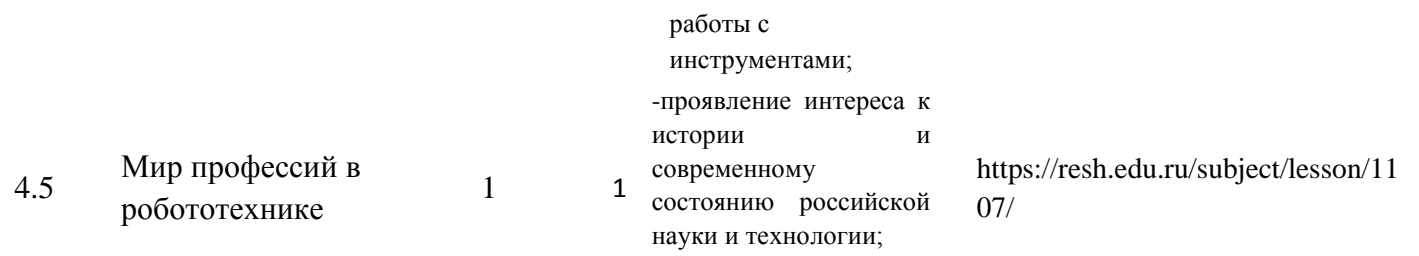

Итого по разделу 10

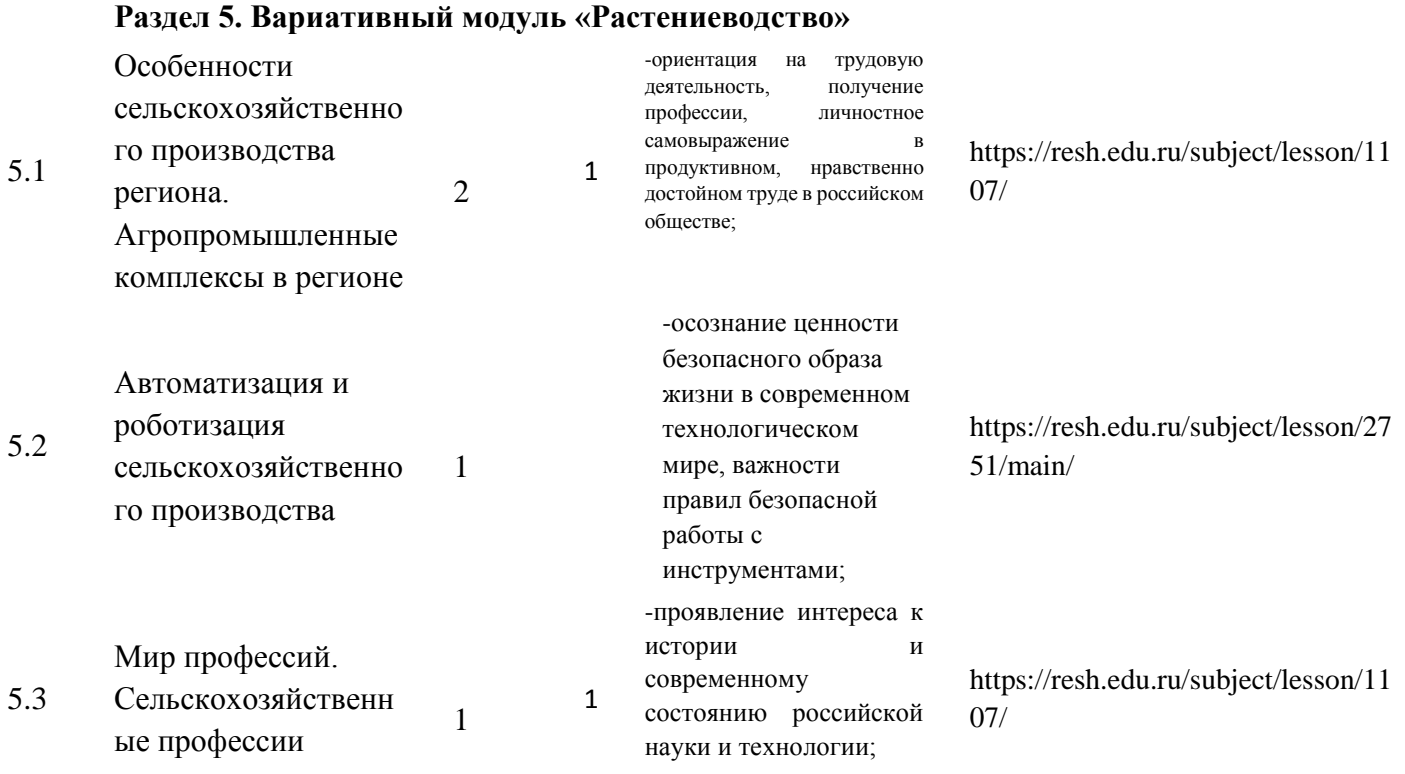

4

### **Раздел 6. Вариативный модуль «Животноводство»**

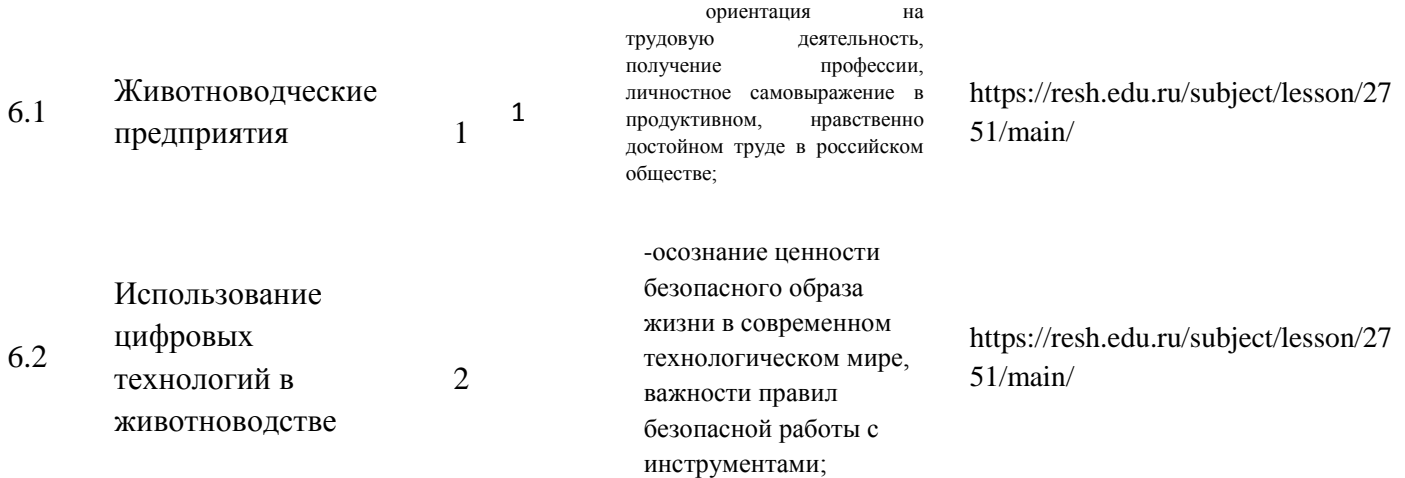

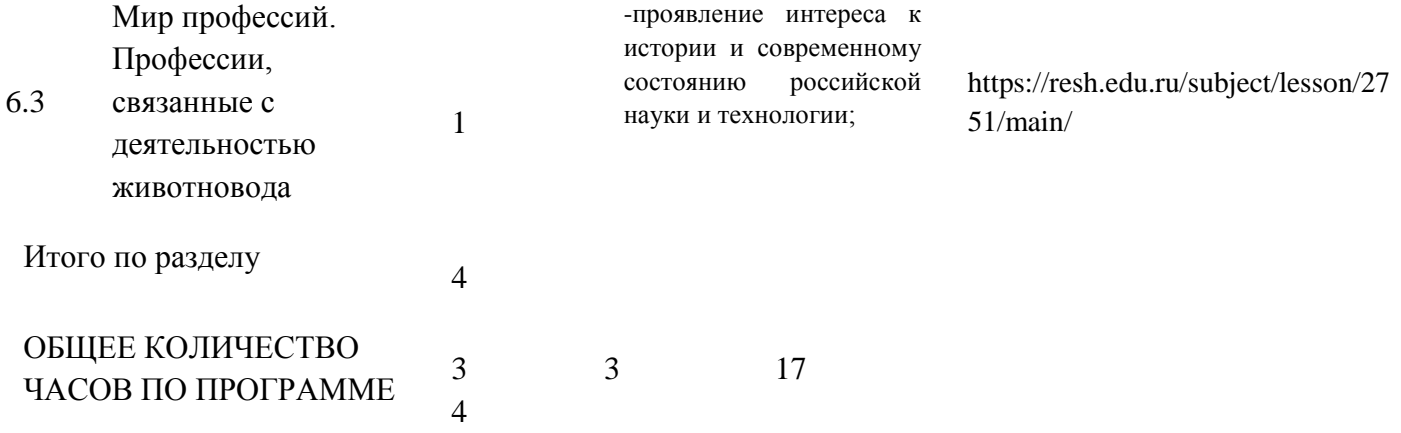

# **ТЕМАТИЧЕСКОЕ ПЛАНИРОВАНИЕ 9 КЛАСС (ИНВАРИАНТНЫЕ МОДУЛИ)**

**Количество часов**

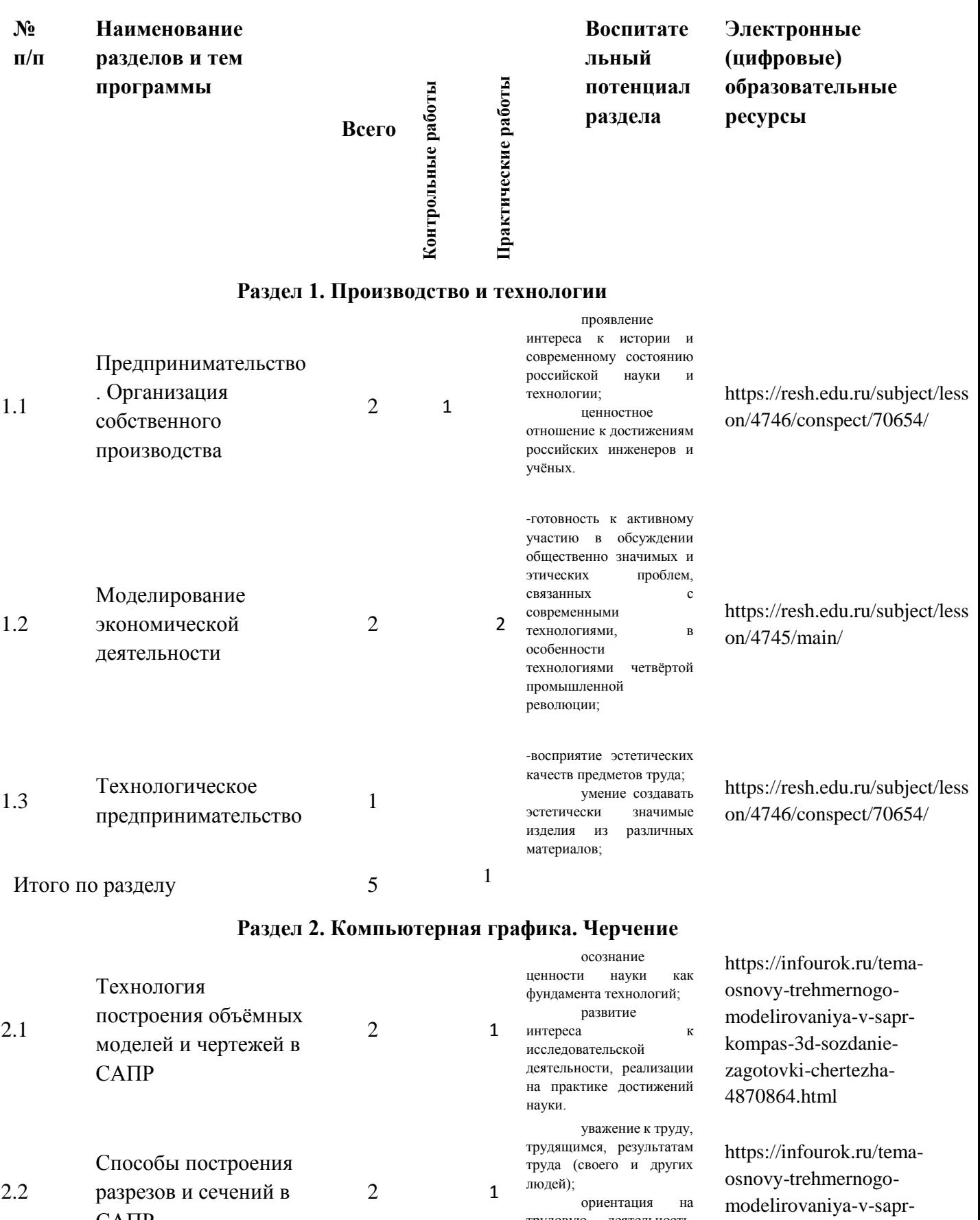

САПР

получение профессии, личностное

трудовую деятельность,

kompas-3d-sozdanie-

самовыражение в продуктивном, нравственно достойном труде в российском обществе;

zagotovki-chertezha-4870864.html

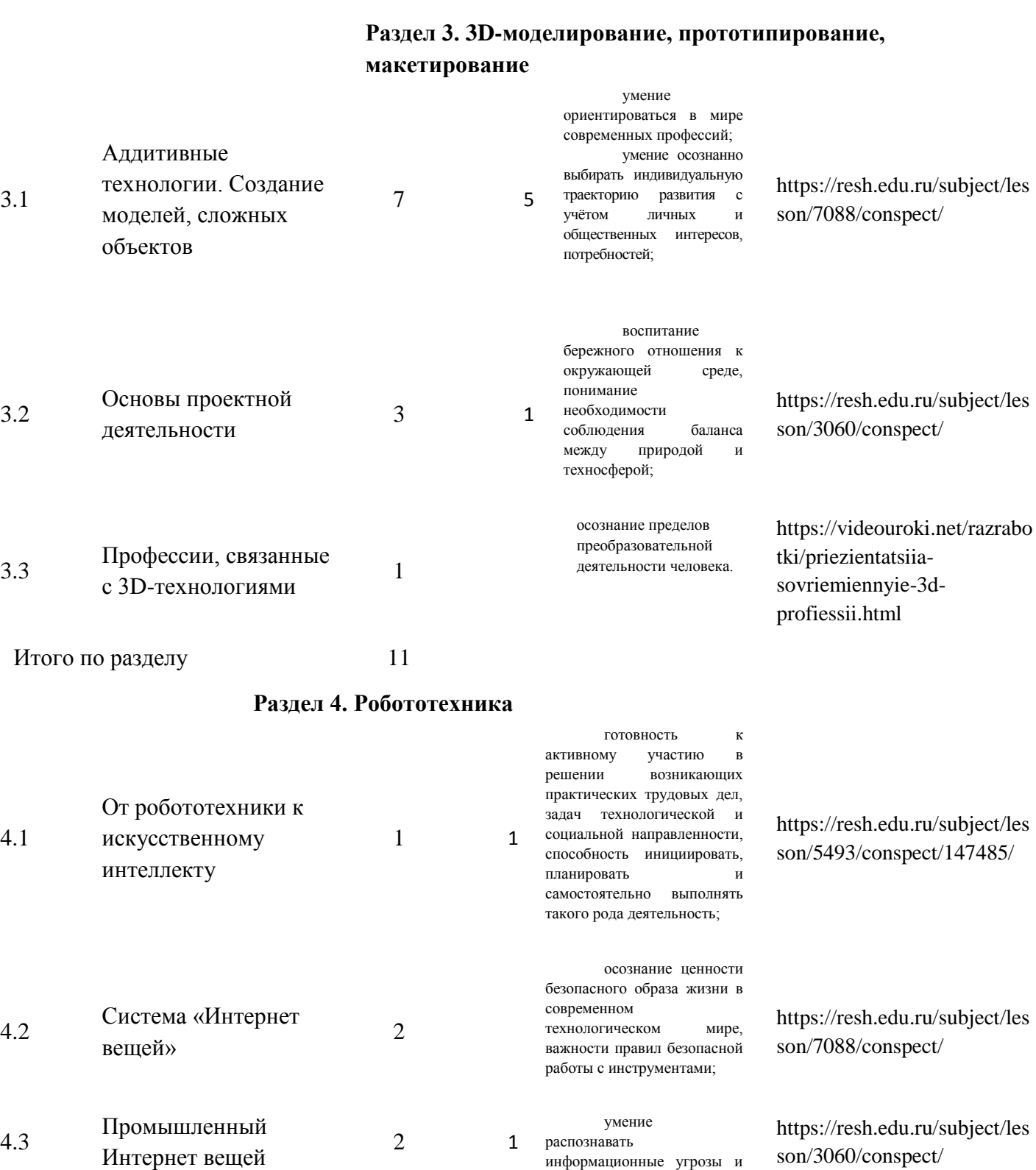

информационные угрозы и

son/3060/conspect/

Итого по разделу 4

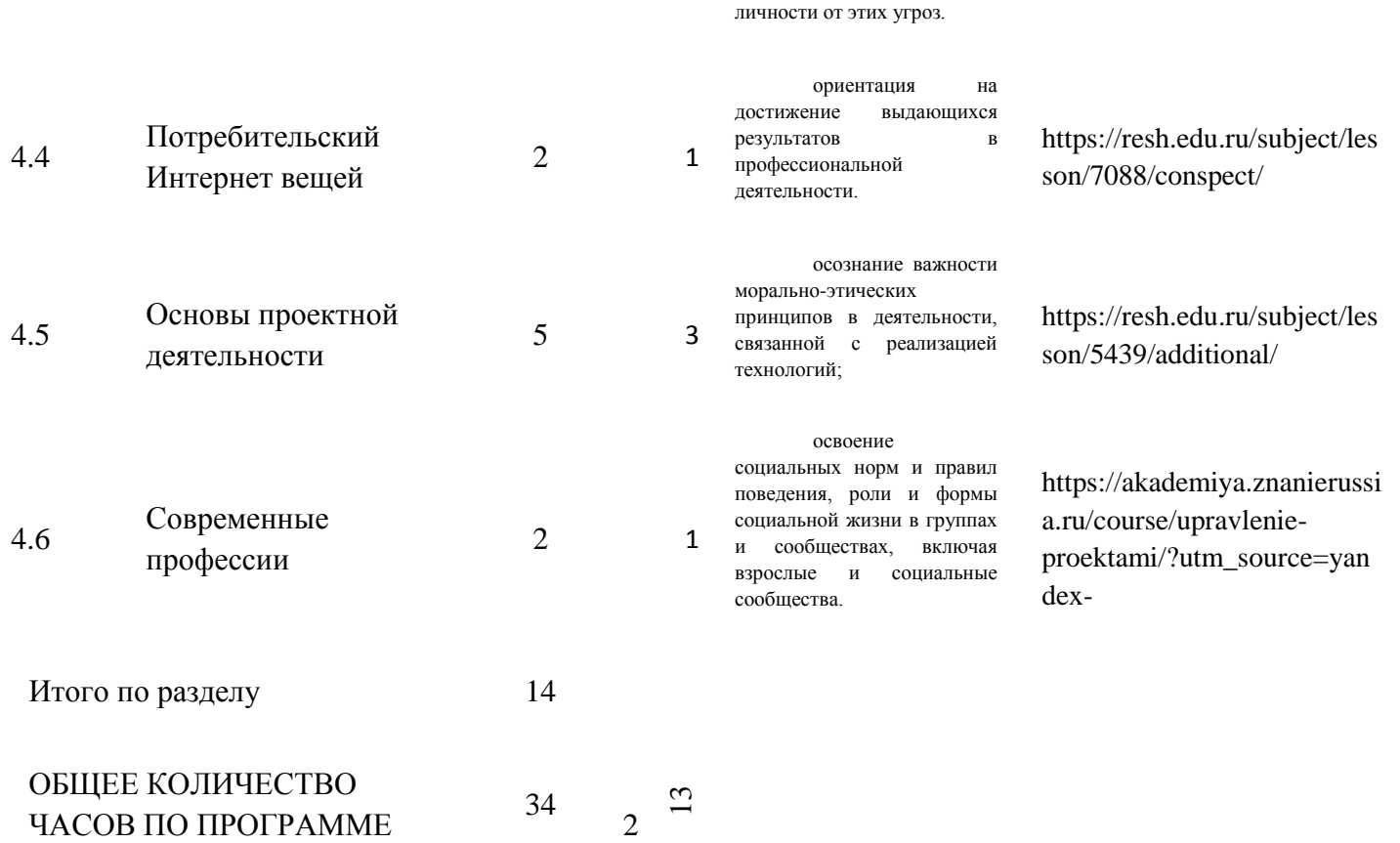

осуществлять защиту

## **ПОУРОЧНОЕ ПЛАНИРОВАНИЕ 5 КЛАСС**

**Тема урока Количество часов**

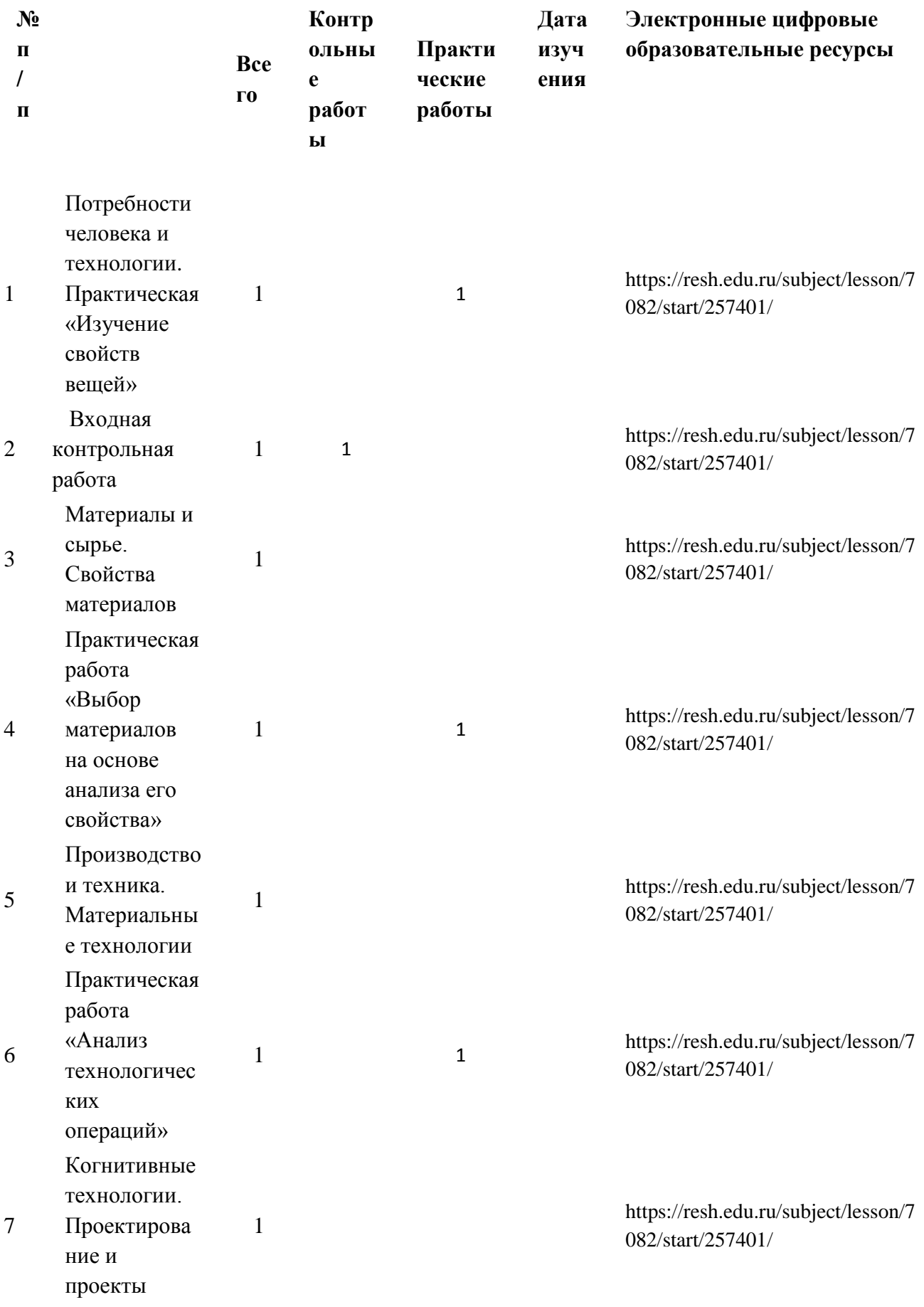

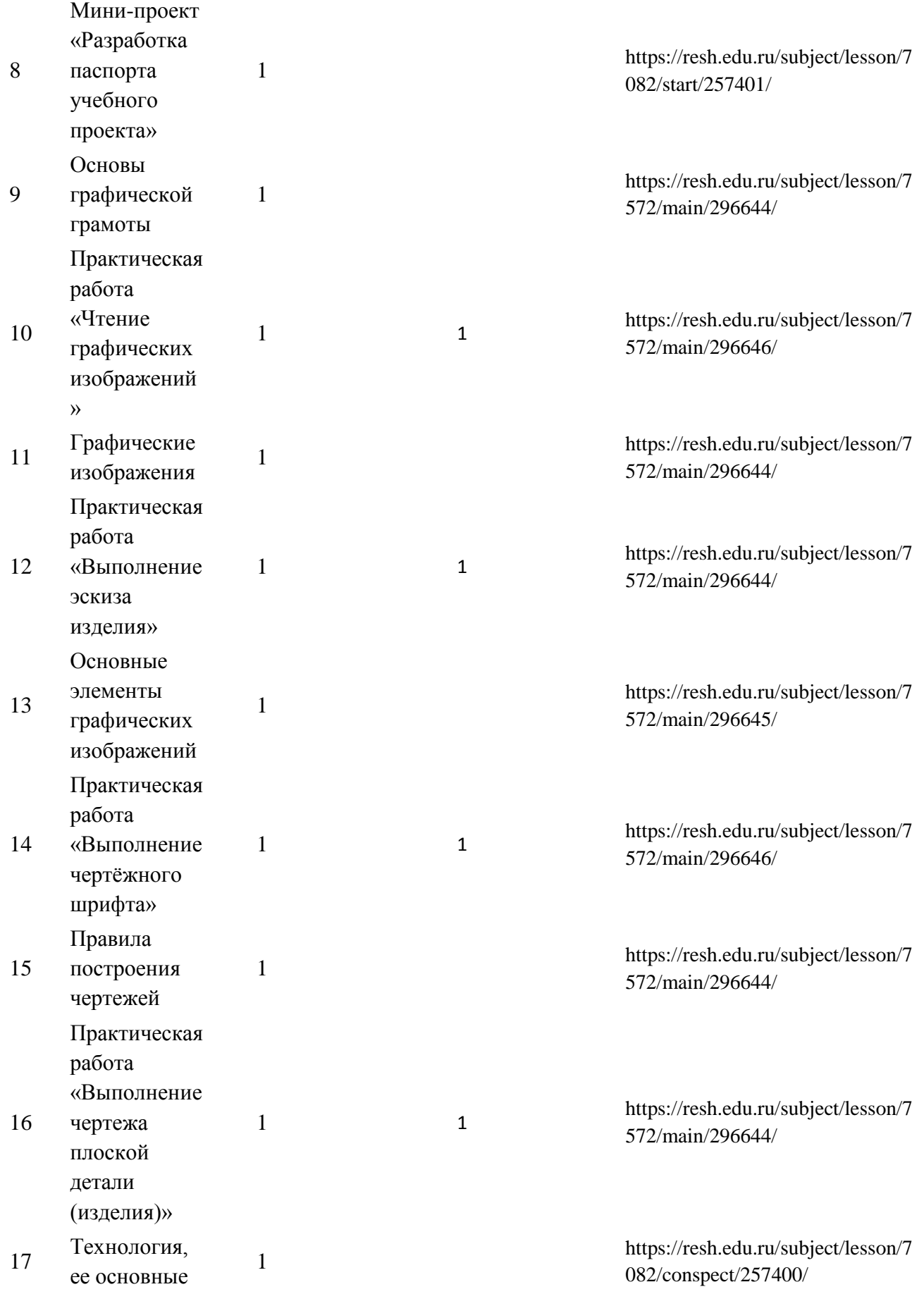

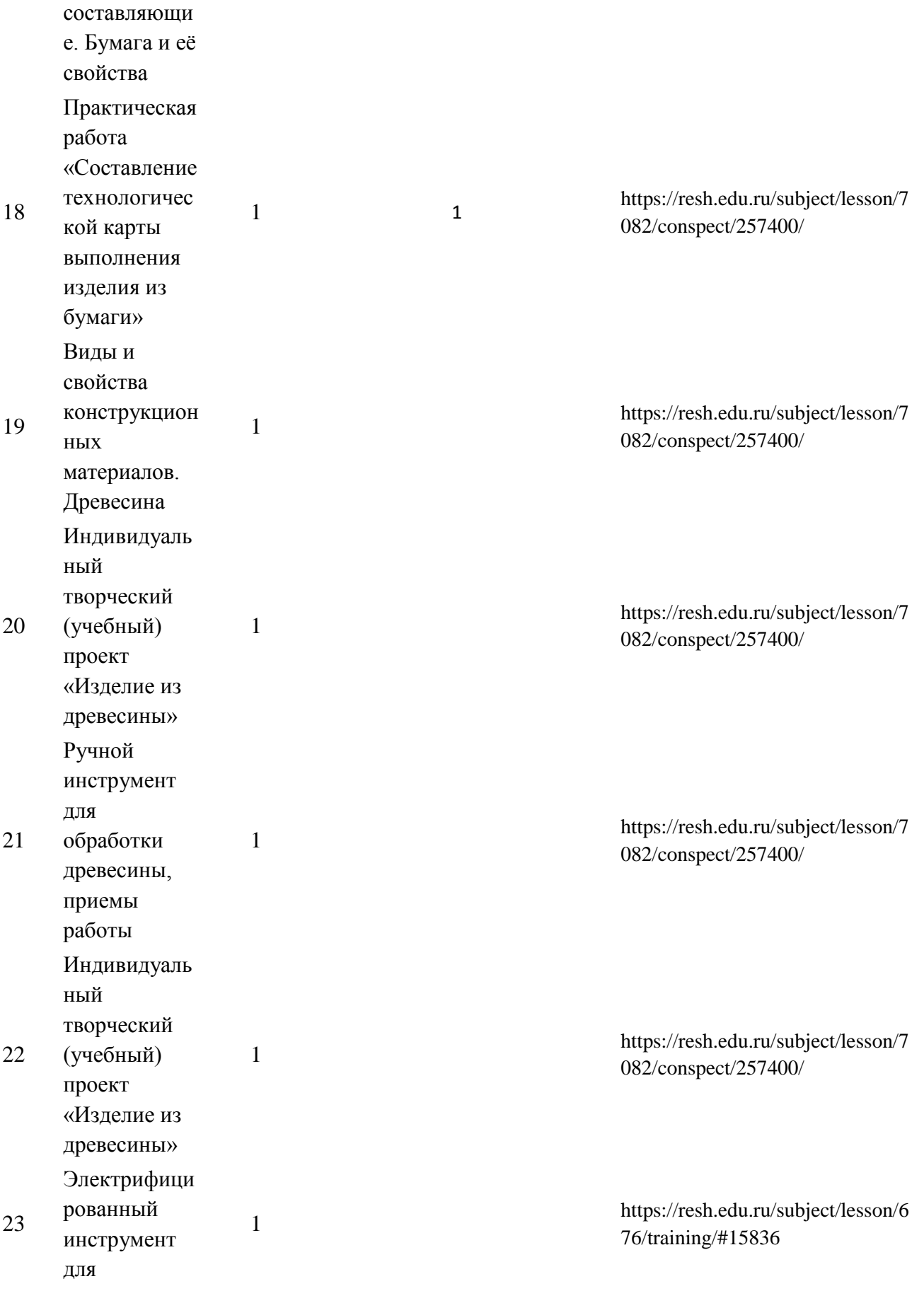

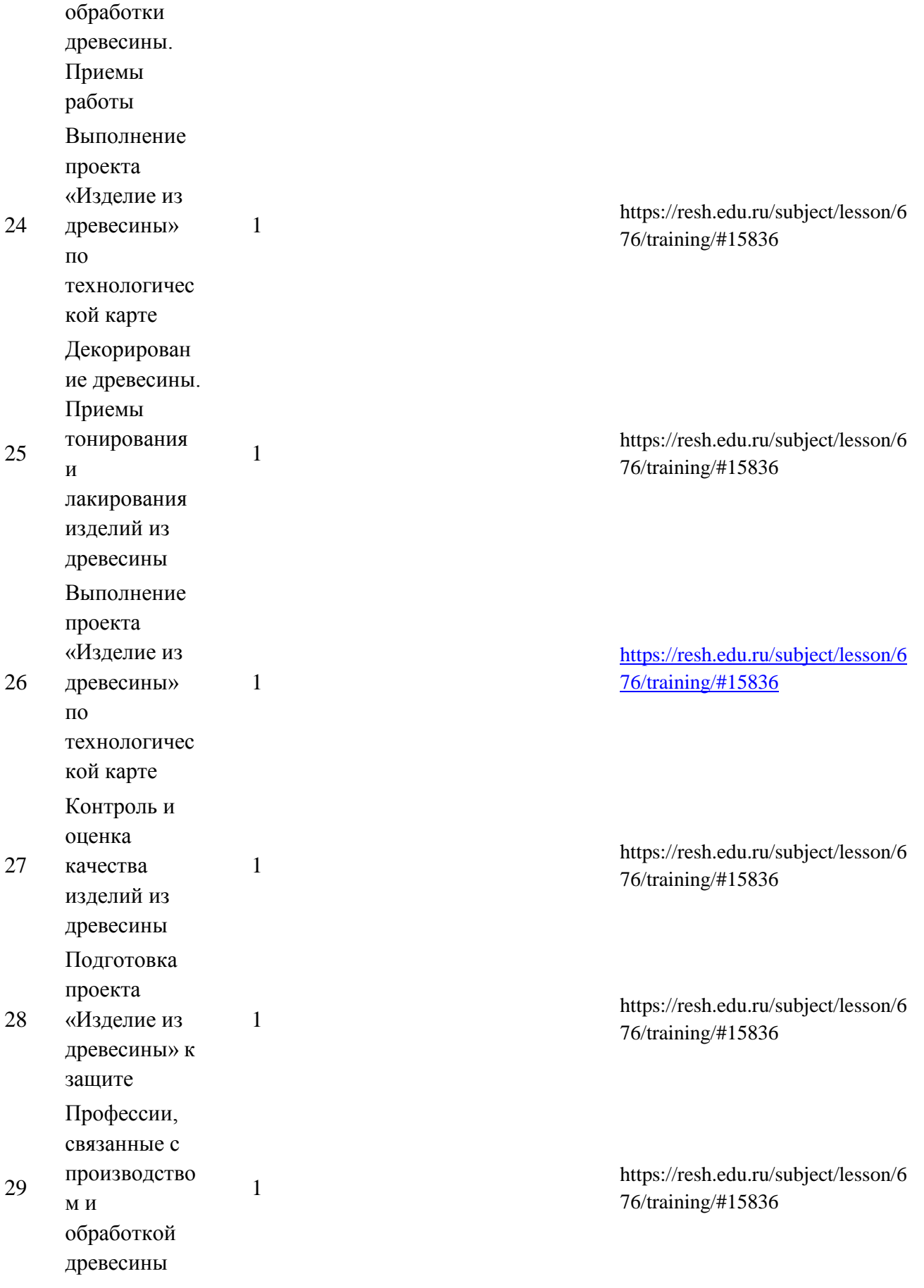

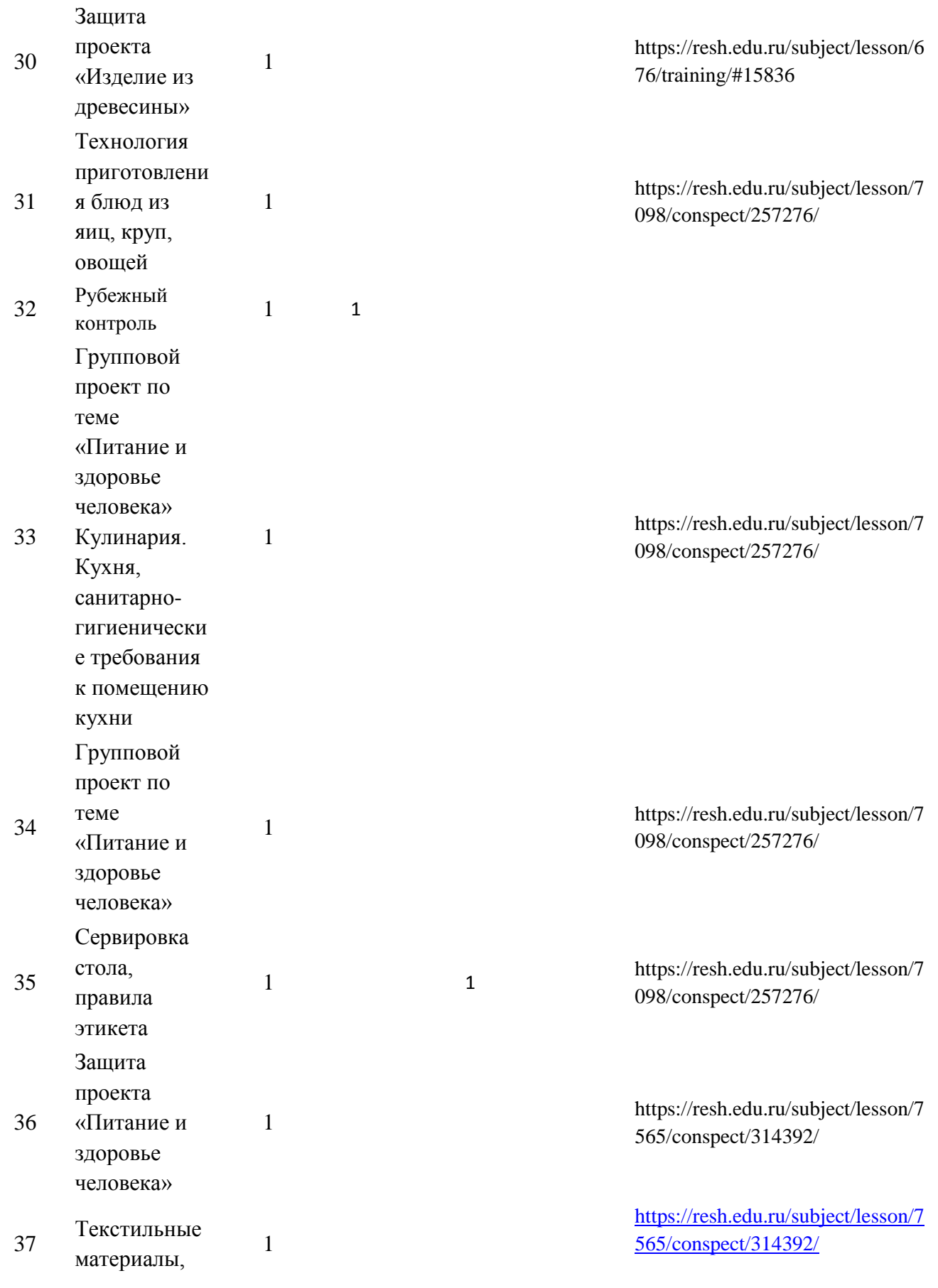

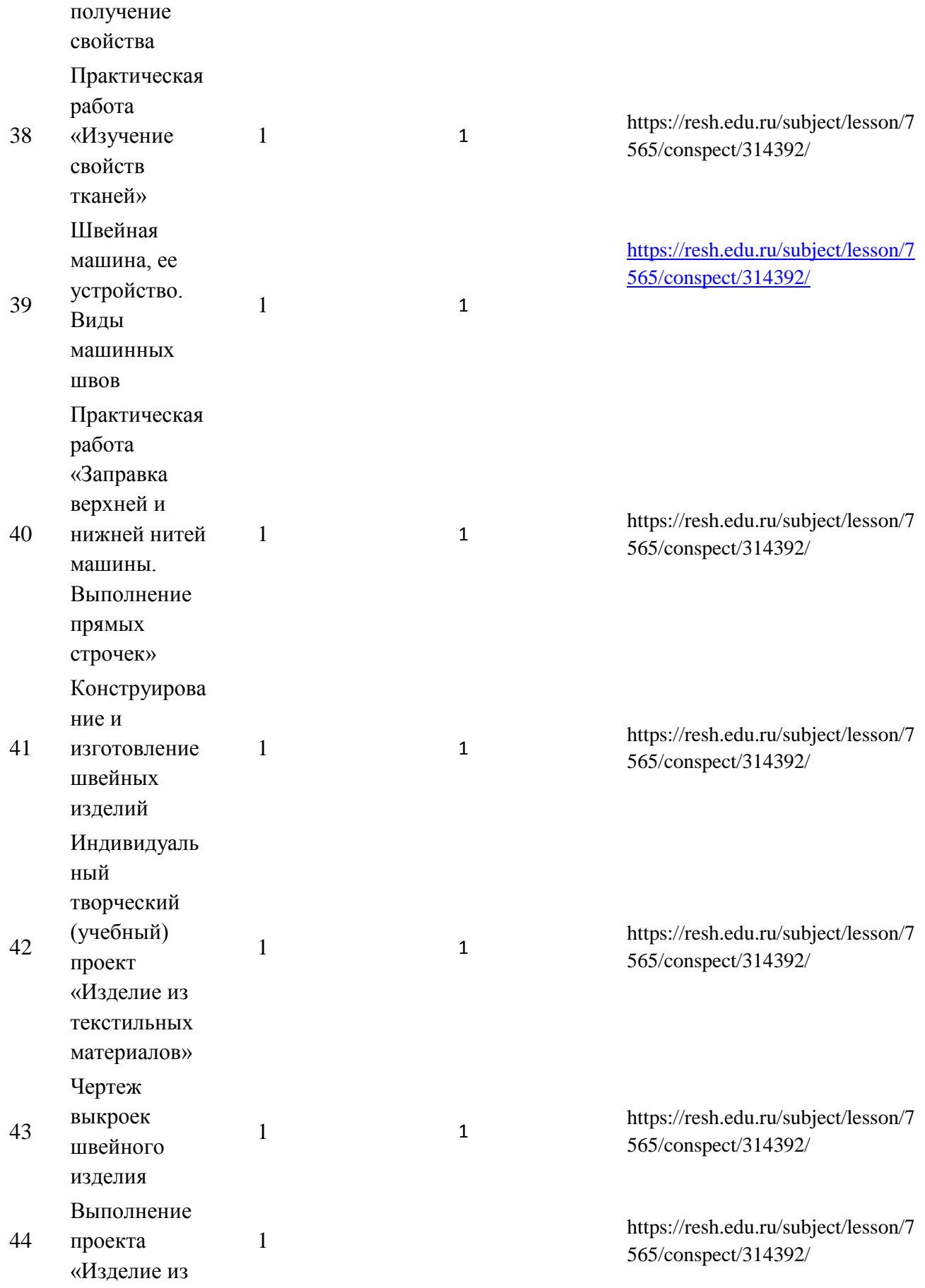

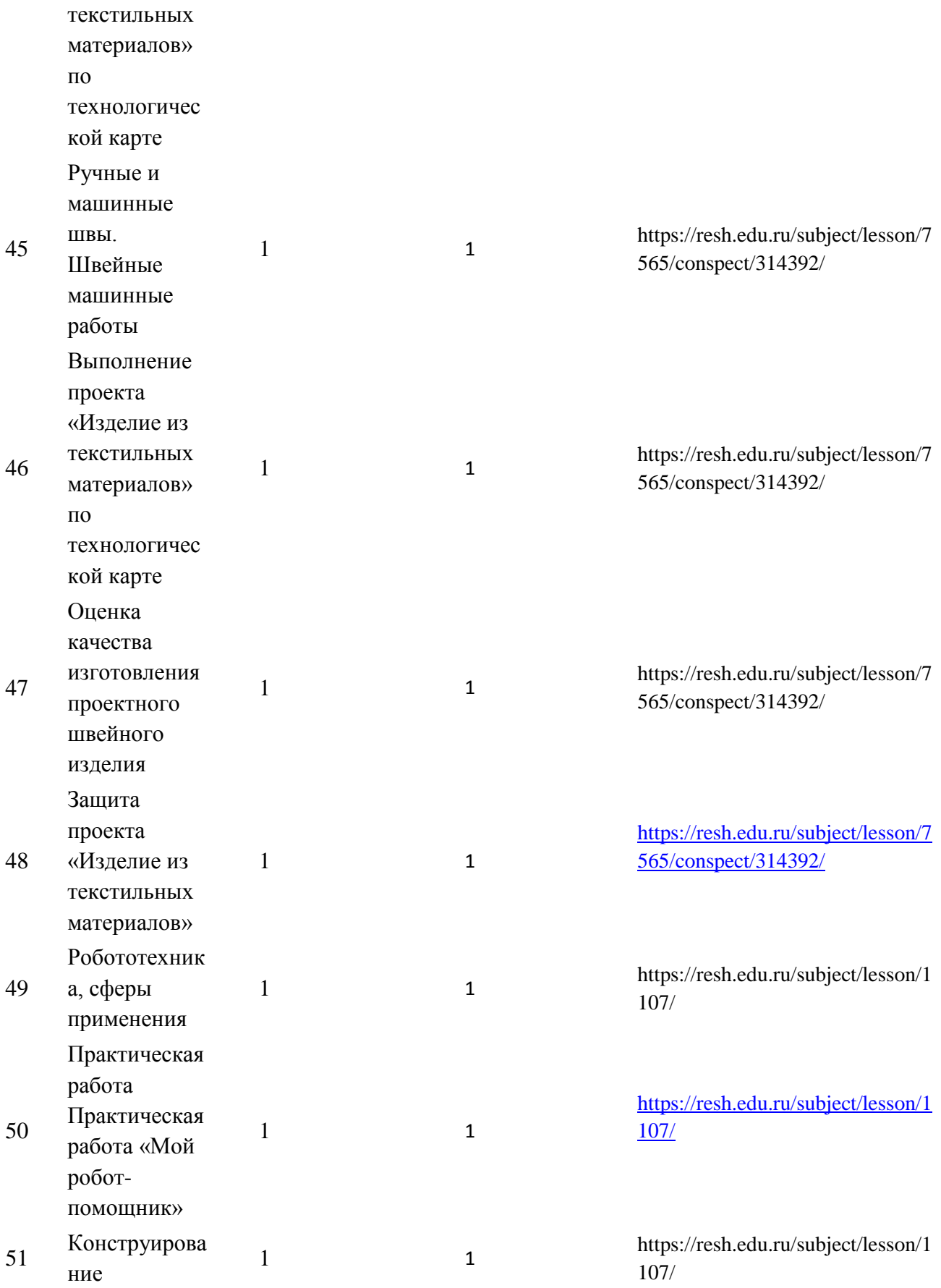

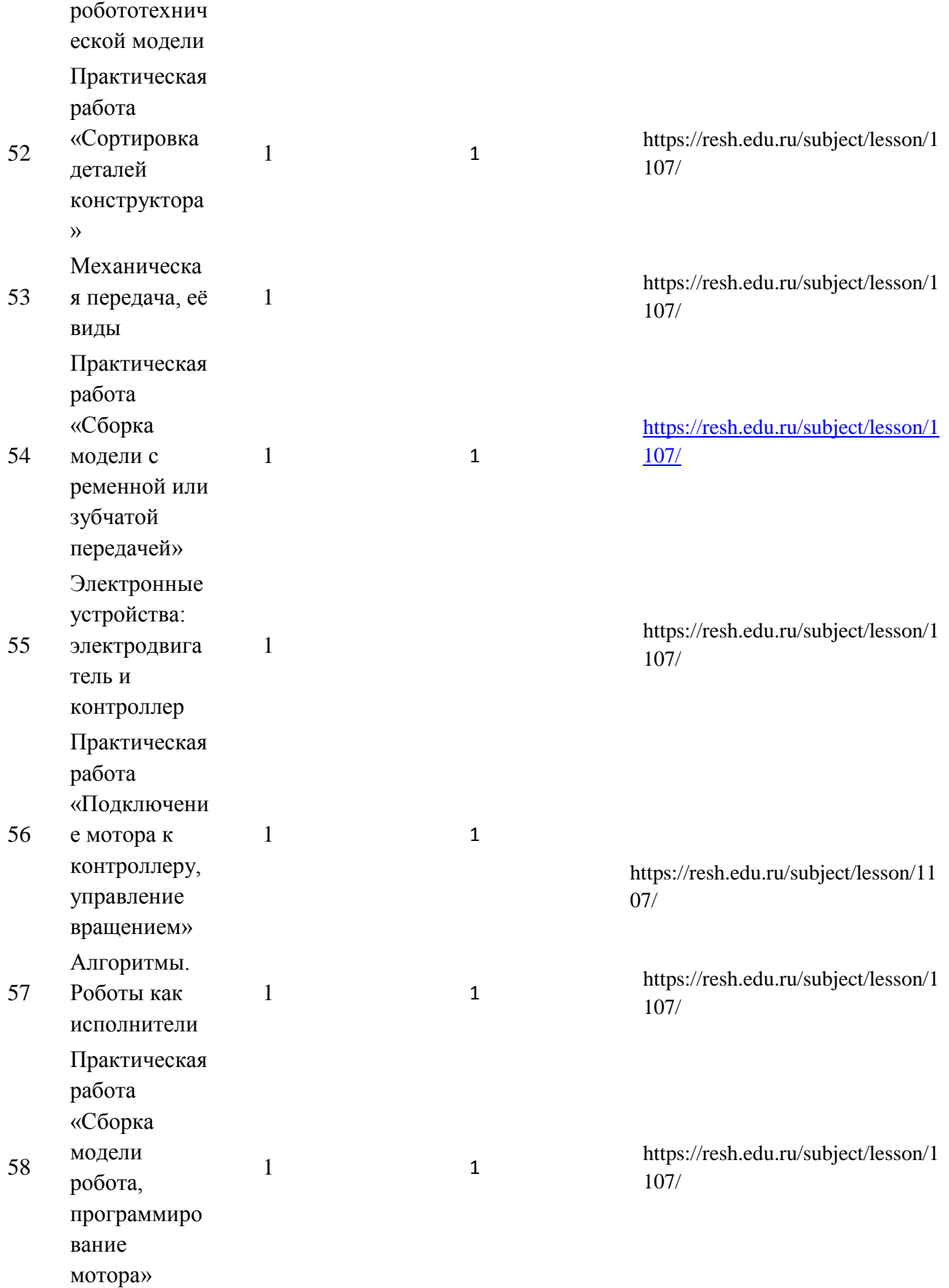

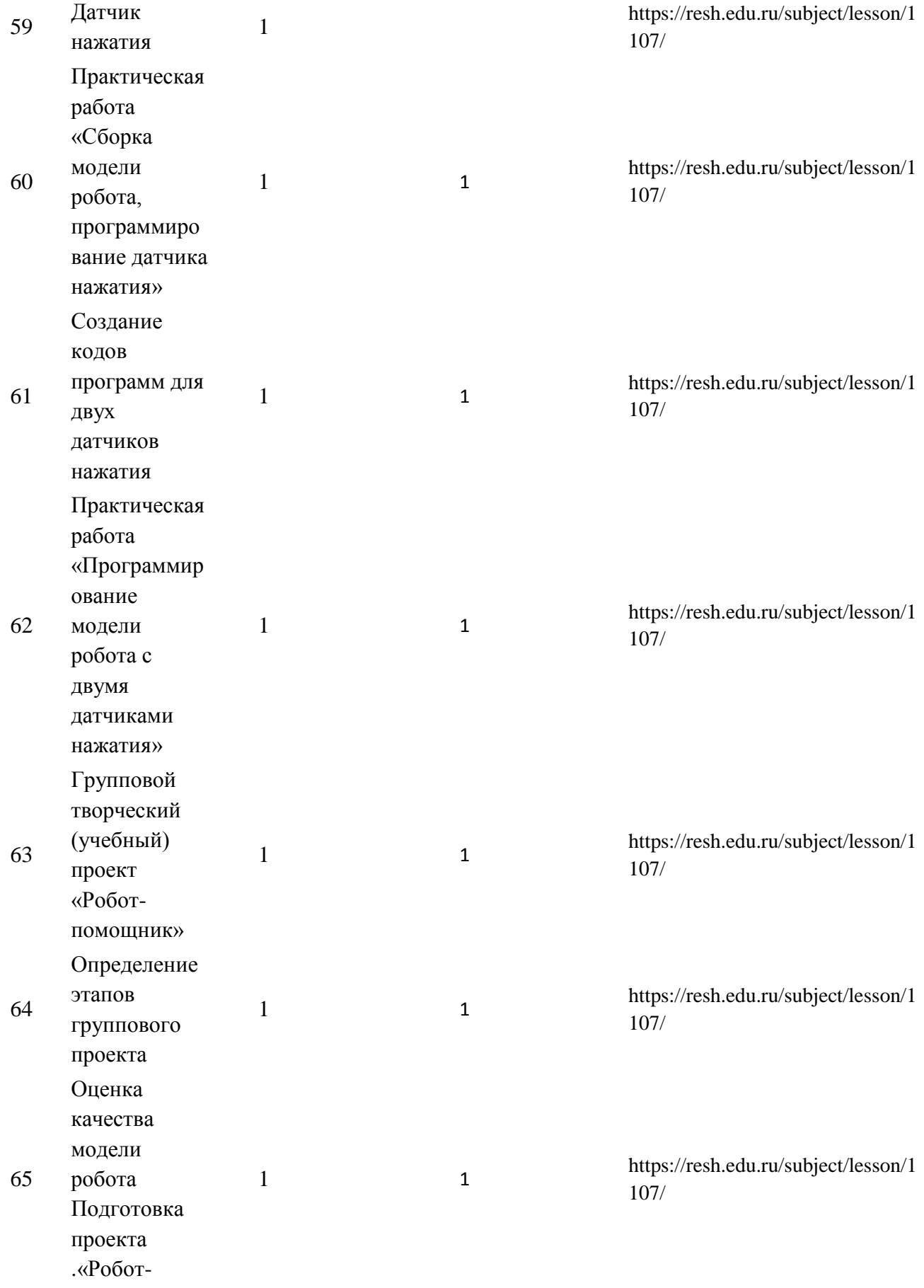

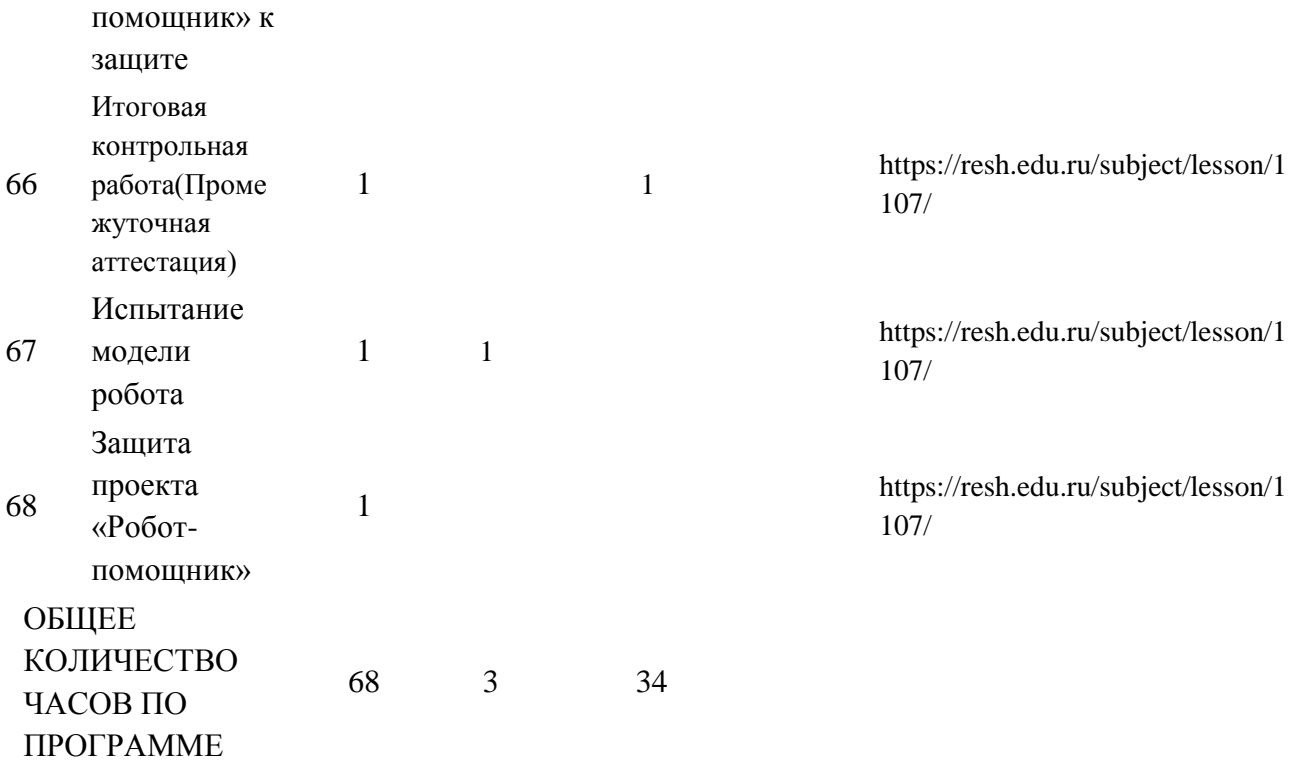

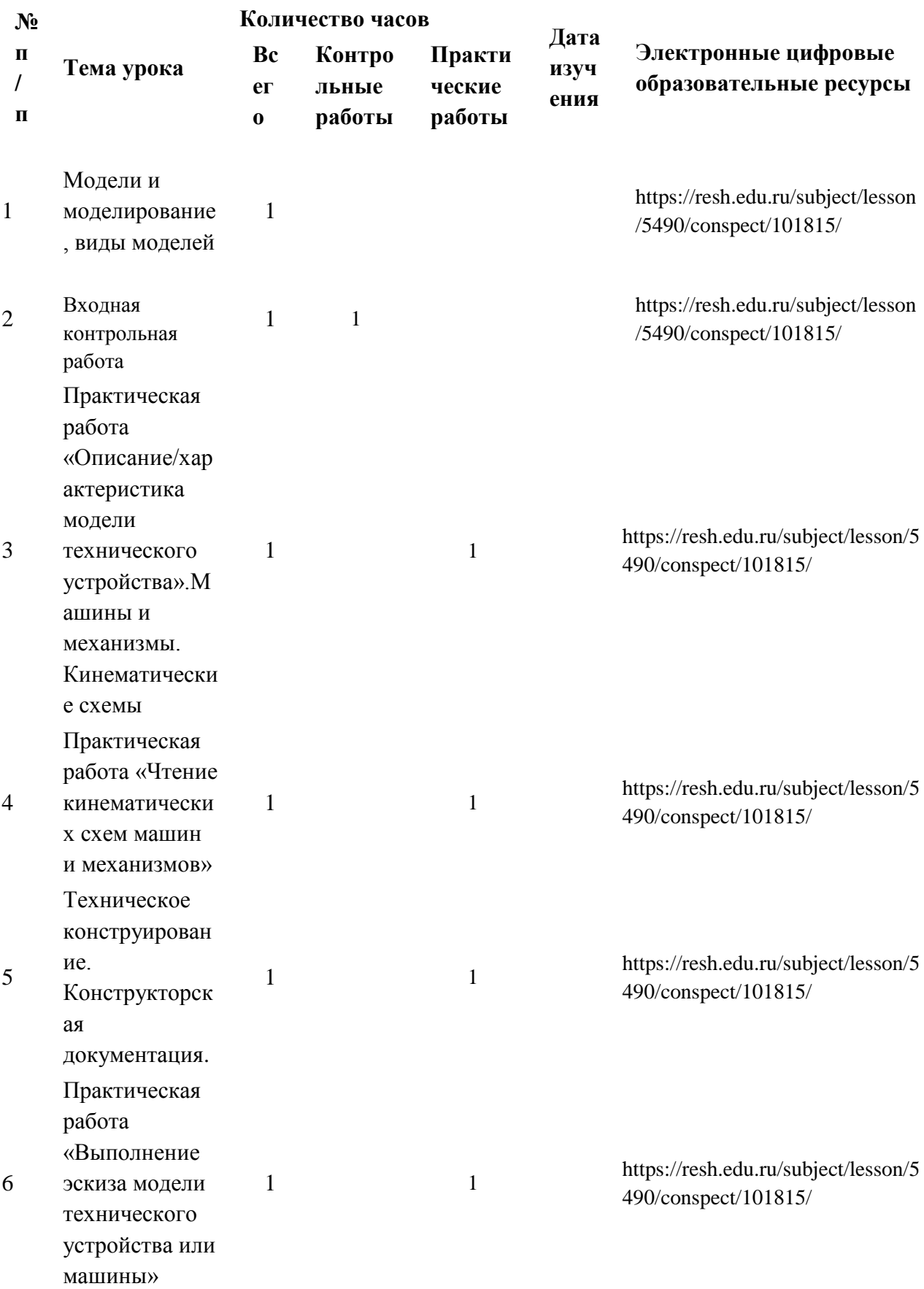

# **6 КЛАСС**

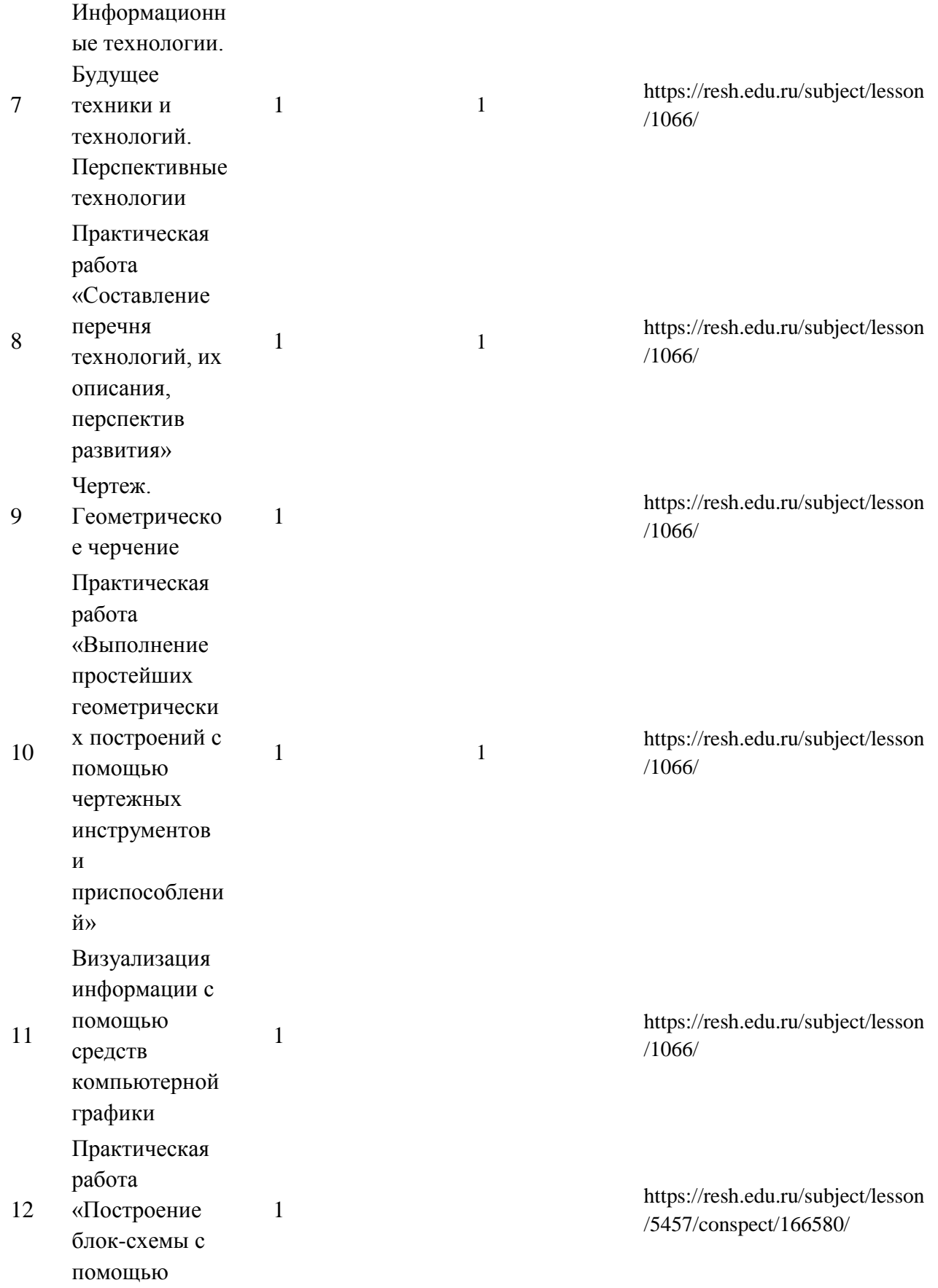

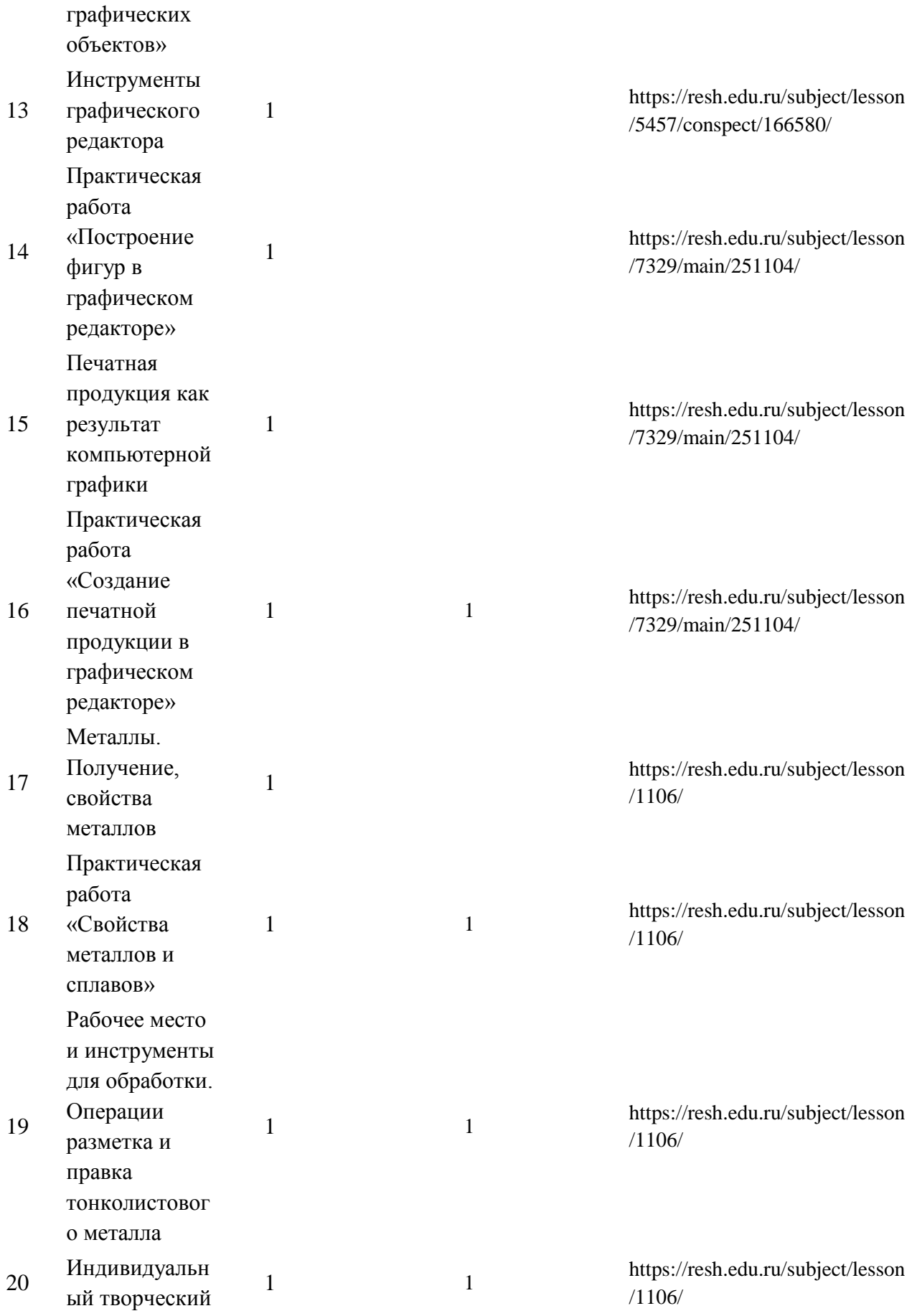

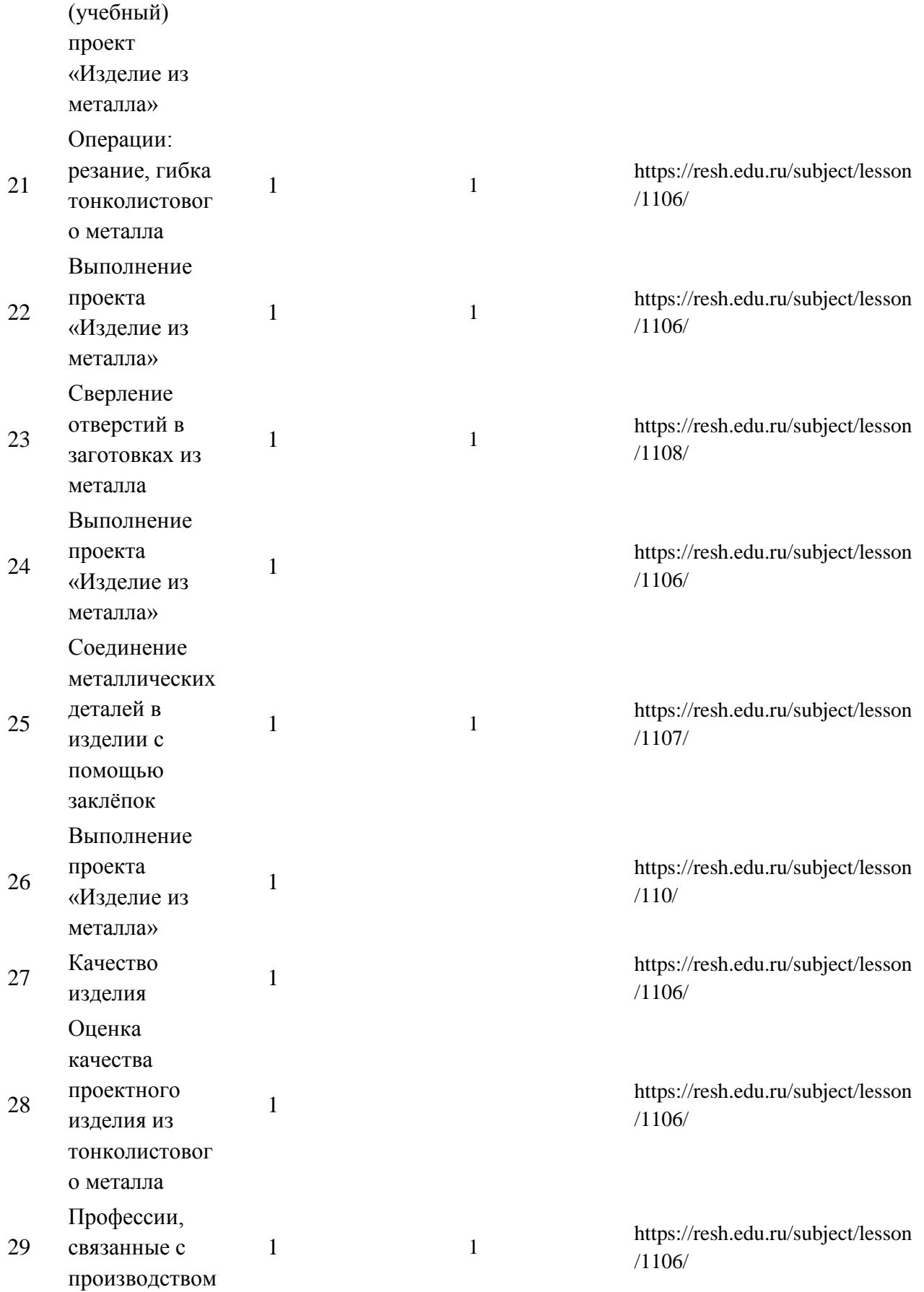

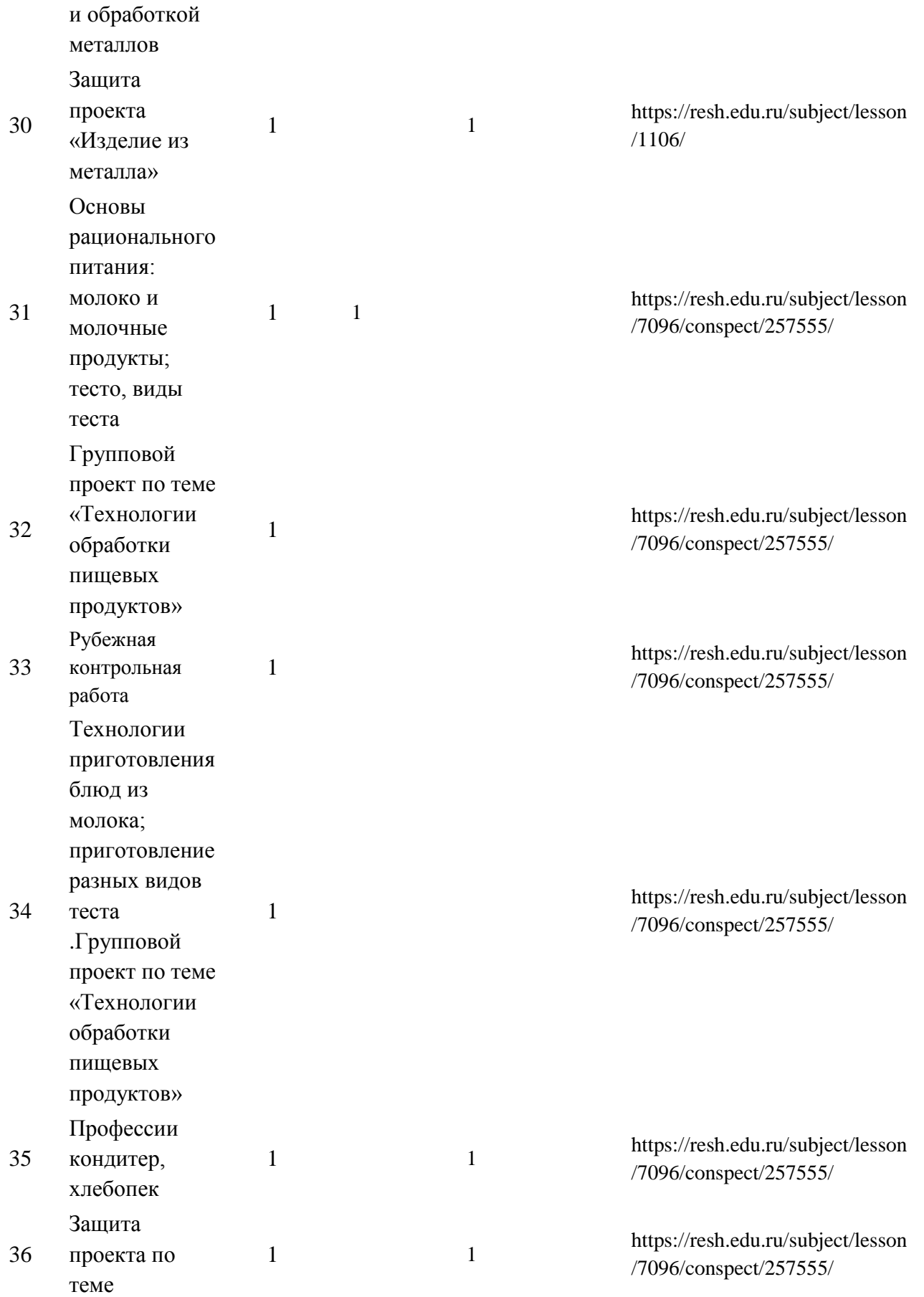

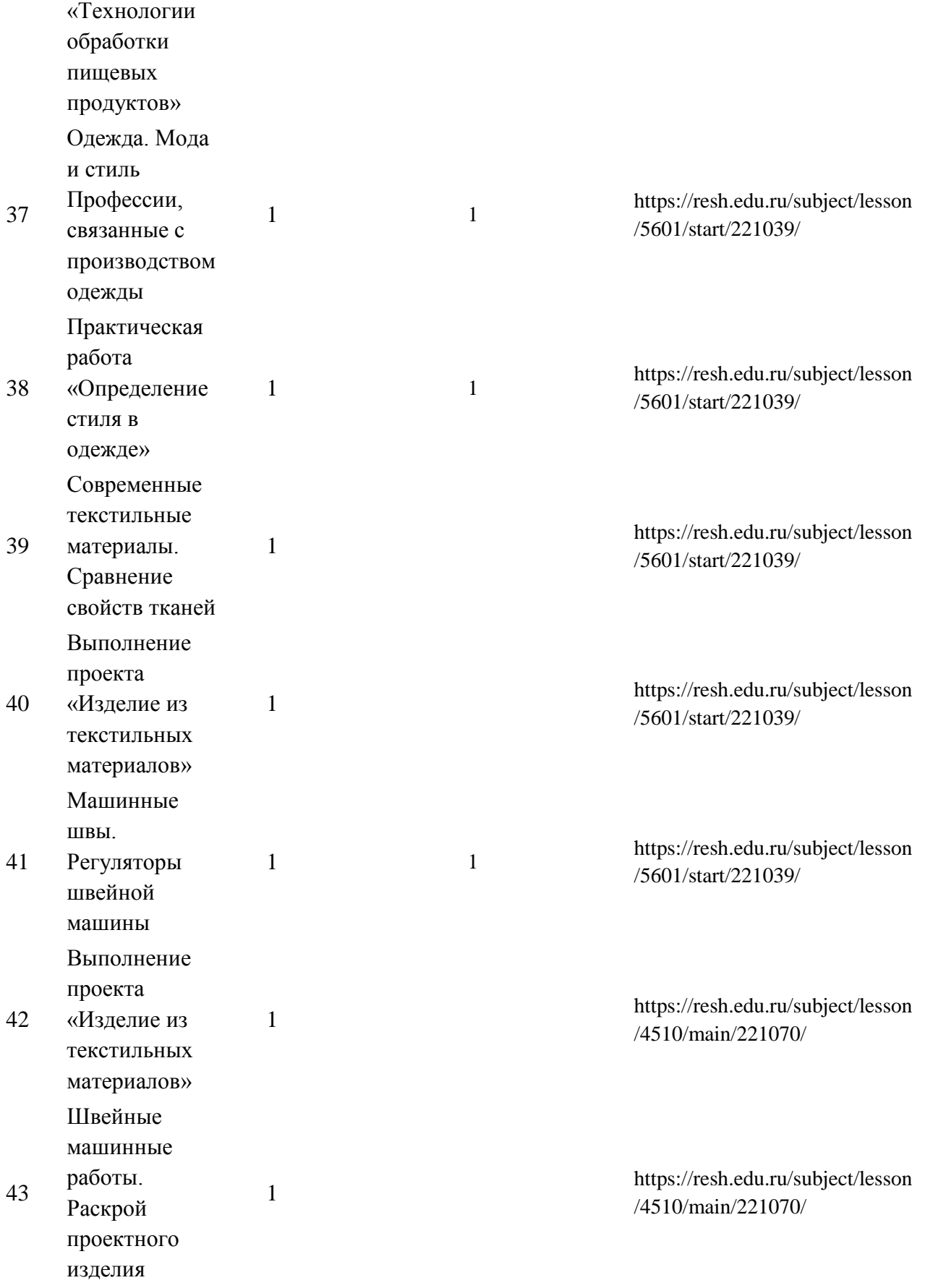
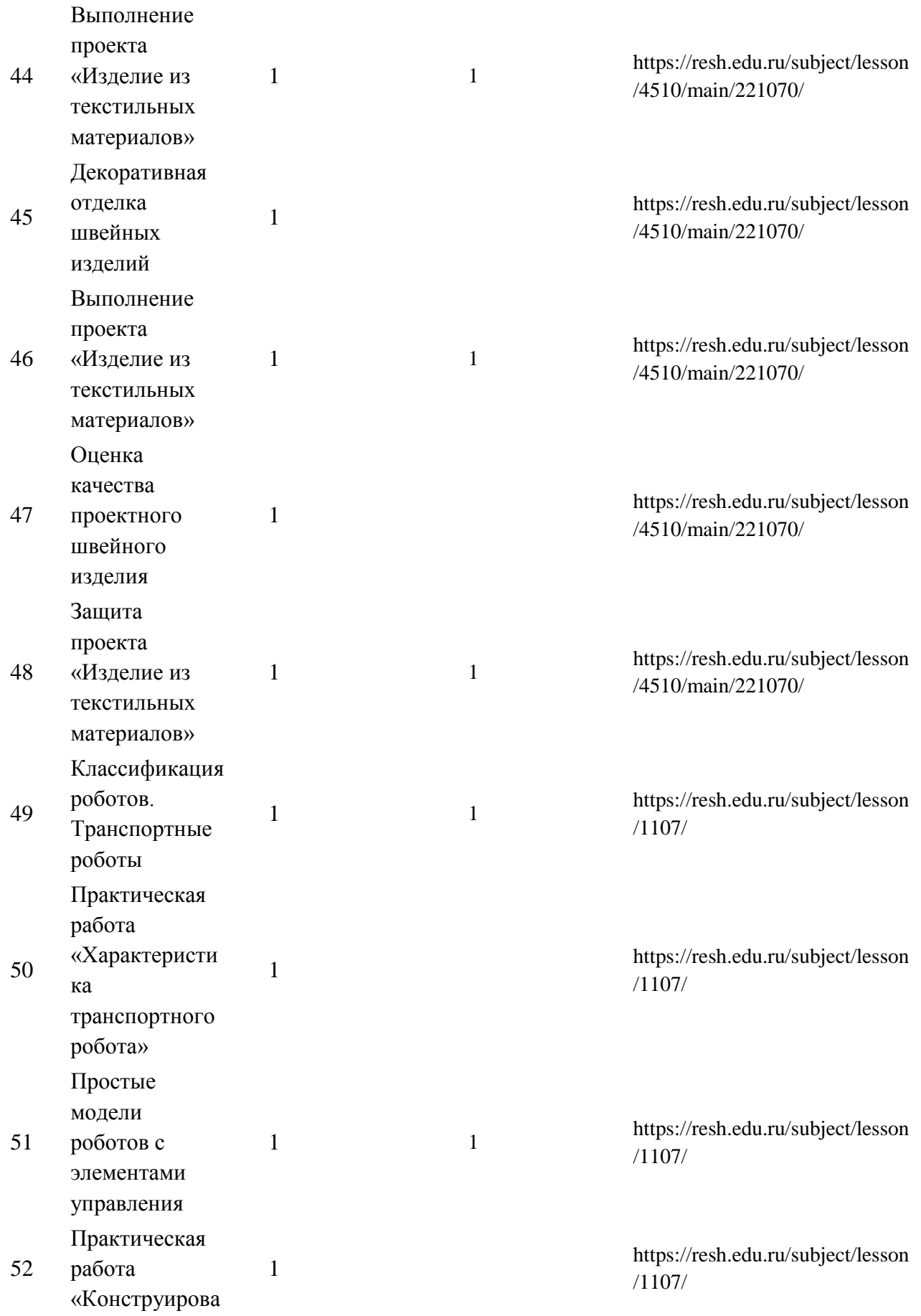

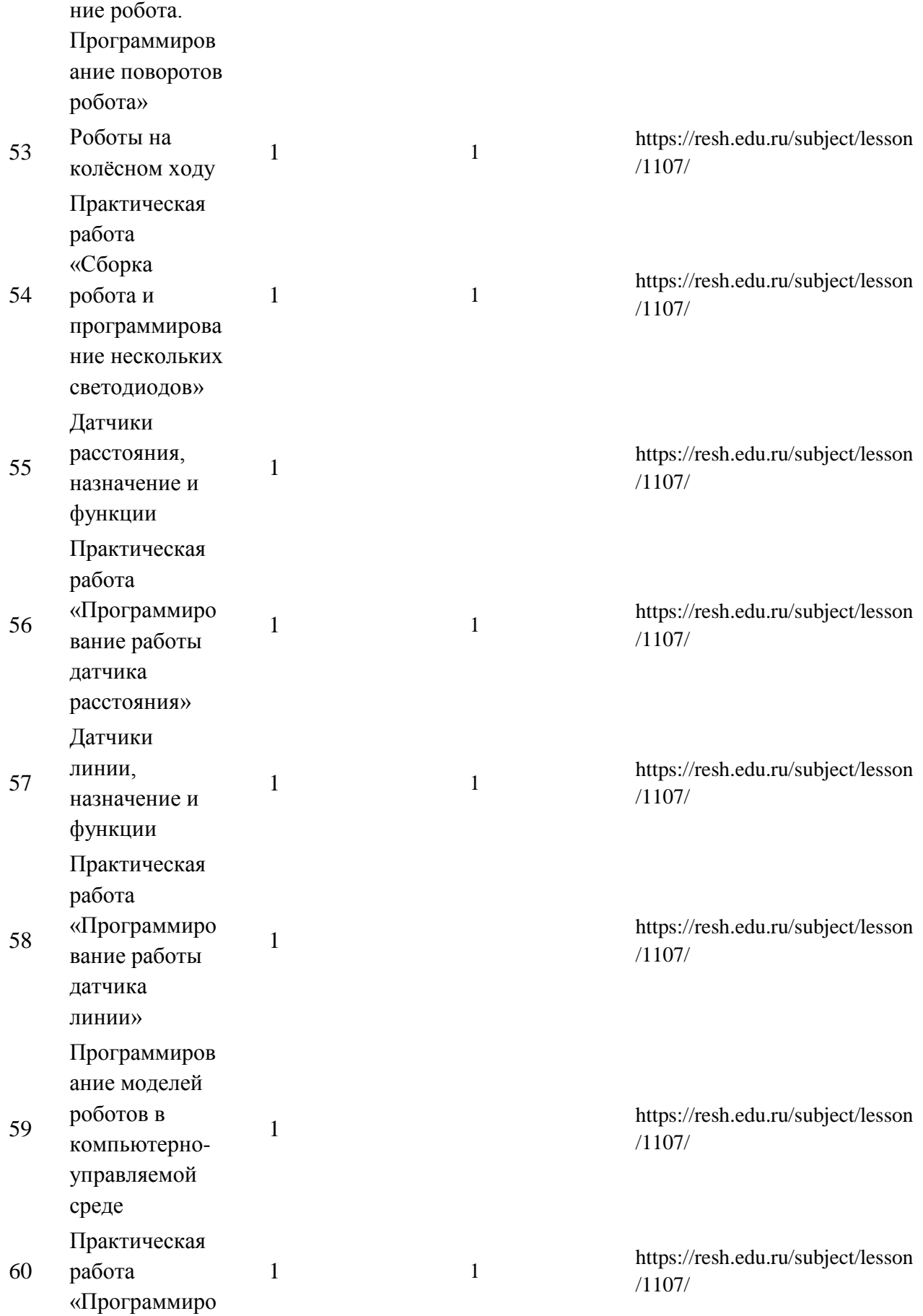

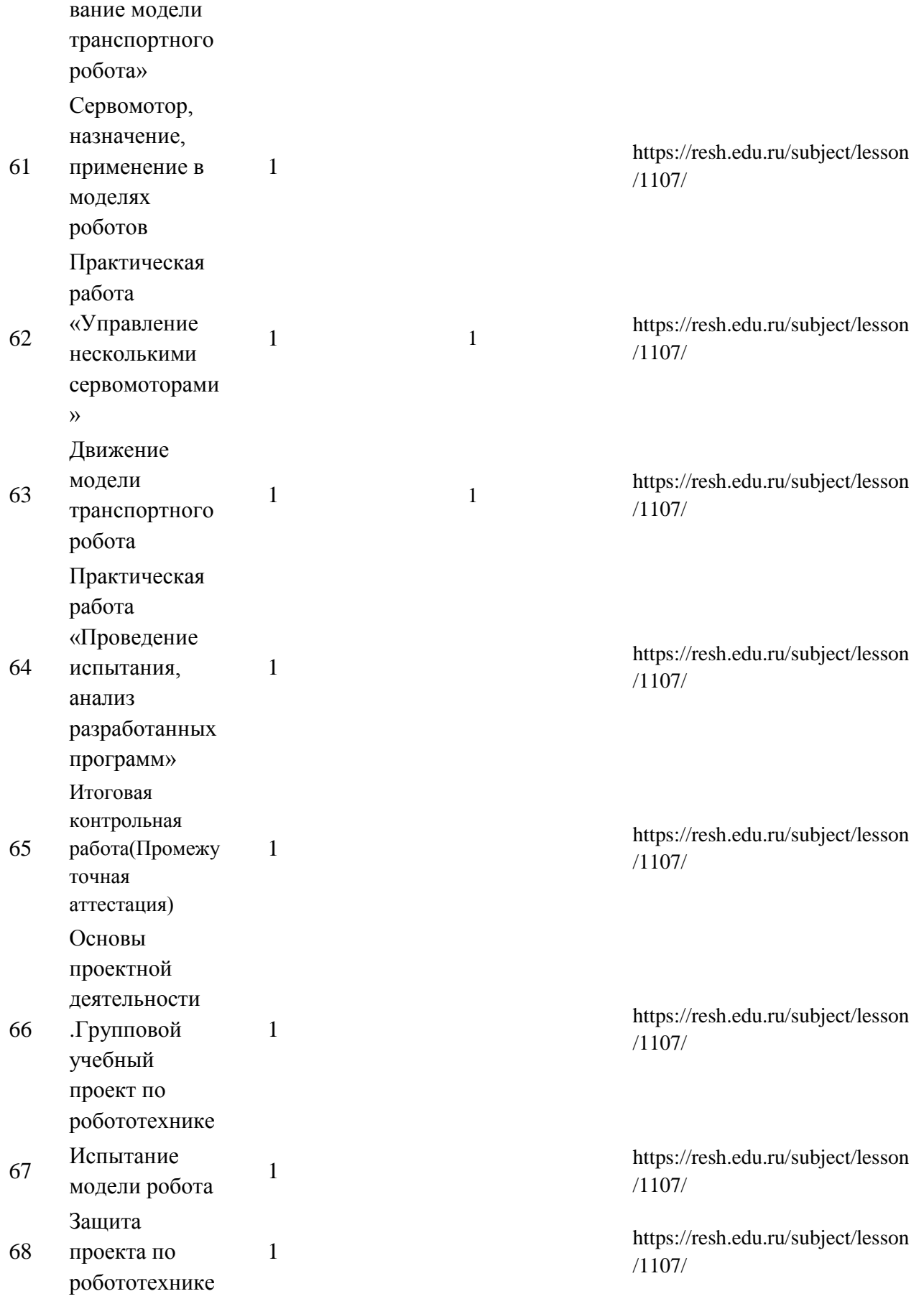

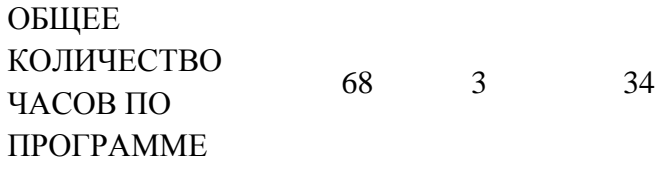

# **ПОУРОЧНОЕ ПЛАНИРОВАНИЕ. 7 КЛАСС 7 КЛАСС (ИНВАРИАНТНЫЕ + ВАРИАТИВНЫЕ МОДУЛИ «РАСТЕНИЕВОДСТВО», «ЖИВОТНОВОДСТВО»)**

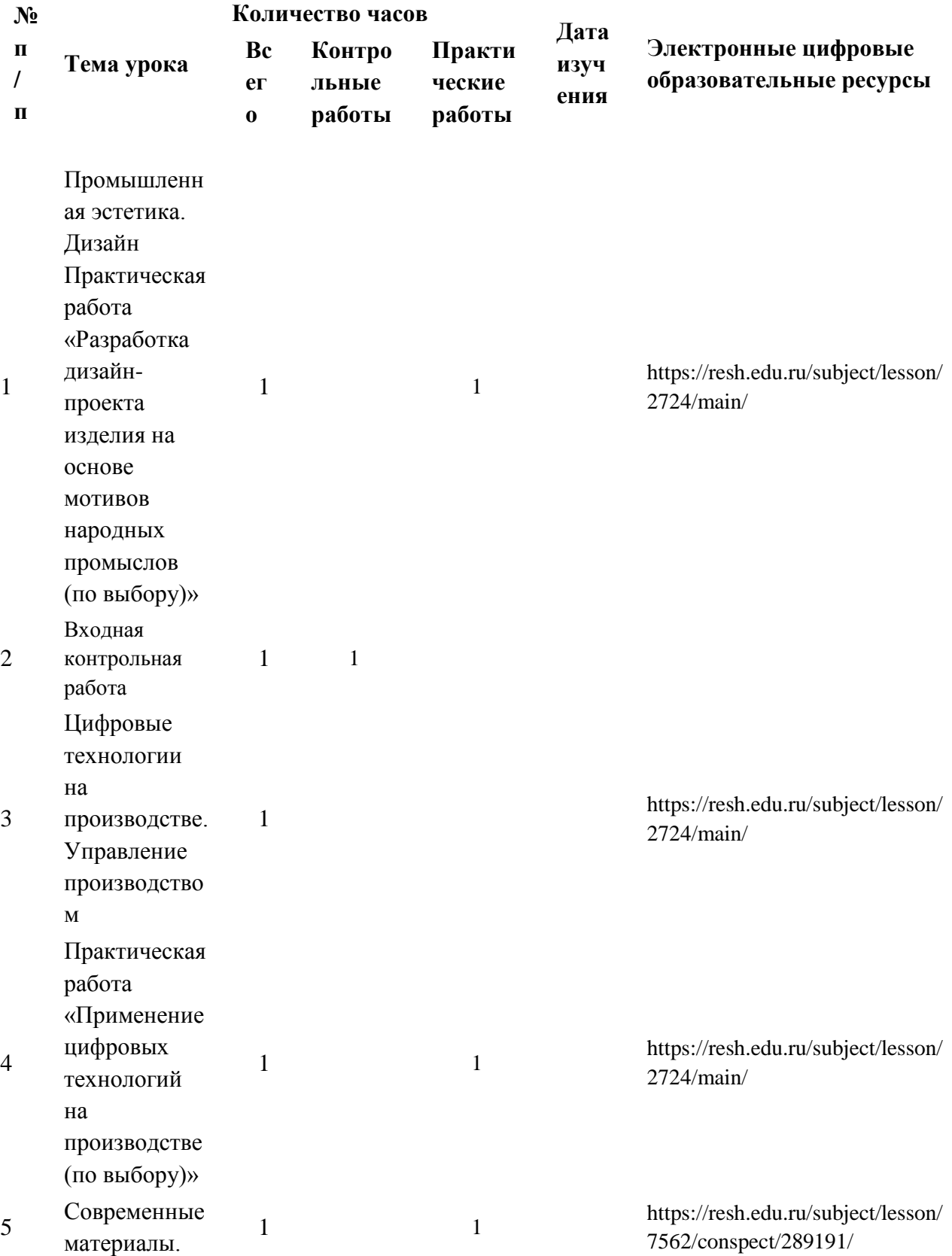

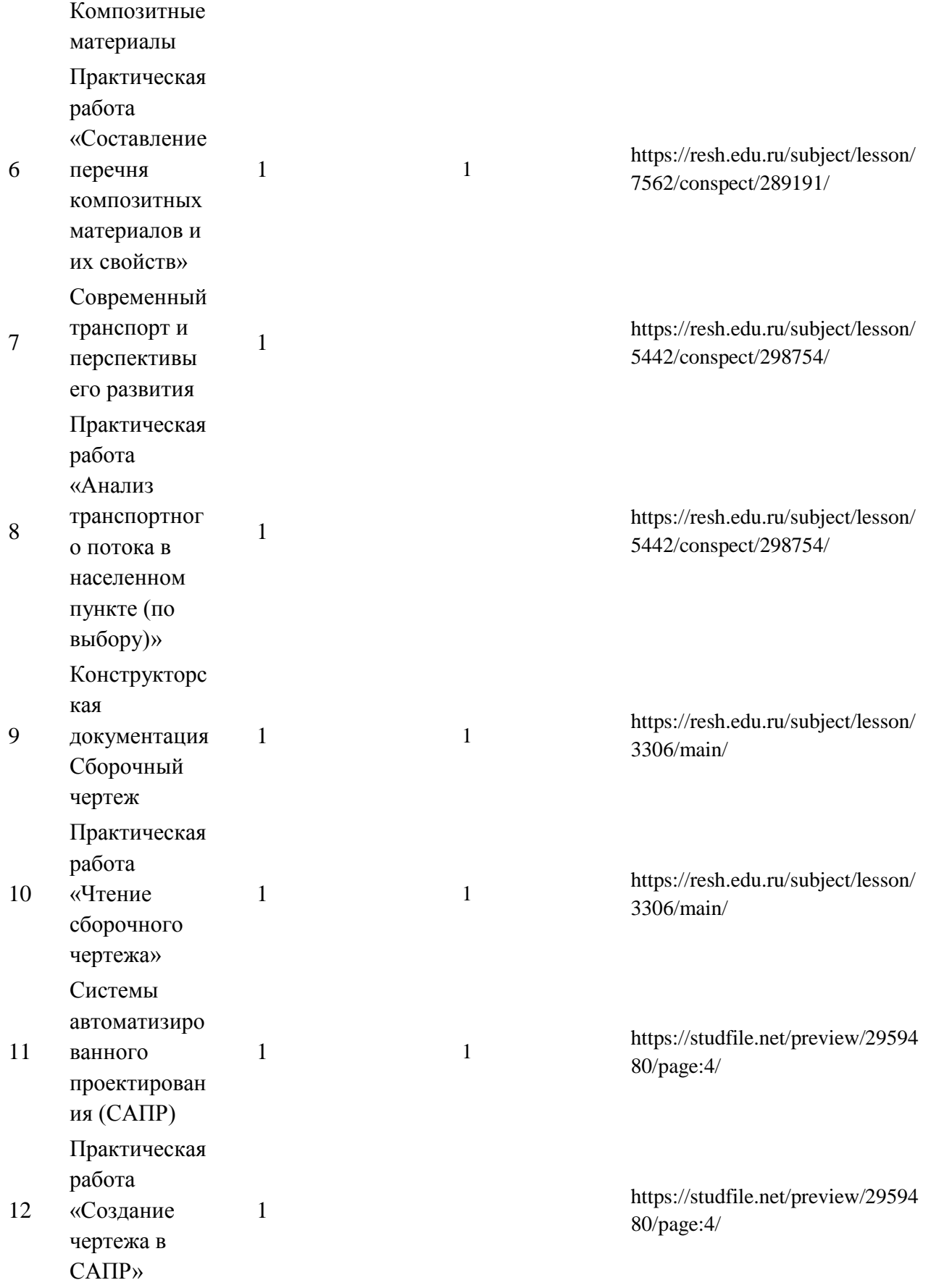

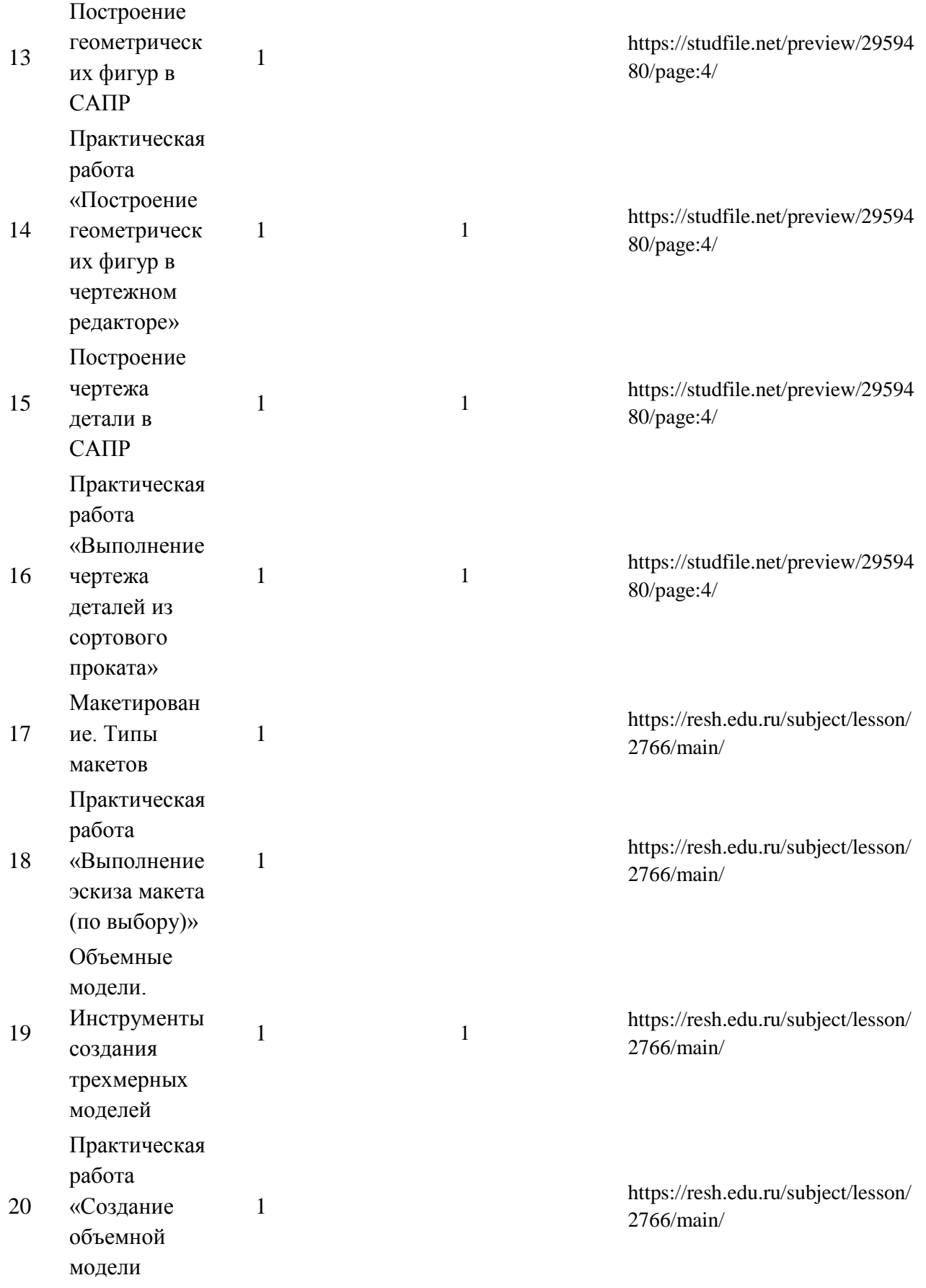

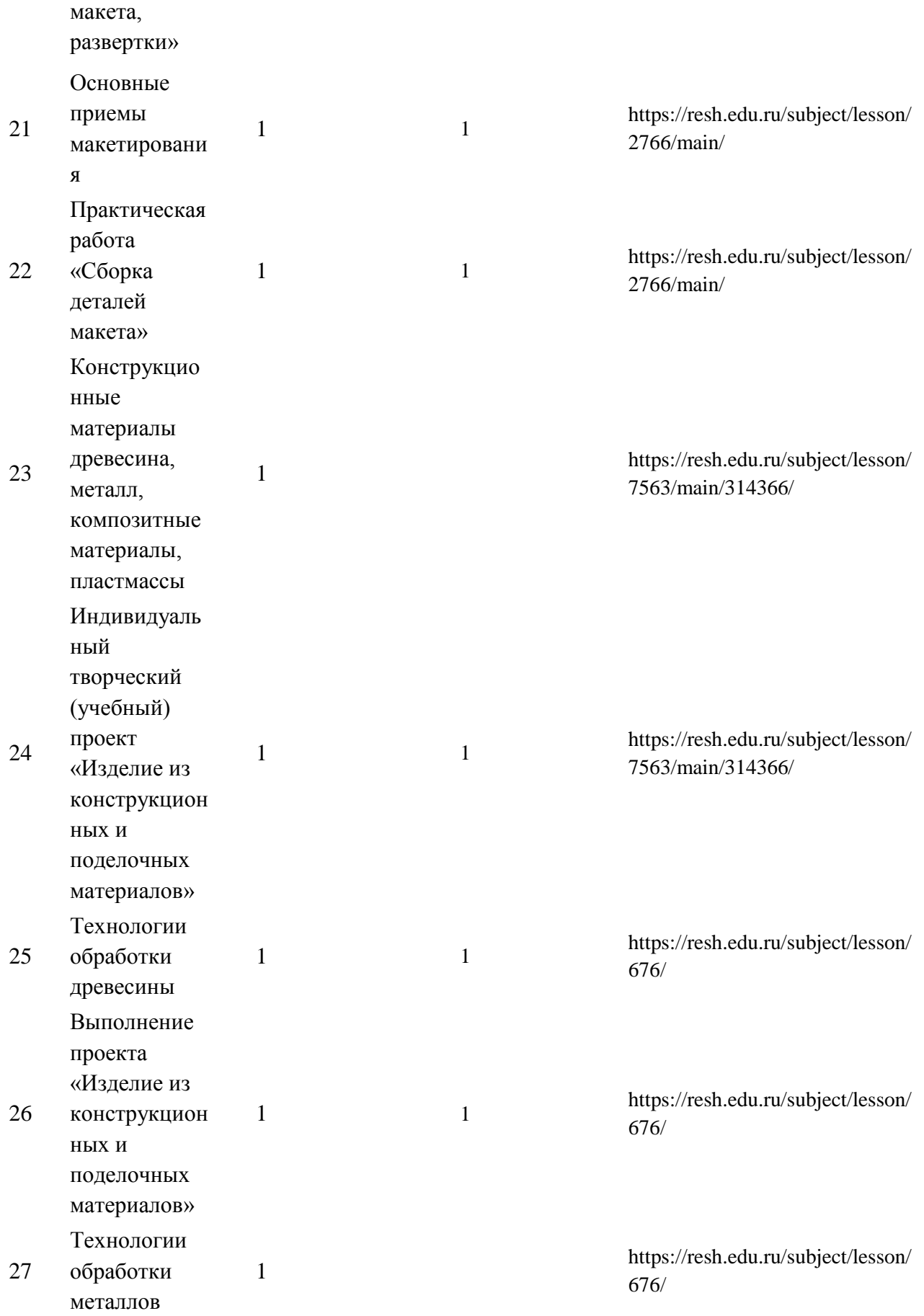

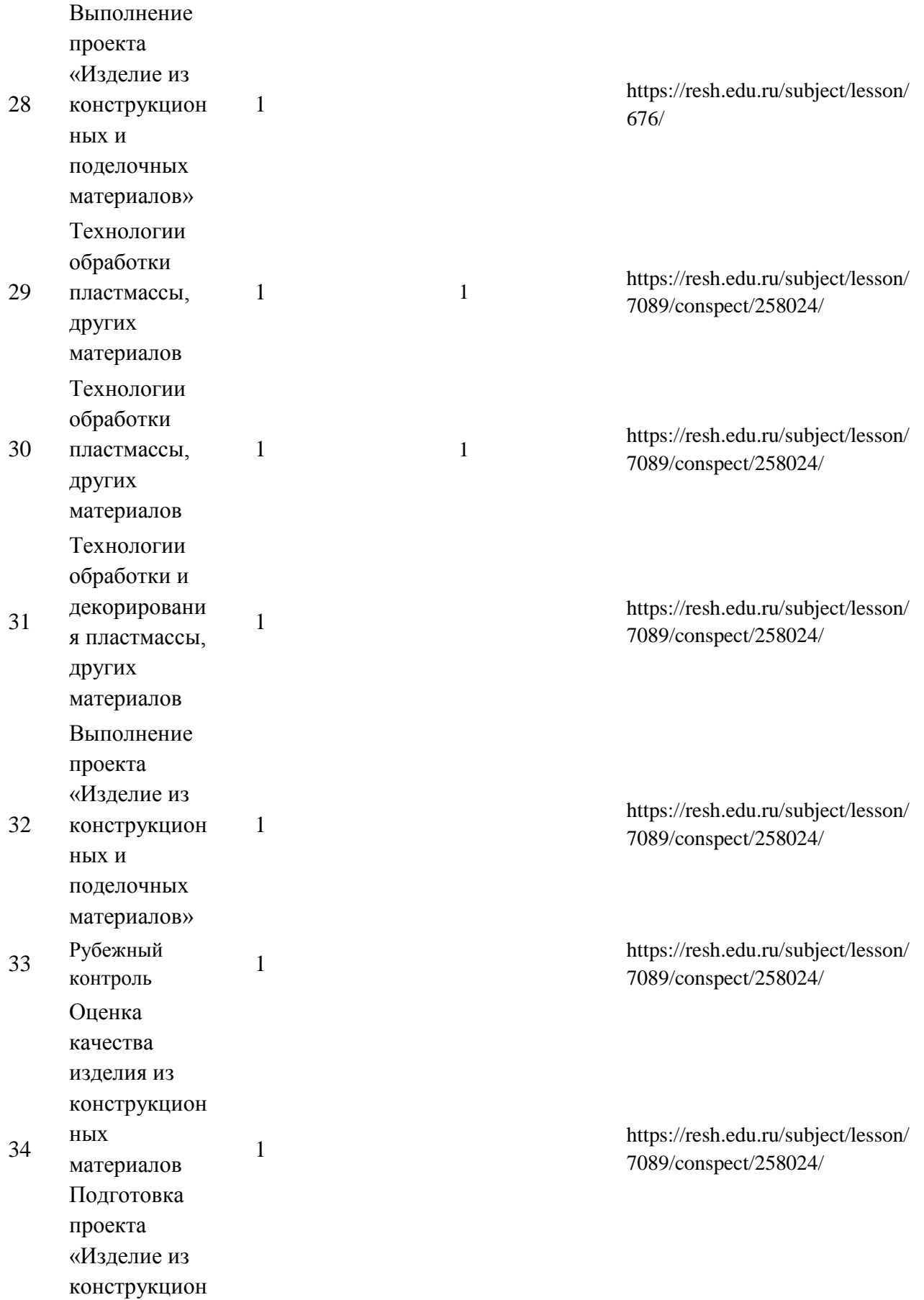

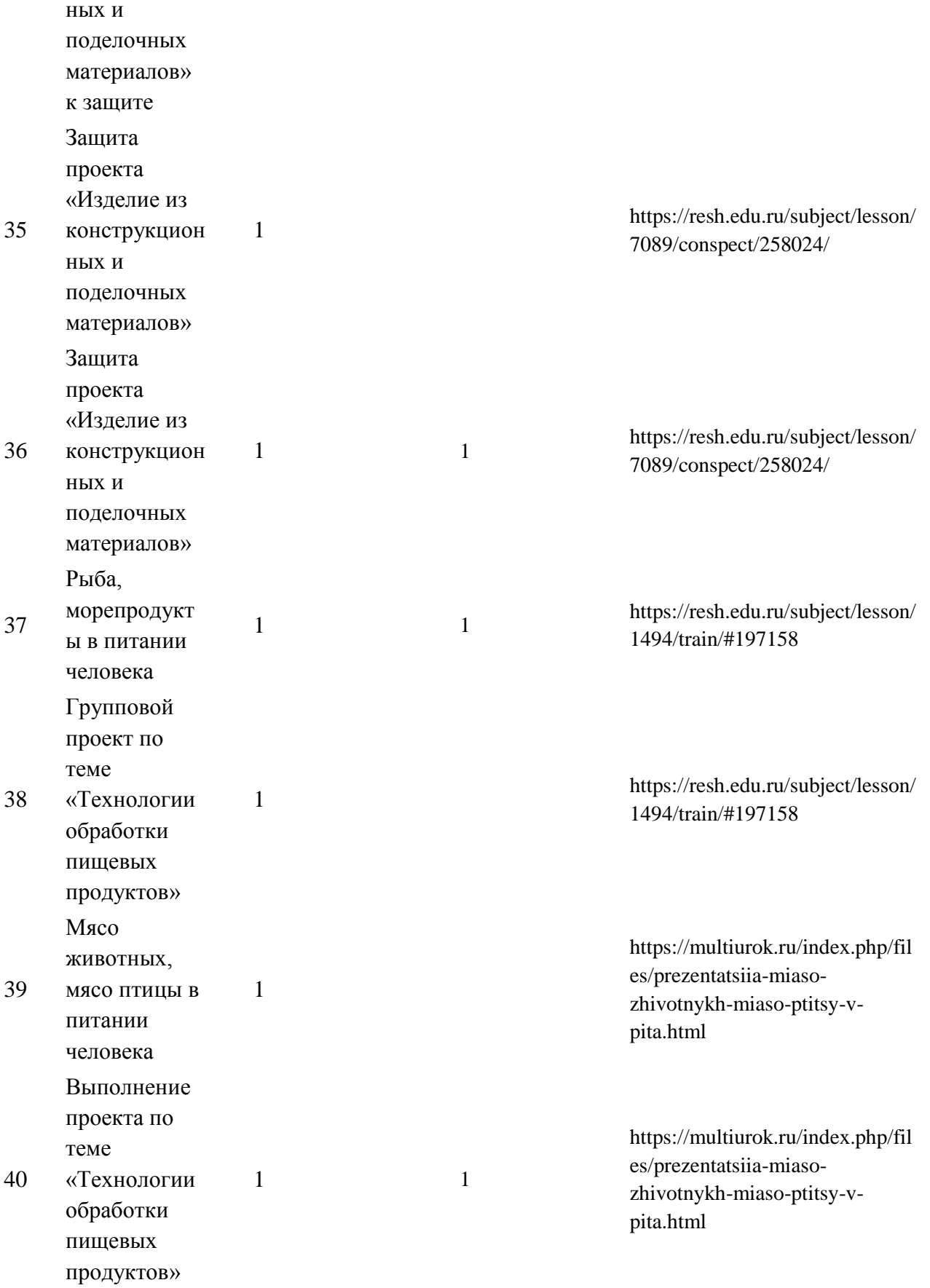

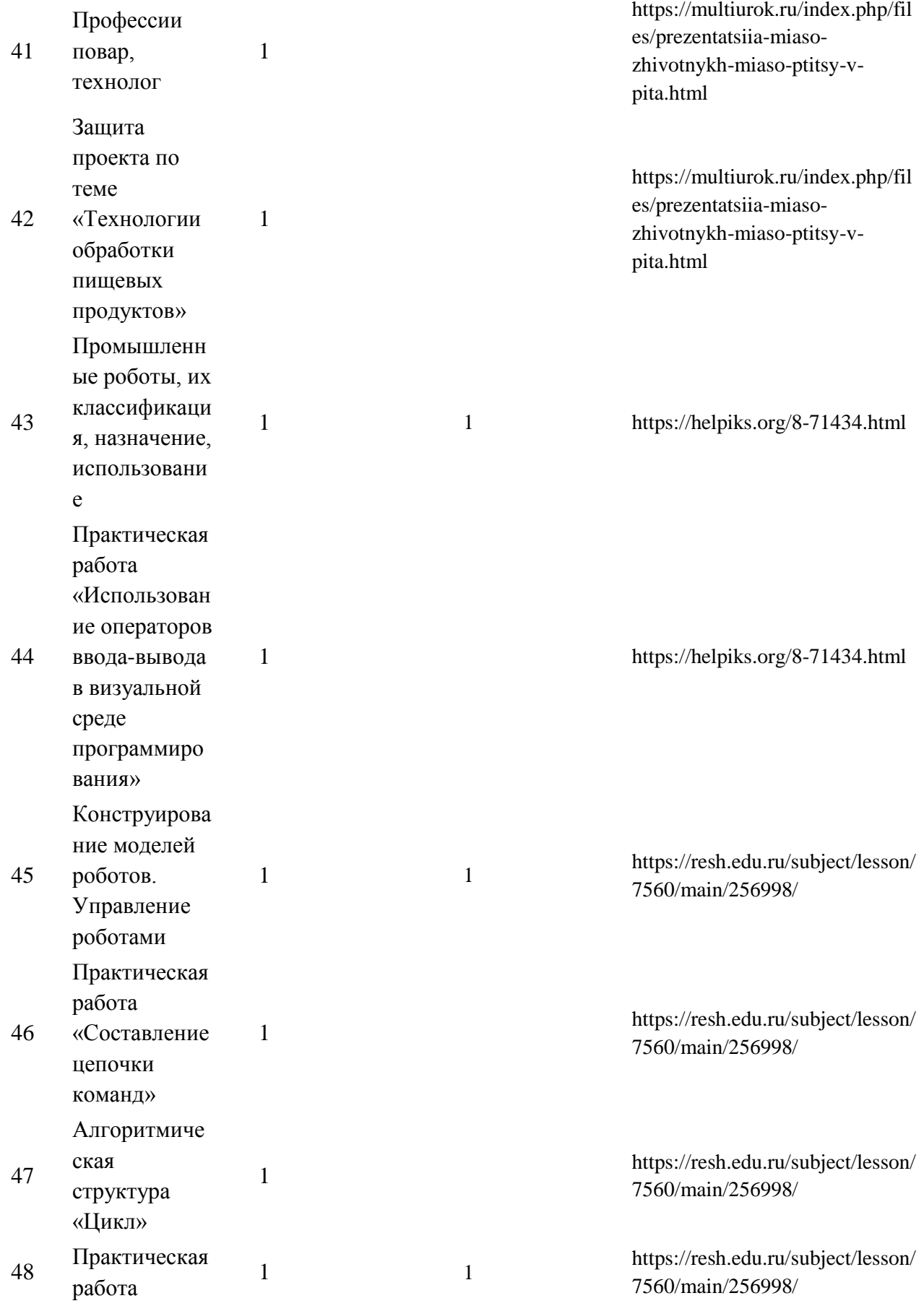

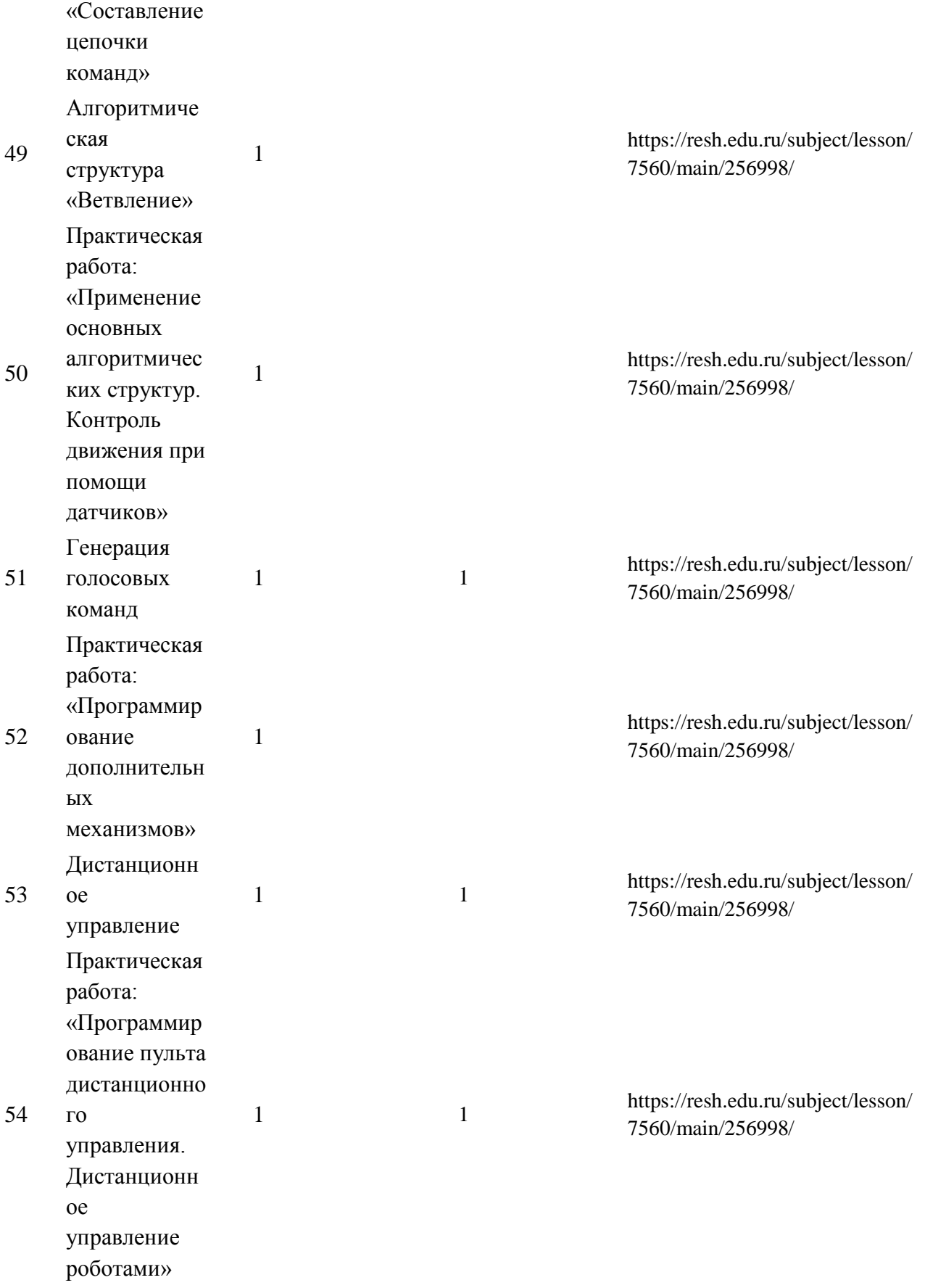

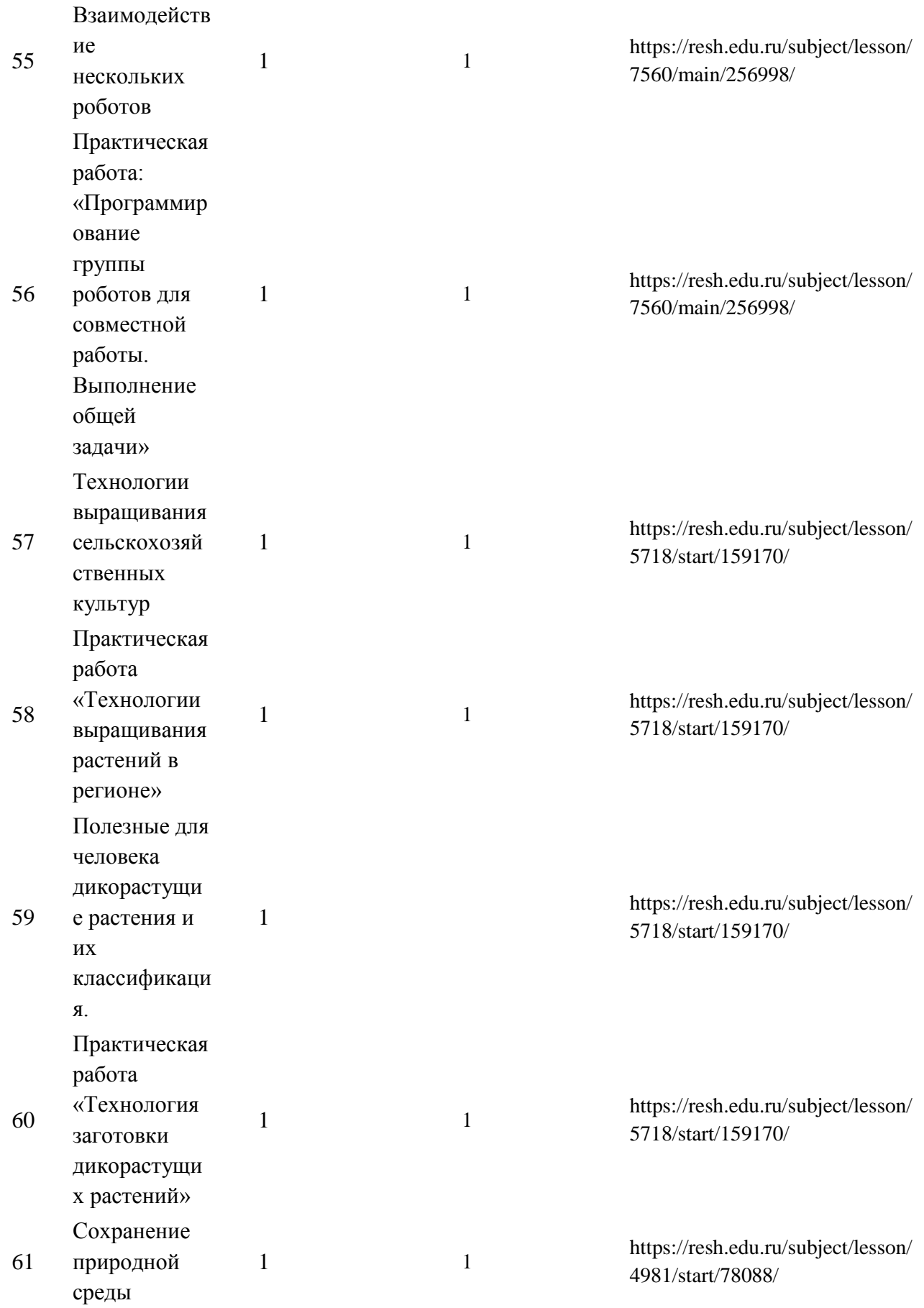

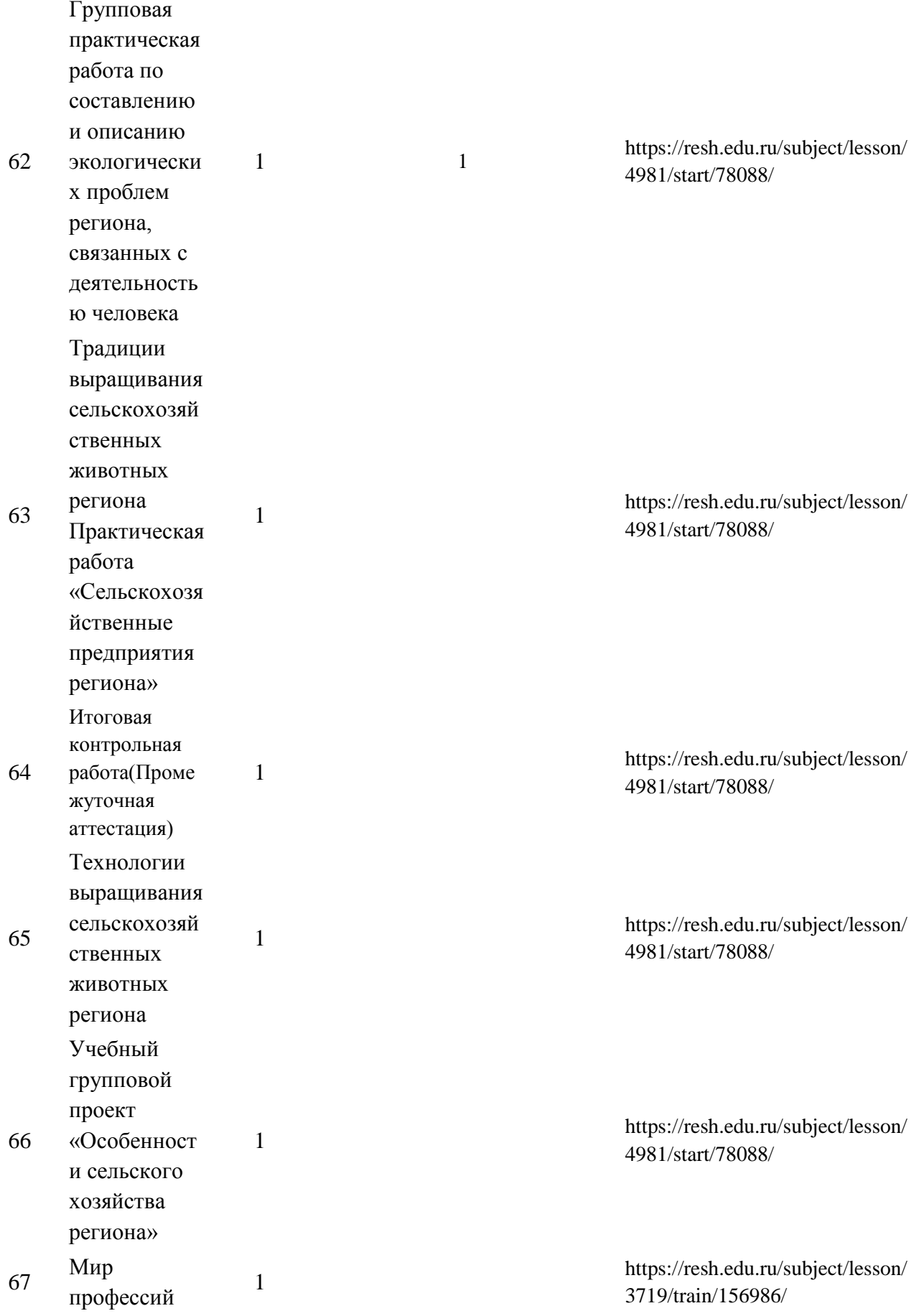

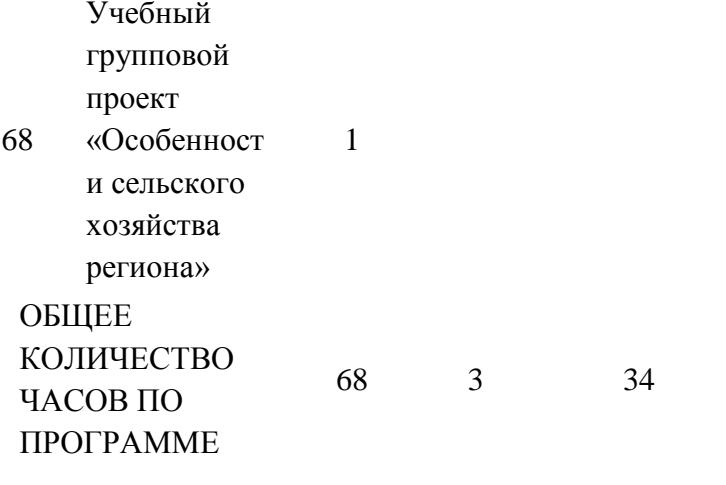

<sup>1</sup>https://resh.edu.ru/subject/lesson/ 3719/train/156986/

# **ПОУРОЧНОЕ ПЛАНИРОВАНИЕ. 8 КЛАСС 8 КЛАСС (ИНВАРИАНТНЫЕ + ВАРИАТИВНЫЕ МОДУЛИ «РАСТЕНИЕВОДСТВО», «ЖИВОТНОВОДСТВО»)**

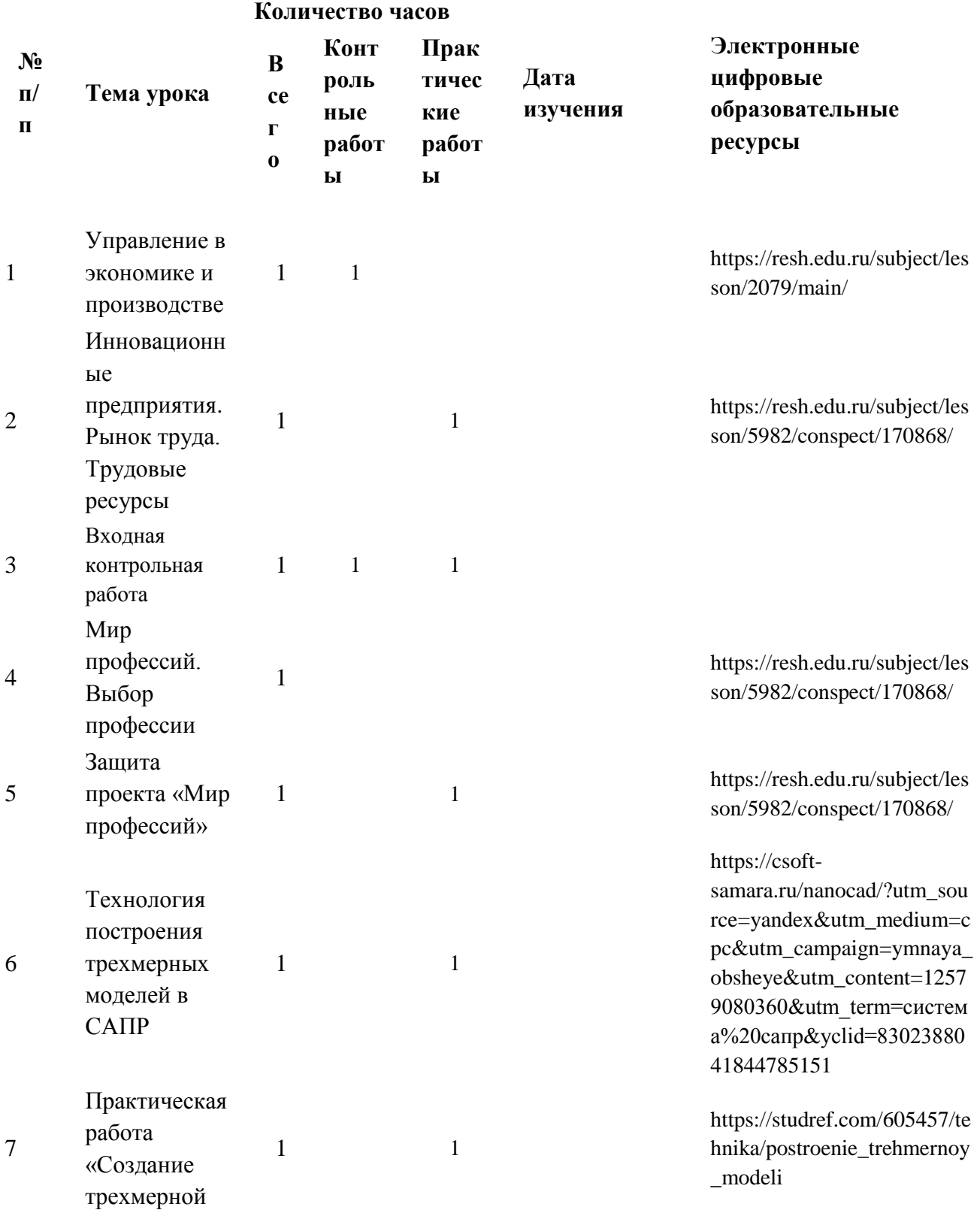

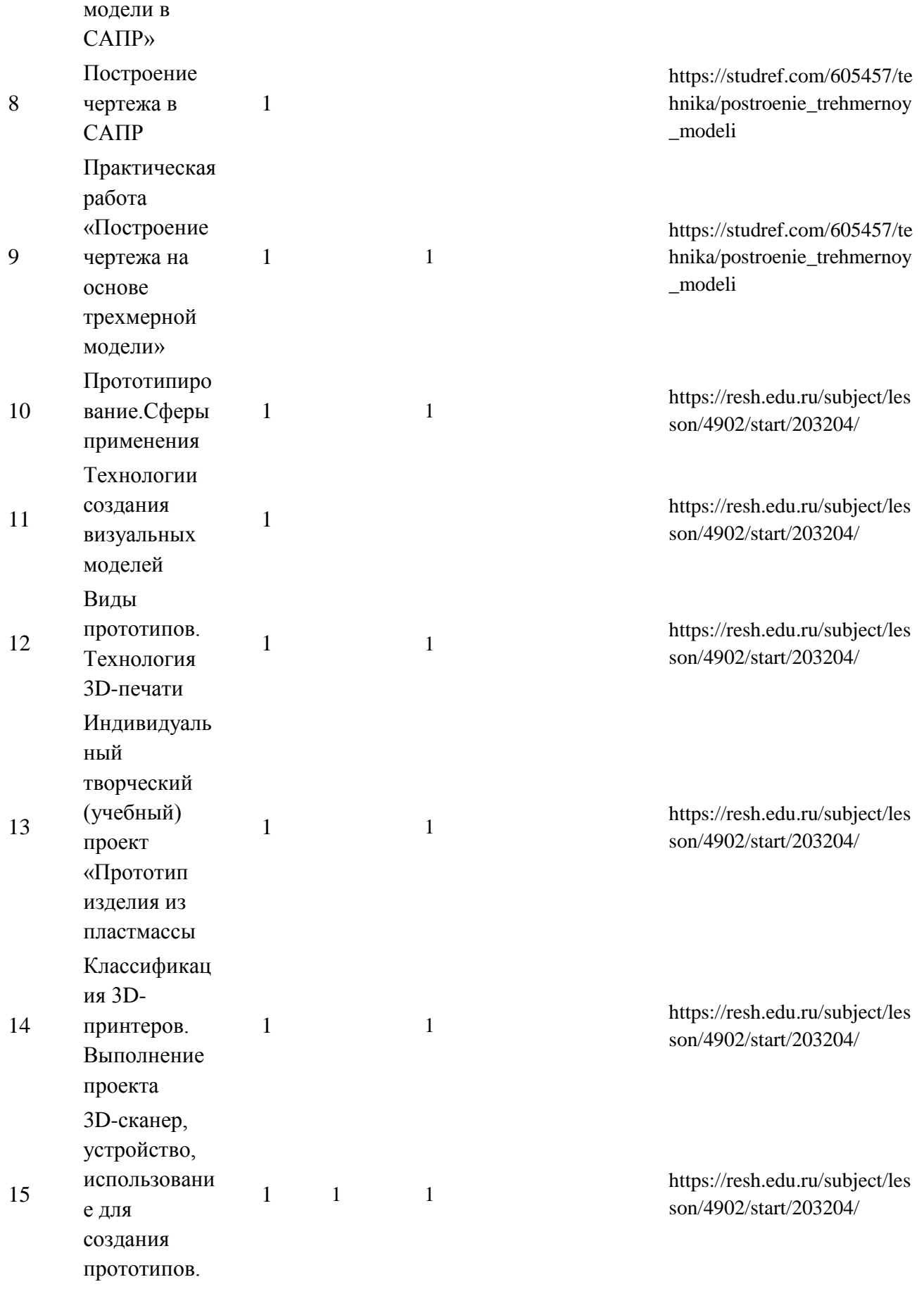

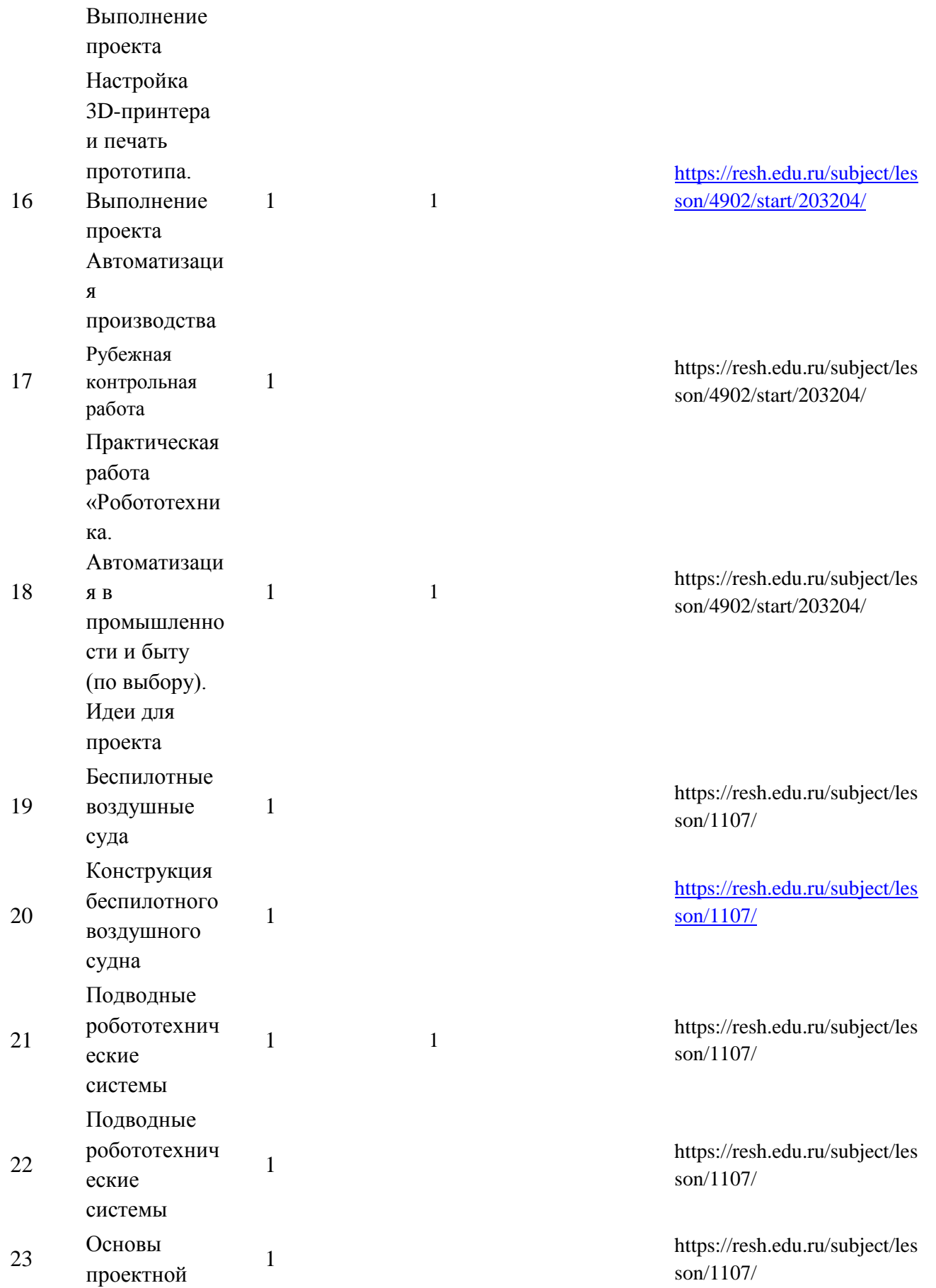

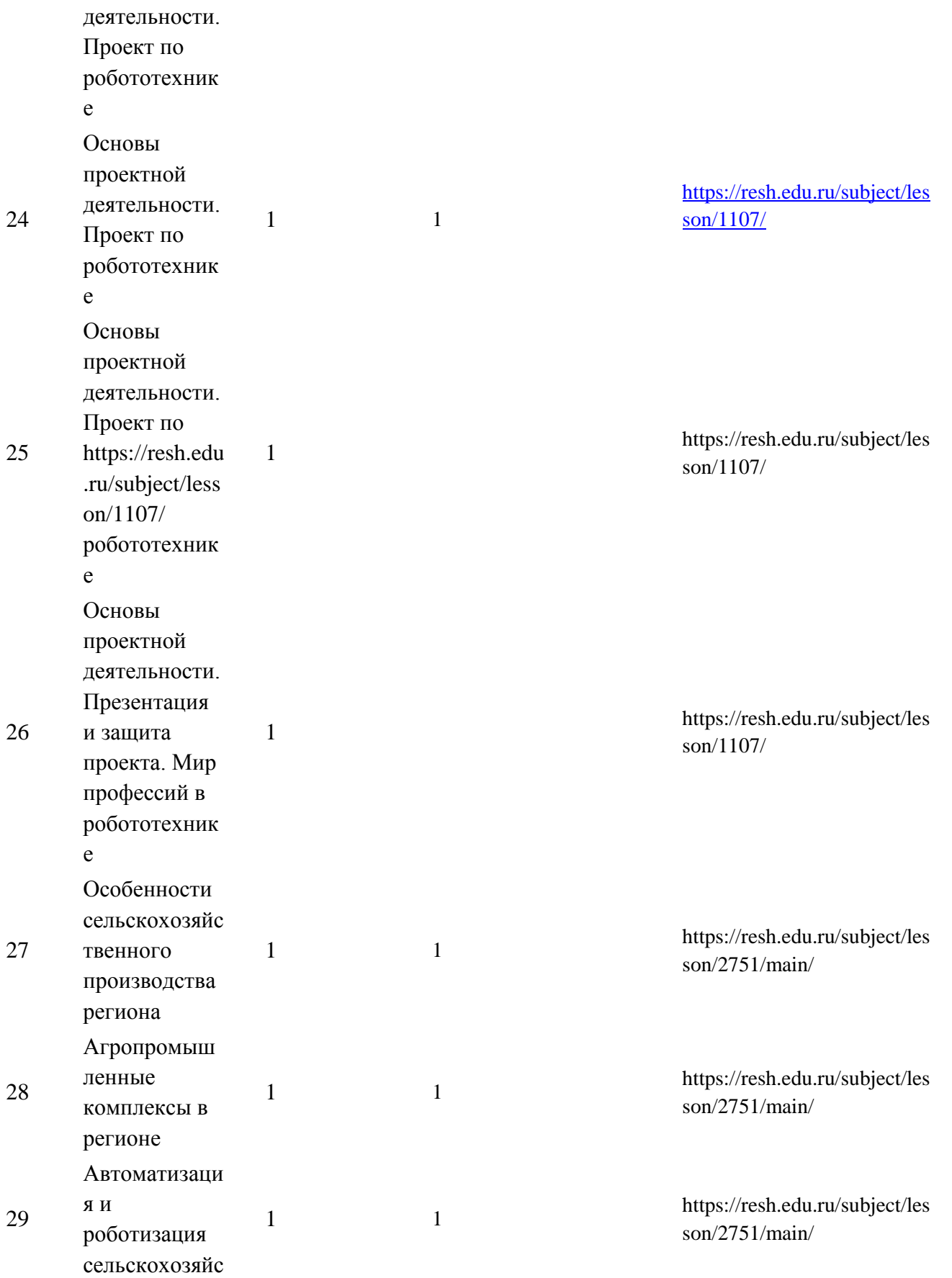

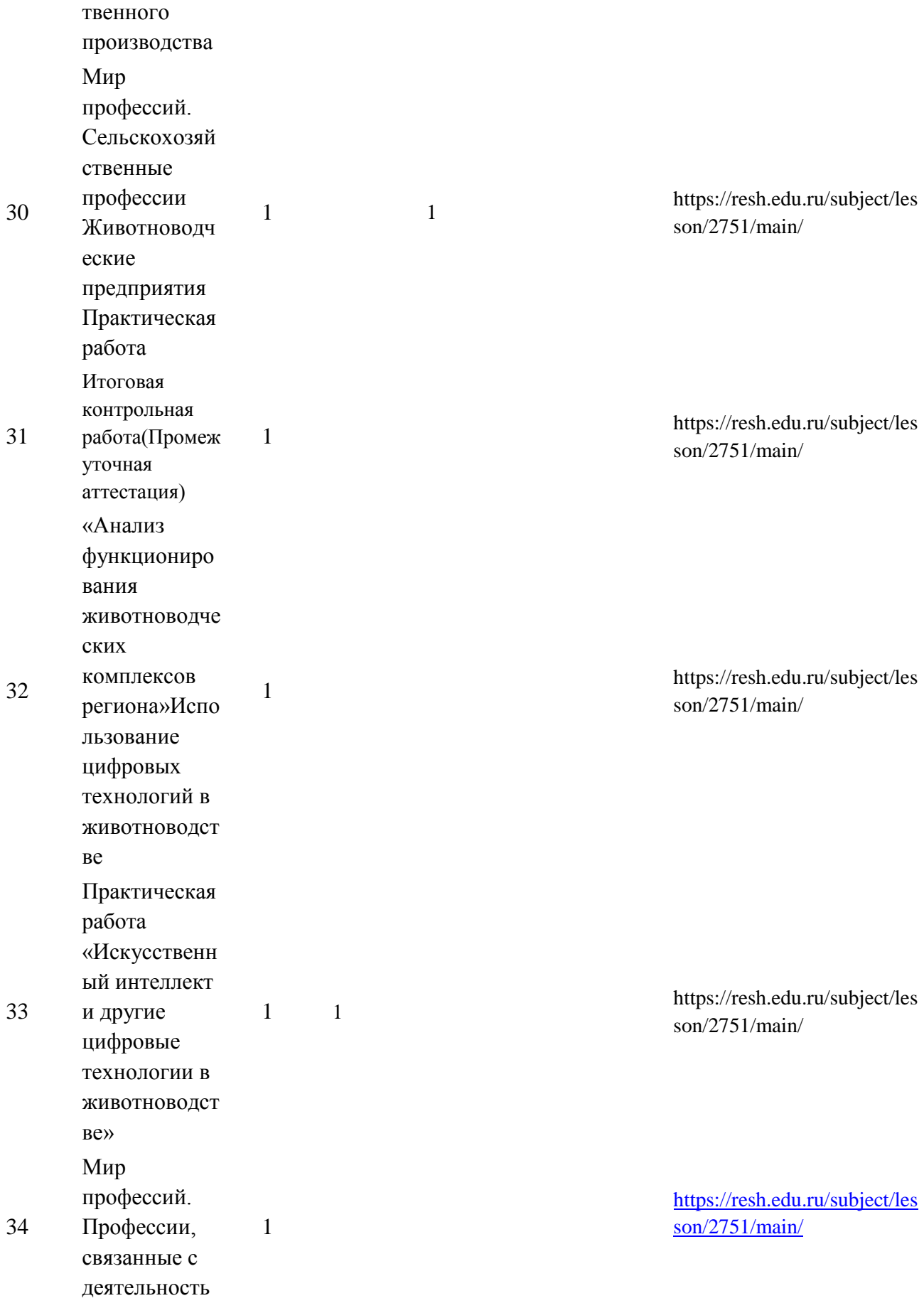

ю животновода ОБЩЕЕ КОЛИЧЕСТВО ЧАСОВ ПО ПРОГРАММЕ 3 4 3 1 7

# **ПОУРОЧНОЕ ПЛАНИРОВАНИЕ. 9 КЛАСС 9 КЛАСС (ИНВАРИАНТНЫЕ МОДУЛИ)**

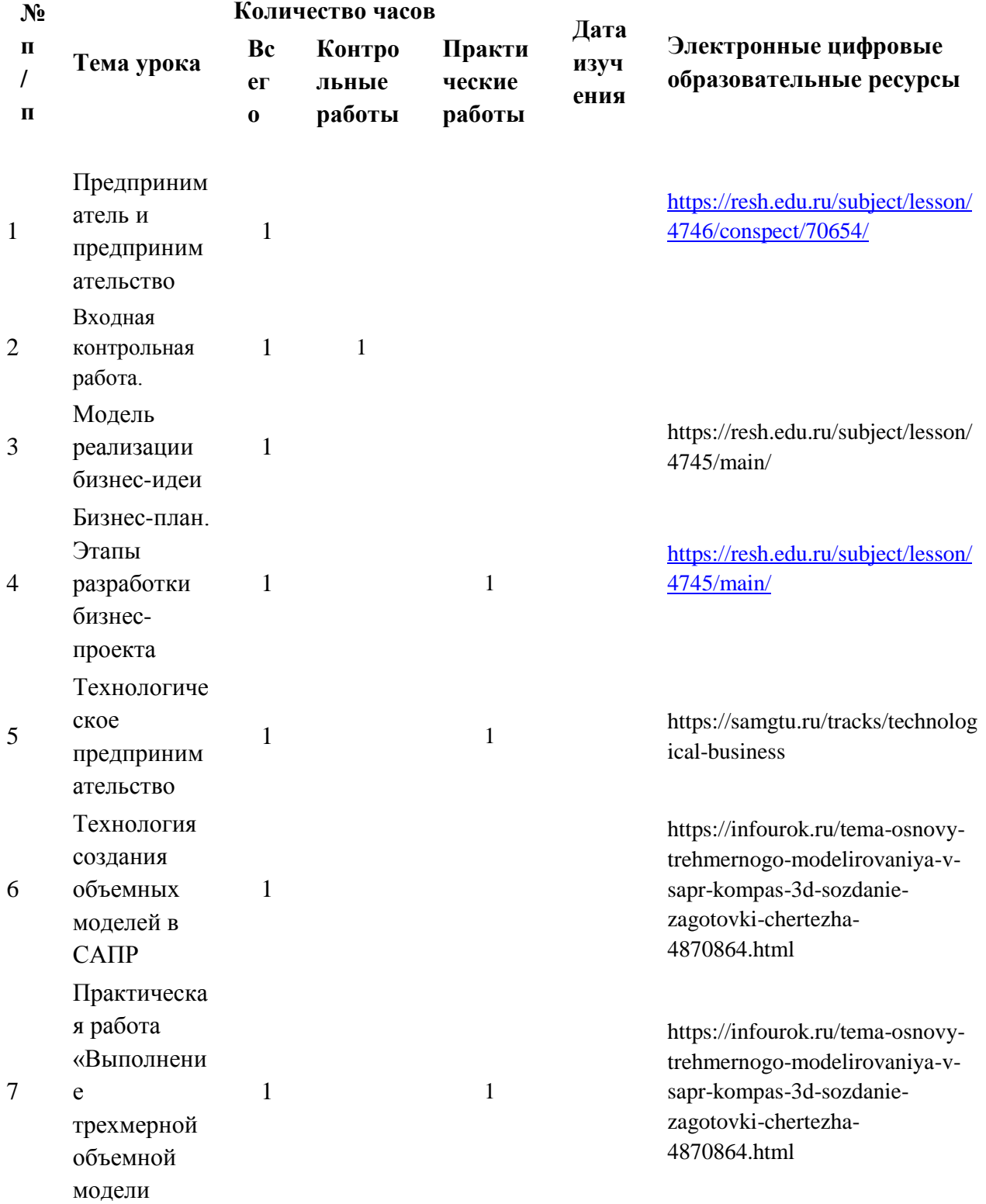

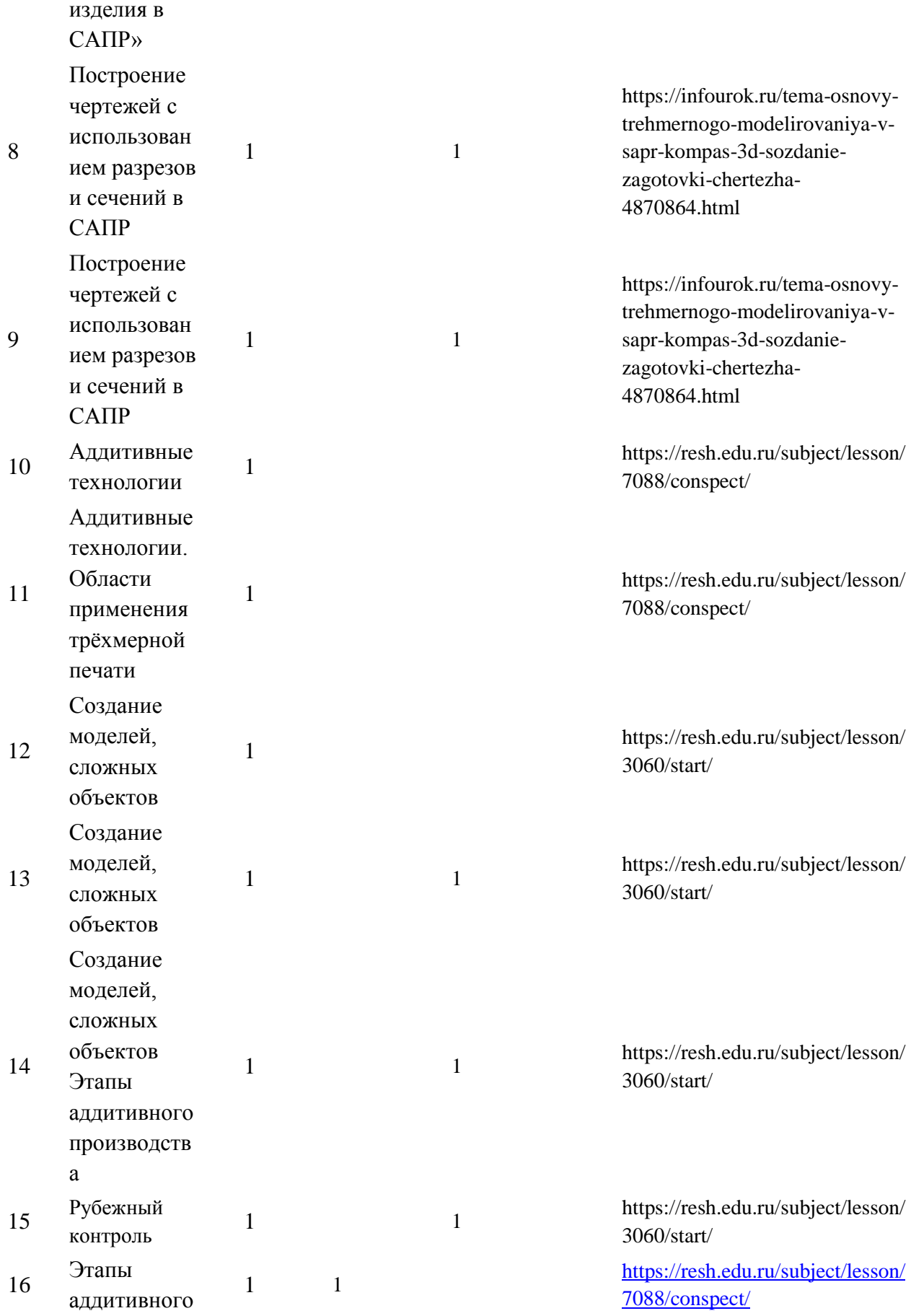

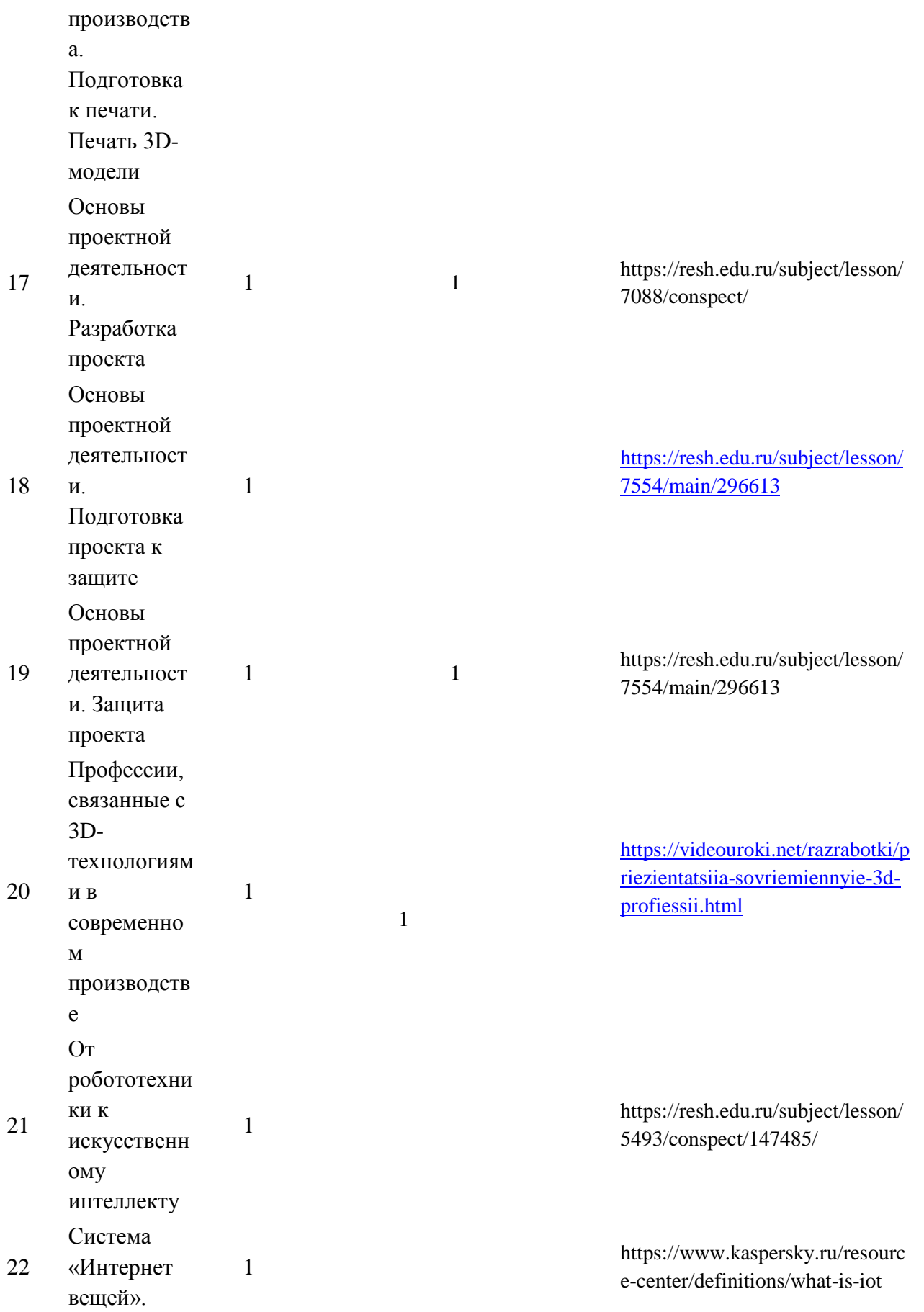

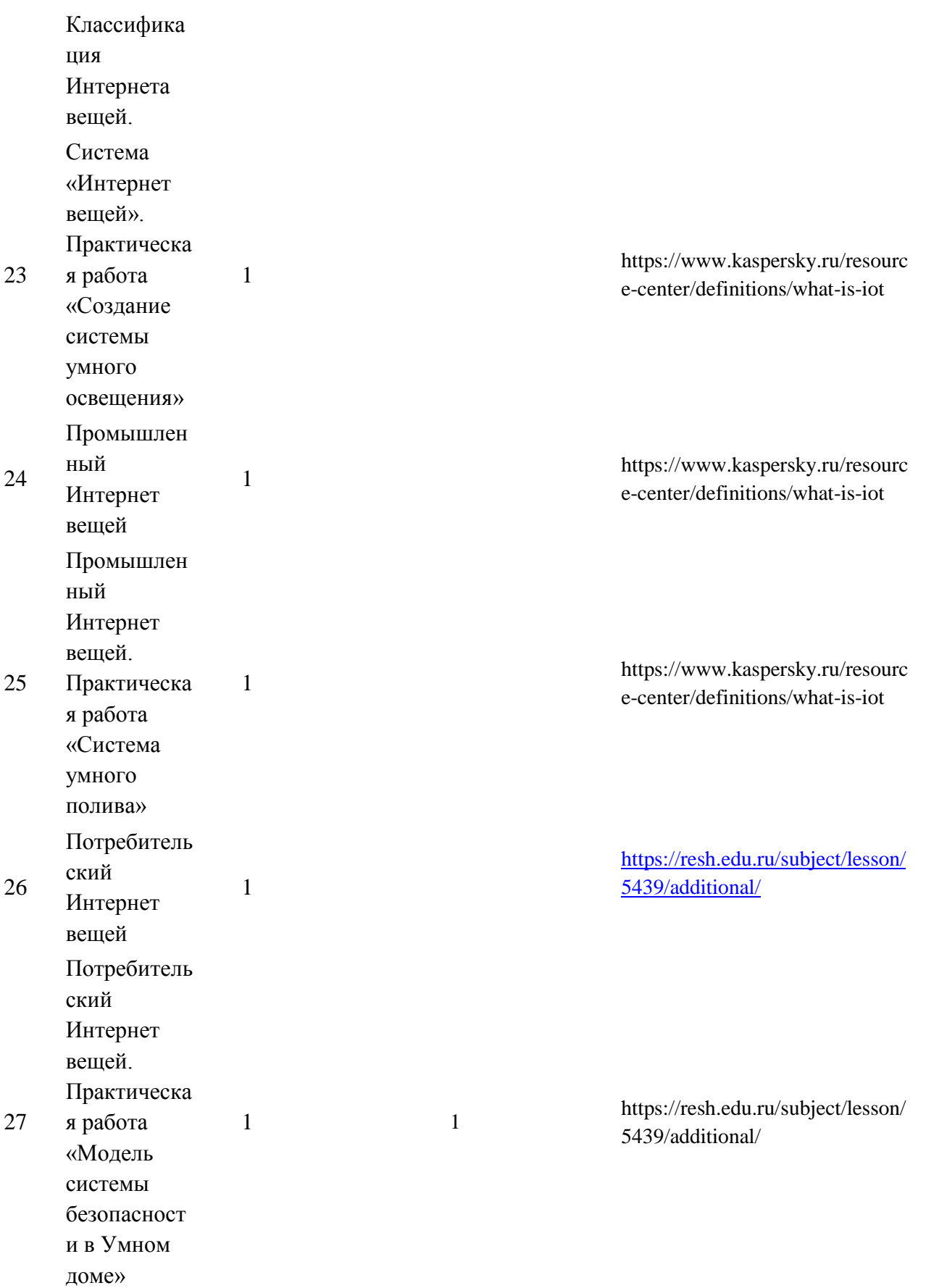

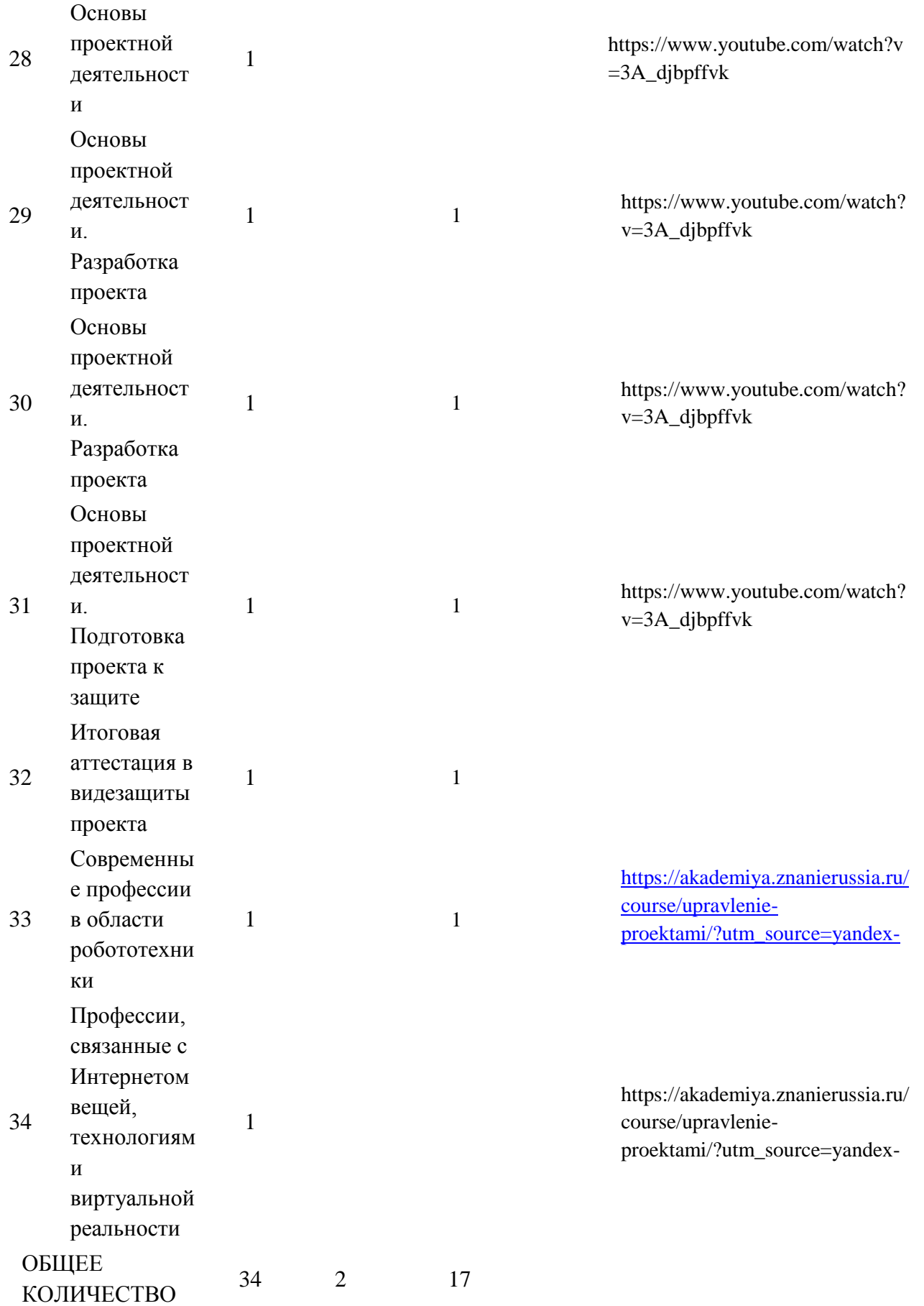

ЧАСОВ ПО ПРОГРАММЕ

# **УЧЕБНО-МЕТОДИЧЕСКОЕ ОБЕСПЕЧЕНИЕ ОБРАЗОВАТЕЛЬНОГО ПРОЦЕССА ОБЯЗАТЕЛЬНЫЕ УЧЕБНЫЕ МАТЕРИАЛЫ ДЛЯ УЧЕНИКА**

• Технология, 5 класс/ Глозман Е.С., Кожина О.А., Хотунцев Ю.Л. и другие, Общество с ограниченной ответственностью «ДРОФА»; Акционерное общество «Издательство «Просвещение»

• Технология, 6 класс/ Глозман Е.С., Кожина О.А., Хотунцев Ю.Л. и другие, Общество с ограниченной ответственностью «ДРОФА»; Акционерное общество «Издательство «Просвещение»

• Технология, 7 класс/ Глозман Е.С., Кожина О.А., Хотунцев Ю.Л. и другие, Общество с ограниченной ответственностью «ДРОФА»; Акционерное общество «Издательство «Просвещение»

# **МЕТОДИЧЕСКИЕ МАТЕРИАЛЫ ДЛЯ УЧИТЕЛЯ**

Примерная рабочая программа основного общего образования предмета

«Технология»

Одобрена решением федерального учебно-методического объединения по общему образованию, протокол 3/21 от 27.09.2021 г.

# **ЦИФРОВЫЕ ОБРАЗОВАТЕЛЬНЫЕ РЕСУРСЫ И РЕСУРСЫ СЕТИ ИНТЕРНЕТ**

resh.edu.ru

http://www.it-n.ru/ – Сеть творческих учителей http://www.inter-pedagogika.ru/ – inter-педагогика http://www.debryansk.ru/~lpsch/ – Информационно-методический сайт http://lib.homelinux.org/ – огромное количество книг по различным предметам в формате Djvu

http://www.eidos.ru/project/school/index.htm- Школьный образовательный проект новости, статьи, форумы и многое другое.

http://www.ug.ru/ - «Учительская газета» http://www.school.edu.ru/- Российский образовательный портал

http://pedsovet.alledu.ru/ - Всероссийский августовский педсовет http://all.edu.ru/- Все образование Интернета

http://www.int-edu.ru - Институт новых технологий http://eor.edu.ru - Электронные образовательные ресурсы

Большая перемена: сайт информационной поддержки ФЦПРО

http://www.newseducation.ru/

Учительская газета

http://www.ug.ru

Газета «Первое сентября»

http://ps.1september.ru http://www.vestniknews.ru

Журнал «Вопросы интернет-образования»

http://vio.fio.ru

Журнал «Компьютерные инструменты в образовании»

http://www.ipo.spb.ru/journa

Контрольно-измерительные материалы

5 класс

1 вариант

## *1. Правила безопасности труда при работе режущими и колющими инструментами:*

а) ножницы подают кольцами вперёд;

- б) ножницы подают острыми концами;
- в) нужно иметь свои ножницы.
- *2. Аппликация из цветной бумаги:*
- а) детали склеиваются;
- б) детали сшиваются;
- в) детали сколачиваются гвоздями.

### **3. Швы для вышивания:**

- **а) «вперёд иголка»;**
- б) «назад иголка»;
- г) «иголка в сторону».

### **4. Как можно размягчить пластилин**?

- а) разогреть на батарее;
- б) разогреть на солнце;
- в) разогреть теплом своих рук.

#### **5. Интерьер – это…**

- а) мебель, предметы;
- б) внутренний мир дома, складывающийся из отдельных вещей;
- в) расположение комнат.

6. Что можно отнести к декоративному убранству?

а) ковры, светильники, шторы;

- б) необходимые в повседневной жизни вещи;
- в) декоративные элементы, украшающие быт человека;
- г) всё выше перечисленное.
- 7. Для здоровья необходимы:
- а) эстетические качества;
- б) функциональные качества;
- в) гигиенические качества
- 8. Оригами это …
- а) блюдо японской кухни;
- б) техника складывания из бумаги;
- в) японский национальный костюм.

#### 9

- 1. Сидит девица в темнице, а коса на улице.
- 2«Яблоко любви», так во Франции называют этот овощ.
- 3. Если лук от 7 недуг, то этот овощ от 99 болезней.
- 4. Овощ, который в русской сказке «тянут потянут, а вытянуть не

могут».

- 5. Бобовое растение.
- 6. Не любит света, боится холода и носит «мундир».

7. Вид зелени, которая бывает простой и кучерявой.

8. Сто одежек и все без застежек. Бывает белокочанная, цветная,

брюссельская.

**5 класс**

#### **Входная контрольная работа по технологии 5 Класс**

1.Правила безопасности труда при работе режущими и колющими инструментами:

а) ножницы подают кольцами вперёд;

б) ножницы подают острыми концами;

в) нужно иметь свои ножницы.

2. Аппликация из цветной бумаги:

- а) детали склеиваются;
- б) детали сшиваются;
- в) детали сколачиваются гвоздями.

3. Швы для вышивания:

а) «вперёд иголка»;

б) «назад иголка»;

г) «иголка в сторону».

4. Как можно размягчить пластилин?

а) разогреть на батарее;

б) разогреть на солнце;

в) разогреть теплом своих рук.

5. Интерьер – это…

а) мебель, предметы;

б) внутренний мир дома, складывающийся из отдельных вещей;

в) расположение комнат.

6. Что можно отнести к декоративному убранству?

а) ковры, светильники, шторы;

б) необходимые в повседневной жизни вещи;

- в) декоративные элементы, украшающие быт человека;
- г) всё выше перечисленное.

7. Для здоровья необходимы:

- а) эстетические качества;
- б) функциональные качества;
- в) гигиенические качества.
- 8. Оригами это …
- а) блюдо японской кухни;
- б) техника складывания из бумаги;
- в) японский национальный костюм.

9.

- 1. Сидит девица в темнице, а коса на улице.
- 2. «Яблоко любви», так во Франции называют этот овощ.

3. Если лук от 7 недуг, то этот овощ от 99 болезней.

4. Овощ, который в русской сказке «тянут – потянут, а вытянуть не могут».

- 5. Бобовое растение.
- 6. Не любит света, боится холода и носит «мундир».\_\_\_\_\_\_\_\_\_\_\_\_\_\_\_\_\_\_\_\_\_
- 7. Вид зелени, которая бывает простой и кучерявой.
- 8. Сто одежек и все без застежек. Бывает белокочанная, цветная,

брюссельская.\_\_\_\_\_\_\_\_\_\_\_\_\_\_\_\_\_\_\_

Ключ

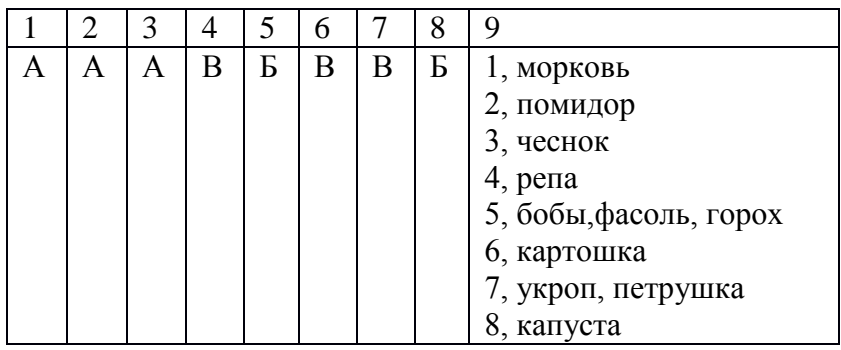

Каждый правильный ответ оценивается в 1 балл. Таким образом:

«5» - от 15 баллов до 16

«4» - от 12 баллов до 14

«3» - от 5 баллов до 11

«2» - менее 5 баллов

# **ВХОДНОЙ КОНТРОЛЬ 5 кл 2 в**

Базовый уровень. За каждый правильный ответ – 1 балл.

1.Какое утверждение верно?

а) Инструменты – это линейка, клей, треугольник.

б) Инструменты – это игла, ножницы, треугольник.

2.Перед вами правила безопасной работы с одним из часто используемых в работе инструментов.

Этот инструмент нельзя оставлять на столе, втыкать в одежду, во время работы с ним нельзя отвлекаться, хранить его нужно вместе с нитью. Назовите этот инструмент:

3. Оригами – это

а) блюдо японской кухни.

\_\_\_\_\_\_\_\_\_\_\_\_\_\_\_\_\_\_\_\_\_\_\_\_\_

б) техника складывания фигур из бумаги.

в) японская национальная кухня.

4.Пластилин – это

а) сорт глины.

б) материал созданный человеком.

в) природный материал

г) строительный материал

5. Выбери и подчеркни основные требования дизайна к изделиям:

выгода, удобство, польза, дешевизна, изящество, красота.

# 6. **Повышенный уровень**.

За каждый правильный ответ – 2 балла

Даше нужно сшить игольницу в форме сердечка размером 10х10 см. из флиса. Края обработать петельным швом.

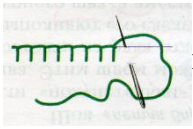

Какого размера должен быть лоскут (кусок) флиса, чтобы сшить игольницу заданного параметра?

А. 10 х10 см. Б. 10 х 15 см В. 15х15 см Г. 20 см 20 см Как можно украсить игольницу? Выбери правильный ответ.

а ) вышивкой, б) пайетками, в) аппликацией из бумаги, г) термоаппликацией, д) кружевами.

## 7.

## **Высокий уровень.**

За каждый правильный ответ – 2 балла

1. Маше дали задание: выполнить новогоднюю игрушку (сувенир) из листа фетра 20х30см. Помоги Маше. Какие игрушки можно выполнить? Предложи не менее 4-5 вариантов:

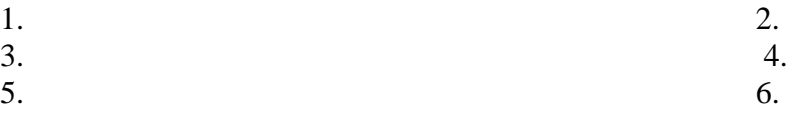

Дай 2-3 совета по пошиву изделия:

- 1.
- 2.
- 3.

2.Технология – это

а) наука о технике, б) изготовление игрушки, в) сложная работа,

г) способы и приёмы выполнения работы.

3. В каких житейских ситуациях можно применить знания по технологии? Например, порвались джинсы. Можно пришить аппликацию.

Приведи не менее двух примеров.

- 1.
- 2.

3.

# **Правильные ответы**

1-Б, 2- ИГЛА, 3- Б, 4-Б, 5- ИЗЯЩЕСТВО, КРАСОТА,  $6-1 \Gamma$ . 2- А,Д, 7 -1 ---------------  $2-\Gamma$ 3 ------------- -

#### **Промежуточная аттестация в форме тестовой работы по технологии за курс 5 класса**

#### **«Производство и технология»**

1. **Отметь знаком (+)** правильный ответ.

### **А) Технология - это совокупность способов преобразования материалов, объектов, энергии, информации для создания изделий, удовлетворяющих потребностям людей.**

Б) **Технология** – это деятельность человека, направленная на преобразование материалов.

В) **Технология** – это проектирование и изготовление изделия.

2.Определение алгоритма подразумевает, что:(выберите правильные ответы)

#### **А) каждое действие должно быть понятно исполнителю;**

#### **Б) каждое действие исполнитель может осуществить.**

В**)** процесс, требующий от его разработчика глубоких и обширных знаний.

Г) понятное и точное предписание исполнителю совершить последовательность действий

3. В чём важность возможности формального исполнения алгоритма**?**

#### **А) что алгоритм можно выполнять, не вникая в содержание поставленной задачи, а только строго выполняя последовательность действий, описанных в алгоритме.**

Б) Один и тот же алгоритм может применяться к большому количеству однотипных объектов.

В) Исполнитель должен выполнять команды алгоритма в строго определенной последовательности .

Г) Алгоритм должен содержать команды, входящие в систему команд исполнителя и записанные на понятном исполнителю языке. 4. Что такое робот?

 А) Заводная игрушка. Источник энергии - пружина, выполняемые действия механическое перемещение в пространстве.

**Б) автоматическое устройство, предназначенное для осуществления различного рода механических операций, которое действует по заранее заложенной программе.**

 В) самый простой тип системы управления, используется для управления манипуляторами на промышленных объектах.

5**. Какие двигатели имеют внутреннее смесеобразование?**

 **А)** газовые

**Б)**дизельные;

## **В)карбюраторные.**

6. Тепловые двигатели не используются.

А) в самолетах

Б) в автомобилях

### **В) в холодильниках**

Г) на морских судах

7. Передаточный механизм – это

А) Для обеспечение необходимой частоты вращения ведомого вала

Б)- Фрикционные механизмы, позволяющие изменять передаточные отношения плавно и непрерывно

**В)система тел, предназначенная для преобразования движения одного или нескольких твердых тел в требуемое движение других тел.**

**8.** Механизмом называют устройство:

**а) служащее для преобразования силы** 

б) обладающее большой мощностью

в) предназначенное для совершения работы

9. Механизмом называют устройство:

**а) служащее для преобразования силы** 

б) обладающее большой мощностью

в) предназначенное для совершения работы

10. 4. Рычаг-это:

#### **а) твёрдое тело, которое может поворачиваться вокруг неподвижной опоры**

б) стержень, упирающийся в землю

в) длинная палка

#### 11. **В каком агрегатном состоянии может находиться любое вещество?** А)**В твердом, жидком, газообразном, плазмы.**

Б) Кристаллическом

В) Аморфном

- Г)Сверхпластичном
- Д) Хрупком

## **Итоговая аттестация в форме тестовой работы по технологии за курс 5 класса**

1.Бумага- это:

**А) материал**

Б) инструмент В) приспособление

2.Какие виды бумаги ты знаешь?

**А) наждачная Б) писчая**
В) шероховатая **Г) обёрточная** Д) толстая **Е) газетная**

3.Выбери инструменты при работе с бумагой:

**А) ножницы** Б) игла **В) линейка Г) карандаш** 4.Технологические свойства тканей:

- а) усадка
- б) гигроскопичность
- в) сминаемость
- г) осыпаемость нитей
- д) раздвижка нитей.
- 5..Глажение ткани из шерсти производят:
- а) при  $t = 150-200$
- б) при t =150-160
- в) через влажный проутюжильник.
- 6. На какие две основные группы делятся все металлы:
- а) на черные и белые

б) на красные и черные

#### **в) на черные и цветные**

г) на благородные и черные

## **7 Выравнивание погнутых поверхности деталей из проволоки выполняется при помощи:**

- А. Чертилки.
- Б. Штангенциркуля.
- В. Зубила.
- **Г. Киянки.**

## **8. Для грубого строгания при обработке заготовок из древесины служит:**

А. Напильник.

Б. Шерхебель.

В. Надфиль.

**Г. Рубанок.**

### **9. Отверстия на поверхности деталей из тонколистового металла выполняются при помощи:**

А. Циркуля.

Б. Крон - циркуля.

В. Кернера.

**Г. Пробойника.**

10. Какой тип двигателя меньше других загрязняет окружающую среду?

А)Двигатель внутреннего сгорания Б)Ракетный реактивный двигатель **В)Электрический двигатель**

11.Что такое робототехника?

а) склад роботов;

б) наука, изучающая поведение роботов;

### **в) наука, занимающаяся разработкой автоматизированных технических**

#### **систем, то есть роботов;**

г) создание роботов из мусора.

12.Что из перечисленного всегда входит в зубчатую механическую

передачу?

#### **а) шестеренки;**

б) ремень (резинка);

в) балки;

г) датчик движения.

13. Что из перечисленного всегда входит в ременную механическую

передачу?

а) шестеренки;

## **б) ремень (резинка);**

в) балки;

г) датчик движения.

14. Сколько положений у датчика наклона?

а) 3;

б) 4;

**в) 5;**

г) 6.

15. Какое устройство приводит модель в движение?

а) смартхаб;

**б) мотор;**

**Входная по технологии за курс 6 класса** 

1.Бумага- это:

**А) материал** Б) инструмент В) приспособление

2.Какие виды бумаги ты знаешь?

**А) наждачная Б) писчая** В) шероховатая **Г) обёрточная** Д) толстая **Е) газетная**

3.Выбери инструменты при работе с бумагой:

**А) ножницы**

- Б) игла
- **В) линейка**

### **Г) карандаш**

4.Технологические свойства тканей:

#### **а) усадка**

- б) гигроскопичность
- в) сминаемость

#### **г) осыпаемость нитей**

#### **д) раздвижка нитей.**

5..Глажение ткани из шерсти производят:

а) при t =150-200

#### **б) при t =150-160**

- в) через влажный проутюжильник.
- 6. На какие две основные группы делятся все металлы:
- а) на черные и белые
- б) на красные и черные

### **в) на черные и цветные**

г) на благородные и черные

### **7 Выравнивание погнутых поверхности деталей из проволоки выполняется при помощи:**

- А. Чертилки.
- Б. Штангенциркуля.
- В. Зубила.
- **Г. Киянки.**

### **8. Для грубого строгания при обработке заготовок из древесины служит:**

- А. Напильник.
- Б. Шерхебель.
- В. Надфиль.

## **Г. Рубанок.**

## **9. Отверстия на поверхности деталей из тонколистового металла выполняются при помощи:**

- А. Циркуля.
- Б. Крон циркуля.
- В. Кернера.

## **Г. Пробойника.**

#### 10. Какой тип двигателя меньше других загрязняет окружающую среду?

#### **Варианты ответов**

А)Двигатель внутреннего сгорания Б)Ракетный реактивный двигатель **В)Электрический двигатель**

- 11.Что такое робототехника?
- а) склад роботов;
- б) наука, изучающая поведение роботов;

### **в) наука, занимающаяся разработкой автоматизированных технических**

### **систем, то есть роботов;**

г) создание роботов из мусора.

12.Что из перечисленного всегда входит в зубчатую механическую

передачу?

### **а) шестеренки;**

- б) ремень (резинка);
- в) балки;
- г) датчик движения.

13. Что из перечисленного всегда входит в ременную механическую

передачу?

а) шестеренки;

## **б) ремень (резинка);**

- в) балки;
- г) датчик движения.

14. Сколько положений у датчика наклона?

- а) 3;
- б) 4;
- **в) 5;**
- г) 6.

15. Какое устройство приводит модель в движение?

а) смартхаб;

**б) мотор;**

### **Промежуточная контрольная работа 6 кл**

1.Технологическая карта служит для:

**а. Выяснения формы детали**

**б. Для того чтобы дать ответ на вопрос: «Какова последовательность** 

**изготовления детали?»**

в. Определения номера детали

#### **г. Какими [инструментами изготавливается деталь](https://topuch.com/tehnologiya-izgotovleniya-detali-letatelenogo-apparata/index.html)**

2.Подчеркните правильные ответы из приведённых ниже. На какие вопросы отвечает технологическая карта?

а. Как ремонтировать изделие

- б. Как хранить продукт
- **в. Из какого материала изготавливается деталь**
- **г. Какова последовательность изготовления детали**
- **е. Какие инструменты необходимы для изготовления детали**
- 3. В выполнении творческого проекта отсутствует этап:
- А. Подготовительный
- Б. Технологический

#### **В. Финишный**

Выберите правильный ответ.

4.Чертёж – это изображение детали выполненной:

) от руки в масштабе и по размерам

**) при помощи чертёжных инструментов в масштабе и по размерам**

- 5. Чем крепятся настенные предметы на деревянных стенах?
- А. Шурупами, дюбелями;
- Б. Гвоздями, дюбелями;

## **В. Шурупам, гвоздями.**

- 6Первичное, более грубое строгание поверхностей выполняют: А) рубанком
	- Б) фуганком

#### **В) шерхебелем**

7. Каким инструментом удобнее разрезать тонколистовой металл?

### **А. Ножницами по металлу.**

- Б. Слесарной ножовкой.
- В. Зубилом.

**8.** При изготовлении деревянной детали цилиндрической формы восьмигранник обрабатывают:

А. Кронциркулем. Б. Шлифовальной шкуркой.

В. Шерхебелем**. Г. Рубанком.**

9. Как называется профессия рабочего, занятого ручной обработкой древесины? **А) столяр;**

Б) кузнец;

В) токарь.

10. Какой из инструментов НЕ используется для сверления?

А) коловорот;

Б) сверло;

В) дрель;

**Г) отвёртка.**

11. Что называется разметкой?

**А) нанесение на заготовку линий и точек, указывающих место обработки;**

Б) нанесение дополнительных, вспомогательных линий при изготовлении изделий;

В) нанесение на заготовку точек для проведения линий.

12. Как называется столярная операция, заключающаяся в разрезании древесины на части?

- **А) пиление;**
- Б) шлифование;
- В) разметка;

Г) строгание.

13 К питательным веществам относятся:

1) хлеб **2) углеводы 3) витамины**  4) морковный сок 5) молоко **6) минеральные вещества 7) белки 8) жиры** *14.Выбери правильный ответ.* Мерки снимают для:

А) выбора ткани

Б) построения чертежа изделия

В) определения ширины ткани

*15. Выбери правильный ответ.*

Свет на рабочую поверхность швейной машины должен падать:

А) сверху

Б) с левой стороны или спереди

В) с правой стороны

*16. Выбери правильный ответ.*

Изображение электрической цепи с помощью условных знаков – это …

а) электрическая схема;

б) электрическая цепь;

в) принципиальная электрическая схема

*17. Выбери правильный ответ.*

Под каким номером изображено на рисунке условное обозначение электролампы?

А) №1

Б) №2

В) №3

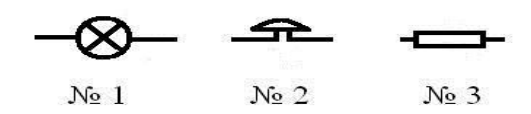

18.Проектная деятельность – это…

А) это познавательная, учебная, исследовательская и творческая деятельность

Б) деятельность по созданию нового нужного изделия, новой услуги

В) овладение оперативными знаниями

19. При создании интерьера учитывают правила композиции. Назовите их.

#### **А. симметричная;**

Б. практичная;

**В. ритм.**

20. В бытовой швейной машине имеются регуляторы:

#### **А. длины стежка;**

## **Б. высоты стежка;**

В. натяжения верхней нити.

Итоговая контрольная работа 6 кл

1.Технология изготовления изделия из тонколистового металла включает обычно следующие операции: укажите последовательность.

А.отделочные (зачистка поверхностей деталей, лакирование или окрашивание) Б.обрабатывающие (резание, гибка, обработка отверстий);

В. подготовительные (выбор металлических заготовок, их правка и разметка);

Г.сборочные (соединение деталей изделия фальцевым швом или заклёпкой); **1.в2.б 3.г 4а.**

2.Какую заготовку необходимо выбрать для изготовления цилиндрической детали?

**Варианты ответов**

### **А. выбрать брусок квадратного сечения**

Б .выбрать брусок прямоугольного сечения

В. выбрать брусок треугольного сечения

3.Изготовляя цилиндрическую деталь выполняют разметку на торце цыркулем вычерчивают окружность и проводят четыре касательные линии к окружности. Для чего такая разметка?

А. для получения углов восьмигранника и проведения продольных линий

### **Б. для контроля при строгании**

В. чтобы узнать впишется ли окружность в данную заготовку

4.Материалы инструменты, применяемые при шлифовании, называется:

- а) резец;
- б) зенкер;
- в) фреза;

### **г) круг;**

д) развертка.

5. Что включает в себя подготовка материала к раскрою?

- а. раскладку лекал;
- б. контроль качества и количества материалов;
- в. разбраковку и промер ткани;
- г. хранение пачек кроя.
- 6. Обметывание **–** выбери правильный ответ
- А. постоянное соединение деталей примерно равных по величине.

Б.постоянное закрепление подогнутого края детали.

## **В. предохранение срезов от осыпания.**

7. Какую нить вырабатывает……

## А.бабочка

## **Б. гусеница**

В. куколка

8. Совокупность предметов, которыми покрывают, облекают тело:

а)украшения

## **б)одежда**

в)постельное белье

9. Для обработки боковых и нижнего срезов нижней части фартука используют машинные швы:

- а) стачной;
- б) настрочной;
- в) накладной;

## **г) вподгибку с закрытым срезом;**

10. Какие операции входят в подготовку выкройки к раскрою?

а) название деталей

б) нить основы

в) контрольные точки

г) припуски

д) срезы, сгибы

е) лицевую сторону

11.Природным материалом не считается

А)ветки и корни

### **Б)соленое тесто**

В)солома, ракушки

Г)листья и цветы.

12. Что относится к кухонной посуде

- а) блюдце
	- б) салатник
- в) сотейник
- 13. Какие из этих твердых бытовых отходов не поддаются переработке?

a) Пластиковая тара из-под бытовой химии;

**b) Одноразовые зажигалки;**

c) Жестяные банки из-под газировки;

d) Картонная упаковка для напитков.

14. Выбери профессии связанные с едой.

А. [Булочник](https://www.examen.ru/add/manual/spisok-professiy/professiia-bulochnik/)

Б. [Дефектолог](https://www.examen.ru/add/manual/spisok-professiy/professiia-defectolog/)

- В. [Винодел](https://www.examen.ru/add/manual/spisok-professiy/professiia-vinodel/)
- Д. [Педагог](https://www.examen.ru/add/manual/spisok-professiy/pedagog/)

Е. [Дегустатор](https://www.examen.ru/add/manual/spisok-professiy/professiia-degustator/)

Ж. [Кинолог](https://www.examen.ru/add/manual/spisok-professiy/professiya-kinolog/)

- З. [Диетолог](https://www.examen.ru/add/manual/spisok-professiy/dietolog/)
- И. Контент-менеджер
- К. [Месильщик](https://www.examen.ru/add/manual/spisok-professiy/professiya-mesilshhik/)
- Л [.Копирайтер](https://www.examen.ru/add/manual/spisok-professiy/kopirajter/)

М. [Мясник](https://www.examen.ru/add/manual/spisok-professiy/professiia-myasnik/)

15. Кто придумал термин «робот» в 1920 году?

А) Алан Тьюринг; Б)Джордж де Местраль;

В) Карл Чапек; Г)Павел Шиллинг.

16.В этот день самоходный аппарат 8ЕЛ, более известный как «Луноход-1», в составе автоматической станции Е8 №203 впервые успешно покорил лунную поверхность. А) 13 сентября 1960 г.; Б) 17 ноября 1970 г.;

17. Для каких исполнительных устройств снабжен выходными портами микрокомпьютер LEGO NXT?

А) Датчики; Б) Моторы (двигатели).

18. Для каких исполнительных устройств снабжен входными портами микрокомпьютер LEGO NXT?

А) Датчики; Б) Моторы (двигатели).

#### 19. Выберите правильные ответы:

Способ работы какого двигателя схож с биологическими мышцами, которые можно использовать для производства роботов с мышцами и скелетом.

#### А. воздушные мышцы

- Б. двигатели постоянного тока
- В.пьезодвигатели
- Г. Электродвигатели
- Сервомотор это…
- a. устройство для определения цвета
- b. устройство для проигрывания звука
- c. устройство для движения робота
- d. устройство для хранения данных

Входная контрольная работа 7кл

**1.Технология изготовления изделия из тонколистового металла включает обычно следующие операции: укажите последовательность.**

А.отделочные (зачистка поверхностей деталей, лакирование или окрашивание)

Б.обрабатывающие (резание, гибка, обработка отверстий);

В. подготовительные (выбор металлических заготовок, их правка и разметка);

Г.сборочные (соединение деталей изделия фальцевым швом или заклёпкой);

**2.Какую заготовку необходимо выбрать для изготовления цилиндрической детали?**А. выбрать брусок квадратного сечения

Б .выбрать брусок прямоугольного сечения

В. выбрать брусок треугольного сечения

## **3.Изготовляя цилиндрическую деталь выполняют разметку на торце цыркулем вычерчивают окружность и проводят четыре касательные линии к окружности.**

## **Для чего такая разметка?** А. для получения углов восьмигранника и

проведения продольных линийБ. для контроля

при строгании

В. чтобы узнать впишется ли окружность в данную заготовку

**4.Материалы инструменты, применяемые при шлифовании, называется:** 

а) резец;

- б) зенкер
- в) фреза;

г) круг;

д) развертка.

- 5. Что включает в себя подготовка материала к раскрою?
- а. раскладку лекал;
- б. контроль качества и количества материалов;
- в. разбраковку и промер ткани;

г. хранение пачек кроя.

6. Обметывание **–** выбери правильный ответ

А. постоянное соединение деталей примерно равных по величине.

Б.постоянное закрепление подогнутого края детали.

В. предохранение срезов от осыпания.

7. Какую нить вырабатывает……

- А.бабочка
- Б. гусеница

В. куколка

8. Совокупность предметов, которыми покрывают, облекают тело:

а)украшения

б)одежда

в)постельное белье

9. Для обработки боковых и нижнего срезов нижней части фартука используют машинные швы:

а) стачной;

б) настрочной;

в) накладной;

г) вподгибку с закрытым срезом;

10. Какие операции входят в подготовку выкройки к раскрою?

а) название деталей

б) нить основы

в) контрольные точки

г) припуски

д) срезы, сгибы

е) лицевую сторону 11.Природным материалом не считается

А)ветки и корни

### **Б)соленое тесто**

### **В)солома, ракушки**

Г)листья и цветы.

12. Что относится к кухонной посуде

- а) блюдце
- б) салатник
- в) сотейник
- 13. Какие из этих твердых бытовых отходов не поддаются переработке?
- a) Пластиковая тара из-под бытовой химии;
- б) Одноразовые зажигалки;
- в) Жестяные банки из-под газировки;
- г) Картонная упаковка для напитков.

14. Кто придумал термин «робот» в 1920 году?

А) Алан Тьюринг; Б)Джордж де Местраль;

В) Карл Чапек; Г)Павел Шиллинг.

15)Сервомотор - это…

А)устройство для определения цвета

Б)устройство для проигрывания звука

В)устройство для движения робота

Г)устройство для хранения данных

### **Промежуточная контрольная работа 7 кл**

1.Проблему утилизации промышленных и бытовых отходов могут решить.

- **1.** строительство заводов по переработке мусора
- 2. многоразовое использование стеклянной тары
- 3. многоразовое использование пластиковой тары
- 4. сбор и переработка пластиковой тары

**2.**Безотходной технологией называют такой принцип организации производства продукции, который подразумевает ...

- 1. утилизацию отходов
- 2. наиболее рациональное и цикличное использование сырья и энергии
- 3. сокращение материальных затрат
- 3. Техносферой называют мир, в котором есть ...
- 1. искусственные технические объекты
- 2. объекты, созданные человеком
- 3. Оба ответа верны
- 4.

Какой объект не относится к техносфере?

- 1. Самолет
- 2. Самокат
- 3. Железная дорога
- 4. Море
- 5. Транспорт относится к …
- А. Первой отрасли производства
- Б. Второй отрасли производства
- В. Третьей отрасли производства
- 6. По пассажирообороту в мире лидирует:
- А. Автомобильный транспорт Б. Морской транспорт
- В. Железнодорожный Г. Воздушный транспорт
- 7. По протяженности транспортных путей последнее место занимают…
- А. Железнодорожные магистрали Б. Трубопроводы
- В. Внутренние водные пути Г. Автодороги

## 8. ТЕХНОЛОГИЯ – ЭТО НАУКА

а) изучающая природные явления;

б) изучающая исторические события;

в) изучающая основы экономики;

г) изучающая преобразования материалов, энергии и информации.

9. Один их основоположников технической эстетики, выдвинувший идею возвращения к ремесленному производству:

1 Г. Земпер

2 У. Моррис

3 Дж. Пакстон

10Эстетический вкус — это...

#### 1. способность человека воспринимать и оценивать эстетические объекты

- 2. эстетический вкус только по отношению к оценке произведений искусства
- 3. способность покупать дорогие товары

11. Что называют порядком достижения проектной цели с точки зрения методики лизайна:

#### 1. Это комплекс мер по достижению цели любыми средствами.

2. • Решение поставленной перед дизайнером функционально-пространственной, технологической и художественной задачи.

• 3. Включает несколько тесно взаимосвязанных разделов знания и комплекса работ. уточняющих порядок и последовательность проектных работ.

12. . Декоративным украшением кухни не является:

А. Деревянные ложки.

Б. Разделочные доски.

В. Терки.

Г. Солонки.

13. Основные узоры хохломской росписи.

А. звери, птицы

#### Б. растительные узоры, травка, ягоды

В геометрические узоры

14. Выберите верное продолжение утверждения «Модель - это...»

1) уменьшенная копия оригинала

2) заменитель оригинала, отражающий некоторые его характеристики, важные для данной задачи

3) образец для подражания

4) макет оригинала

15. Какой тип моделей выделен в классификации по принципам построения.

A. Наглядные.

B. Аналитические. +

C. Знаковые.

D. Математические.

16. Натурное (материальное) моделирование:

а) моделирование, при котором в модели узнается какой-либо отдельный признак объекта-оригинала

**б) моделирование, при котором в модели узнается моделируемый объект, то есть натурная (материальная) модель всегда имеет визуальную схожесть с объектоморигиналом** 

в) создание математических формул, описывающих форму или поведение объектаоригинала

17. Модель есть замещение изучаемого объекта другим объектом, который отражает:

а) все стороны данного объекта;

б) некоторые стороны данного объекта;

б) список класса; г) перечень учебников.

18. Материальной моделью является:

а) макет самолеты;

в) чертеж;

б) карта;

г) диаграмма.

19.Какое утвержедние верно?

А. Модель — это система, исследование которой служит средством для получения информации о другой системе; представление некоторого реального процесса, устройства или концепции.

Б. Модель – это некий новый объект, который отражает существенные особенности изучаемого объекта, явления или процесса.

В. Модель - это искусственный предмет (явление), копирующий реальный предмет

Г. Модель – это условный или реальный образец, которые создается для познания (изучения) предметов, явлений и событий.

20. Первый этап компьютерного моделирования заключается в:

А. описании задачи

- Б. постановки задачи
- В. цели задачи
- Г. моделировании
- Д. цели моделировании Е. анализе объекта
- Ж. анализе модели

## **Итоговая контрольная работа 7 кл**

#### **1. Конечным итогом деятельности человека является:**

- а) цель
- б) действие
- в) потребность
- **г) результат**

### **2. Из каких основных частей состоит автомобиль**

### **1. Двигатель, кузов, шасси.**

- 2. Двигатель, трансмиссия, кузов.
- 3. Двигатель, шасси, рама.
- 4. Ходовая часть, двигатель, кузов.
	- 5. Шасси, тормозная система, кузов.

## **3. Материалы, которые предназначены для создания механизмов и машин, мебели и зданий, одежды и обуви называются**

- а) конструкционными
- б) конструкторскими
- в) комплектующими

#### **4. К технологическим машинам относится** –

- а)подьёмный кран,
- б)трактор,
- в)токарный станок
- 5. Какое устройство называют механизмом?
- 1) Предназначенное для совершения работы
- 2) Обладающее большой мощностью
- 3) Служащее для преобразования силы
- 4) Создающее удобство для выполнения работы

6. Какие из простых механизмов можно считать основными, так как другие представляют собой их разновидности?

- 1) Рычаг и винт
- 2) Рычаг и наклонную плоскость
- 3) Рычаг и блок
- 4) Блок и наклонную плоскость
- 7. В каком случае совершается работа?
- А. Шарик катиться по гладкому столу
- Б. Кирпич лежит на столе

## **В. Автопогрузчик поднимает груз**

8. Кто развивает большую мощность: человек идущий по лестнице или он же, прыгающий с шестом?

А. первый

## **Б. второй**

В. мощность одинакова

9)Что такое робототехника?

а) склад роботов;

б) наука, изучающая поведение роботов;

### **в) наука, занимающаяся разработкой автоматизированных технических систем,**

## **то есть роботов;**

г) создание роботов из мусора.

10)Что из перечисленного всегда входит в зубчатую механическую передачу?

### **а) шестеренки;**

- б) ремень (резинка);
- в) балки;

г) датчик движения.

11)Что из перечисленного всегда входит в ременную механическую передачу?

а) шестеренки;

## **б) ремень (резинка);**

в) балки;

г) датчик движения.

12Какое устройство отвечает за подключение модели к компьютеру?

## **а) смартхаб;**

б) мотор;

в) датчик движения;

г) датчик наклона.

13)Какое устройство приводит модель в движение?

а) смартхаб;

## **б) мотор**

в) датчик движения;

г) датчик наклона.

14)Что произойдёт с моделью при срабатывании датчика движения?

а) мотор начнет вращаться по часовой стрелке;

б) остановится;

в) снизится скорость, воспроизведется звук;

## г) мотор остановится, воспроизведется звук.

15Робот это...

- А. механические люди с автоматическим управлением.
- Б. механические манипуляторы.
- В. автоматическое устройство, созданное по принципу живого организма

#### Входная контрольная работа 8 класс мальчики

### ЧАСТЬ А

#### Отметьте знаком + правильный ответ

## 1. Технология это:

- 1. Наука посвященная изучению окружающей среды
- 2. Наука посвященная изучению общества
- 3. Наука о преобразовании материалов, энергии и информации
- 4. Наука о строении материалов

#### 2. Сведения о процессе изготовления детали или изделия содержится в:

- 1. Чертежах
- 2. Эскизах
- 3. Инструкционных картах
- 4. Технологических картах

## 3. Сколько обработанных поверхностей имеет горбыль?

- $1)$  одну
- $2)$   $\mu$ Be
- $3)$  три
- 4) четыре

#### 4. Инструмент, применяемый для разметки изделий из древесины, называется:

1) чертилка

- 2) столярный угольник
- 3) штангенциркуль
- 4) киянка

### 5. В конце сверления нажим нужно:

- $1)$ увеличить
- 2) уменьшить
- $3)$ не изменять

### 6. При запиливании шипов полотно пилы должно проходить от разметочной риски:

- 1) с внешней стороны
- 2) с внутренней стороны
- 3) точно по разметочной риске

### 7. Чистовое точение конической поверхности выполняется:

- 1) косой стамеской
- 2) полукруглой стамеской
- 3) шлифовальной шкуркой
- 4) рашпилем

#### 8. Для крепления на токарном станке длинной заготовки из древесины применяется:

- 1) планшайба
- 2) патрон
- 3) трезубец

## 9. Соотнеси форму зубьев с видом распиловки:

2. сме 1. продол 3. поперечная Б  $\bf{B}$  $\mathbf{A}$ 

## 10. Правильность фасонной поверхности проверяют:

- 1) линейкой на просвет
- $2)$  на глаз
- 3) шаблоном

## 11. Штангенциркуль позволяет проводить измерение размеров с точностью:

- 1) до 1 мм
- 2) ло 0.1 см
- 3) до 0,1 мм
- 4) до 0.01 мм

## 12. Инструмент для нарезания внутренней резьбы называется:

- 1) сверло
- 2) вороток
- 3) метчик
- 4) плашка

#### **13 .Укажите деталь токарного станка по обработке древесины:**

- 1) поперечные салазки
- 2) передняя бабка
- 3) ходовой вал

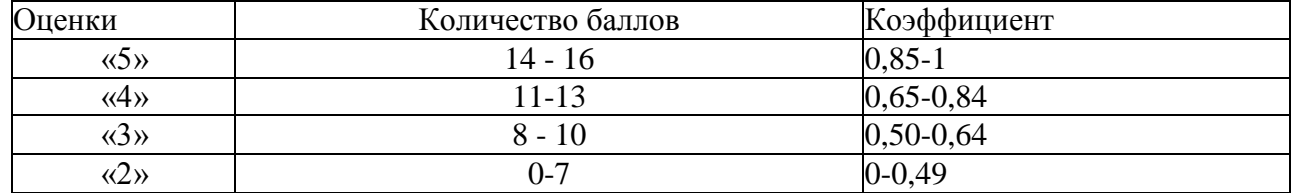

## 4) рейка

#### **14. Назовите вид художественной обработки металла**

- маркетри 1)
- выжигание 2)
- 3) мозаика
- 4) просечная чеканка

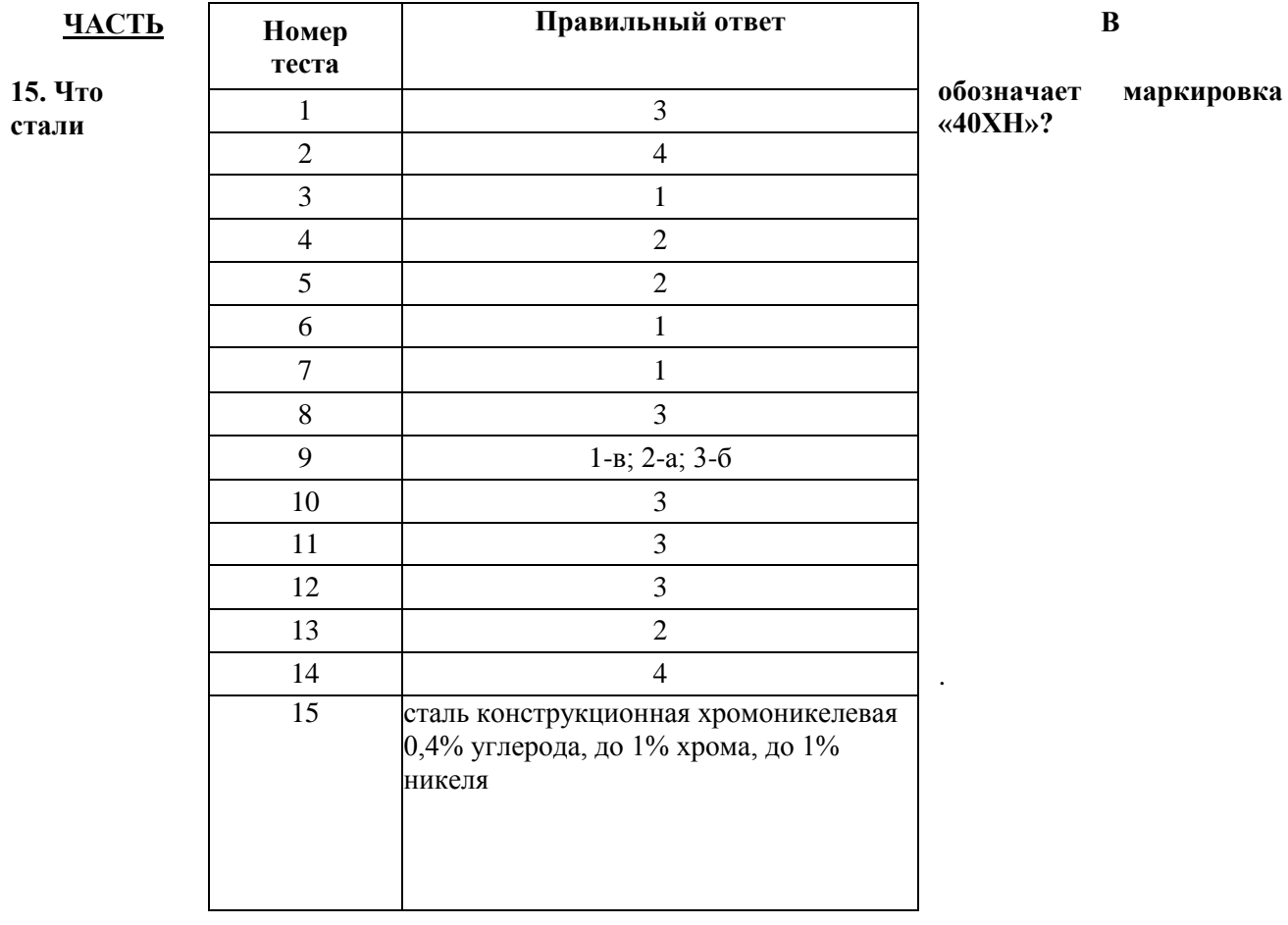

### **Входная контрольная работа 8 класс девочки Вариант № 1**

## **1. Технология - это наука:**

- а) о социальных процессах;
- б) о физических процессах;
- в) о химических процессах;
- г) о преобразовании материалов, энергии и информации;

## **2. Совокупность всех средств, получаемых семьей:**

- а) прибыль;
- б) доход;
- в) рента;
- г) зарплата.

## **3. Появление денег вызвано:**

- а) неудобством бартера;
- б) несовершенством общественного устройства;
- в) страстью людей к наживе;

#### г) становлением государства

### **4. Швейные изделия отделывают вышивкой.**

- а) батик;
- б) мережка;
- в) ришелье;
- г) простой крест;
- д) владимирская гладь.

## **5. Изменение масштаба рисунка вышивки можно выполнить с помощью.**

- а) координатной сетки;
- б) ксерокса;
- в) линейки и циркуля.
- **6. Для идеальной изнанки вышивки необходимо.**
	- а) завязать узелок;
	- б) спрятать нить под стежками;
	- в) закрепить нить в петлю.

## **7. Для вышивания необходимы следующие материалы.**

- а) пяльцы;
- б) нитки мулине;
- в) нитки х/б;
- г) напёрсток;
- д) крючок.

## **8. Установите соответствие.**

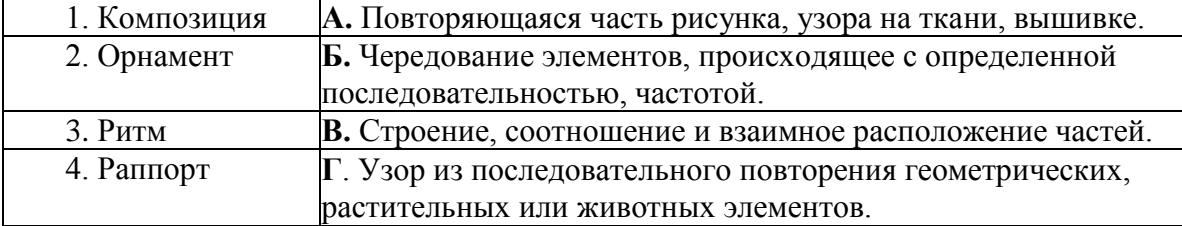

#### **9. Включать и выключать электроприборы можно только:**

- а) в диэлектрических перчатках;
- б) сухими руками, берясь за корпус вилки;
- в) потянув за шнур;

#### **10. Люминесцентные лампы превосходят лампы накаливания по:**

- а) экономичности;
- б) сроку службы;
- в) стоимости производства;
- г) удобству замены;
- д) способности сохранять низкую температуру поверхности.
- **11. Украшение из ткани верхней части оконных проемов называется:** а) штора; б) карниз; в) ламбрекен; г) занавеска; д) ширма.
	- **12. Сырьем для производства ткани из натуральных волокон служат:**
		- а) шерсть животных; б) лен; в) уголь; г) древесина.

## **13. К технологическим свойствам ткани относится:**

- а) прочность; б) водопроницаемость; в) драпируемость;
- г) осыпаемость; д) усадка.

### **14. Шерстяные волокна получают от:**

а) овец; б) верблюдов; в) кенафа.

#### **15. Для выполнения стежков временного назначения следует использовать нитки:**

а) белые; б) черные; в) в цвет ткани; г) контрастные к цвету основной ткани.

### **16. Назовите классы машинных швов:**

- а) накладные, краевые, отделочные;
- б) соединительные, краевые, отделочные;
- в) обтачные, запошивочные, соединительные.

## **17. При обработке нижнего среза изделия применяют швы:**

а) стачной; б) обтачной; в) вподгибку; г) двойной.

## **18. Определите название шва**

- а) расстрочной;
- б)настрочной;

в)стачной.

## **19. Расшифруйте обозначения мерок**

а) Ст; б) Сб; в) Ди; г) Сш.

## **20. Прибавки к меркам при расчете конструкции одежды необходимы для:**

- а) обеспечения свободы движения;
- б) лучшей циркуляции воздуха под одеждой;
- в) сохранения тепла в зимнее время;
- г) реализации выбранной модели.

## **21. К швейным изделиям плечевой группы относятся:**

а) юбка - брюки; б) сарафан; в) платье; г) шорты; д) комбинезон.

## **22. Моделирование - это:**

- а) создание различных фасонов швейных изделий на основе базовой выкройки;
- б) построение чертежа деталей швейных изделий;
- в) нанесение на базовую выкройку направление долевой нити.
- **23. Напишите не менее четырех видов теста.**

## **24. Название овощей входящих в группу корнеплодов:**

а) огурцы; б) редис; в) картофель; г) свекла; д) морковь; е) баклажаны.

## **25. В каком порядке подаются блюда на обед:**

а) второе блюдо; б) закуски; в) сладкое; г) первое блюдо.

Ответ:  $1 \t 2 \t 3 \t 4 \t 1$ 

### Вариант № 2

- 1. Домашняя экономика это -
- 2. Если доходы превышают расходы, то бюджет считается: а) избыточным; б) сбалансированным; в) совокупным; г) дефицитным;
- 3. Определяет цели, намечает планы, контролирует их выполнение: а) менеджер; б) хозяин; в) бухгалтер; г) товаровед;
- 4. Для перевода рисунка на ткань вам понадобится. а) карандаш; б) копировальная бумага; в) фломастер;
	- г) ножницы; д) эскиз рисунка.

## 5. Рисунок или украшение, изготовленное из нашитых или наклеенных на основу лоскутов ткани, называется:

а) вышивка; б) аппликация; в) мозаика; г) витраж.

- 6. Паспарту это
	- а) подрамник под вышивку;
	- б) картонная рамка с вырезом в середине для фотографии или рисунка;
	- в) лист плотной бумаги с орнаментальной рамкой, на который наклеивается фотография или рисунок:
	- г) деревянная рамка для картины:

## 7. Ритмически повторяющийся элемент или несколько элементов из которых складывается орнамент:

а) мотив; б) раппорт; в) узор; г) эскиз; д) рисунок.

8. Определите по рисунку вид ручного шва:

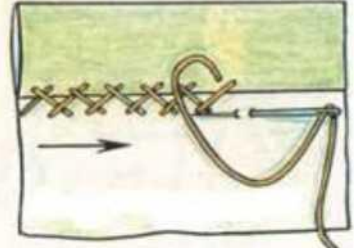

Ответ:

9. Какое напряжение считается безопасным для человека? а) 127 В; б) 220 В; в) 36  $B; r$ ) 12  $B.$ 

## 10. Потребитель электрической энергии оплачивает:

- а) общую мощность используемых электроприборов;
- б) напряжение сети;
- в) число членов семьи:
- г) расход энергии за определенное время.
- 11. На выбор светильников в интерьере оказывают влияние:
	- а) настроение; б) расход электроэнергии; в) площадь окон.
- 12. Сырьем для производства синтетических волокон служат:
	- а) нефть; б) уголь; в) древесина; г) природный газ.
- 13. Шерсть, снятая с овец, называется:
	- a)  $Moxep$ ;  $\overline{0}$ )  $pyHO$ ;  $B$ )  $cyKHO$ .
- 14. К гигиеническим свойствам тканей относятся:
	- а) гигроскопичность;
	- б) износостойкость:
	- в) воздухопроницаемость;
	- г) теплозащитные свойства;
	- д) драпируемость.

#### **15. Изменить силу натяжения нижней нити в швейной машине можно:**

- а) регулятором натяжения верхней нити;
- б) регулировочным винтом на шпульном колпачке;
- в) регулятором прижима лапки;
- г) нитепритягивателем;

### **16. Определите название шва:**

\ а) шов вподгибку с закрытым срезом; у б) настрочной; в) стачной;

#### **17. Причинами поломки иглы могут быть:**

- а) тупая игла
- б) погнутая игла
- в) игла вставлена не до упора
- г) номер иглы не соответствует толщине нити

#### **18. Прибавка - это:**

- а) величина, необходимая при обработке изделия машинными швами, выраженная в
- сантиметрах и учитываемая при раскрое.
- б) величина, прибавляемая к размеру мерки на свободное облегание одежды

### **19. Результаты измерений нужно разделить пополам при записи мерок:** а) Ст; б) Вс; в) Сб; г) Дет;

### **20. К швейным изделиям поясной группы относятся:**

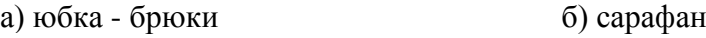

- в) платье г) шорты
- д) комбинезон
- **21. Какой вид памяти важен для модельера:**

а) слуховая; б) зрительная; в) двигательная; г)осязательная.

### **22. Подготовка ткани к раскрою включает в себя следующие операции:**

- а) выявление дефектов;
- б) накрахмаливание;
- в) определение направления долевой нити;
- г) определение лицевой стороны;
- д) декатирование.

#### **23. Установи последовательность первичной обработки овощей:**

а) сортировка; б) нарезка; в) очистка; г) промывка; д) мойка.

OTBeT:  $1 \_ , 2 \_ , 3 \_ , 4 \_ , 5 \_ .$ 

## **24. Отметьте способы консервирования фруктов и ягод.**

а) мочение, б) копчение, в) маринование, г) квашение, д) стерилизация,

е) сушка, ж) соление, з) консервирование с помощью сахара.

## **Ответы 8 класс**

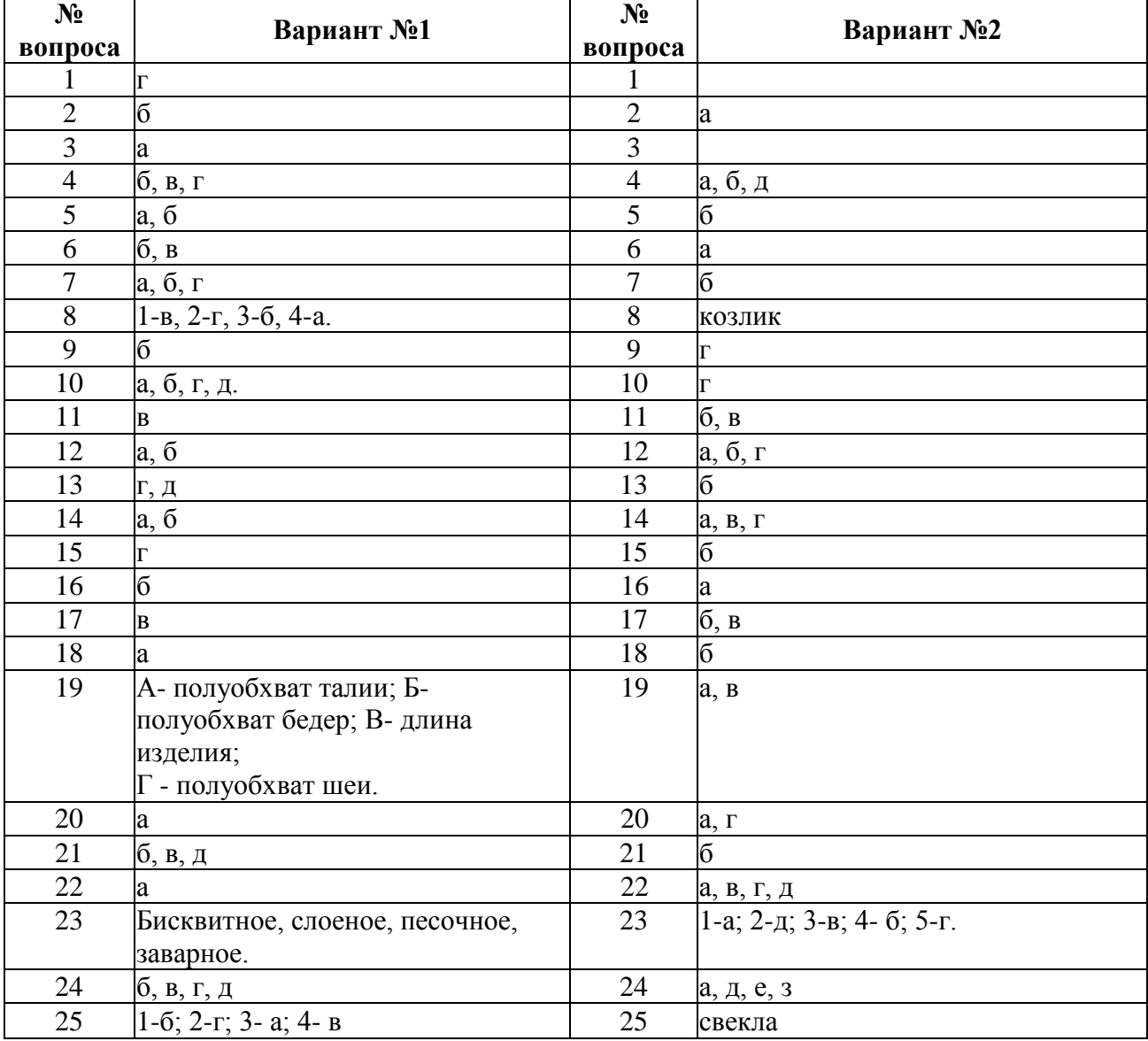

## **Контрольная работа за 1 полугодие 8 класс мальчики, девочки**

- 1. Технология это...
- А процесс преобразования окружающего мира;
- Б процесс совершенствования самого человека;
- **В**  наука о преобразовании материи, энергии, информации.
- 2. Что движет развитие технологии? А- необходимость;
- Б духовность;
- **В**  потребность.
- 3. Упорядоченная последовательность взаимосвязанных действий это:
	- А механизм машины;
	- **Б**  технологический процесс;
	- В изготовленное изделие.
- 4. Автоматическое устройство, созданное по принципу живого организма? А автомат;
	- **Б**  робот;
	- В вертолёт.
- 5. К какому типу относится профессия эколога?
	- А человек природа;
	- **Б**  человек художественный образ;
	- В человек техника;
	- Г человек знаковая система;
	- Д человек человек;
- 6. Что не относится к видам дизайна?
	- А-промышленный дизайн
	- Б- графический дизайн
	- **В**-дизайн среды
	- Г локальный дизайн
	- Д-ландшафтный дизайн

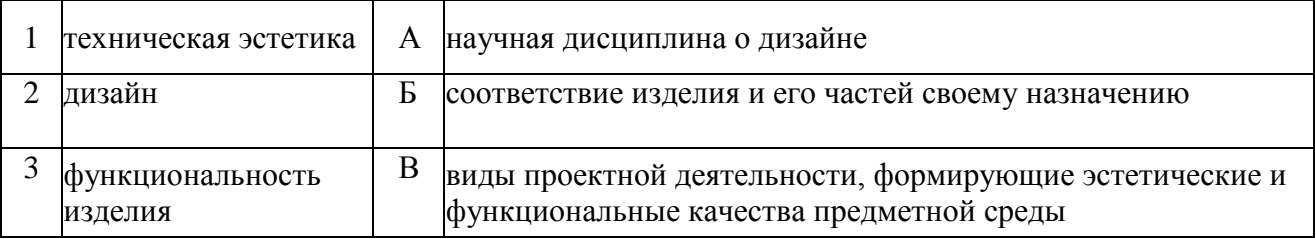

### 7. **Установите соответствие между понятиями и их характеристиками**

## **8. Какая характеристика не относится к стандарту?**

- A) Образец, эталон, модель
- **Б)** Не является шаблоном, содержит оригинальные положения
- B) Устанавливает комплекс норм, правил
- Г) Может быть разработан не только на материальные предметы

## **9. Какими технологиями завершается любое современное производство? (нужно выбрать несколько вариантов ответов)**

A) Технологии добычи сырья и получения материалов для производства

- Б) Технологии обработки материалов
- B) Технологии сборки
- **Г)** Технологии отделки
- **Д)** Технологии упаковки

**10.** Подберите верное окончание определения. Робот — это автоматизированное устройство, предназначенное для ....

А- выполнения под управлением оператора действий (манипуляций), аналогичных действиям руки человека;

**Б**- замены человека при выполнении монотонных или опасных работ;

В- резки, сварки и термической обработки материалов.

# **11. Какие части необходимы любой технологической машине для выполнения своих функций? (нужно выбрать несколько вариантов ответов)**

**A)** двигатель

Б)корпус

**B)** передаточный механизм

**Г)** рабочий орган

#### **12. Какой механизм устанавливается на тракторе для выполнения управления направлением движения?**

- A) кнопочный
- Б) рычажный
- B) джойстиком

**Г)**рулевой

### **13. Какие способы литья используются в современном производстве? (нужно выбрать несколько вариантов ответов)**

- A) литьё в изложницу
- **Б)** литьё в кокиль
- B) литьё по выплавляемым моделям
- **Г)** литьё в разовые формы
- Д) лазерное литьё
- Е) горячее литьё

### **14. Для какого процесса необходим флюс? (нужно выбрать несколько вариантов ответов)**

- A) для очищения соединяемых поверхностей от окислов
- **Б)** для прочности пайки
- B) для повышения вязкости раствора

Г) для удаления механических примесей

### **15. Процесс в развитии машинного производства, при котором функции управления и контроля, ранее выполнявшиеся человеком, передаются приборам и автоматическим устройствам:**

A) автоматизация производства;

Б) роботизированный комплекс;

B) порошковая металлургия.

#### **Итоговая контрольная работа (промежуточная аттестация) 8 класс мальчики, девочки**

## **1. Что не является предметами одноразового пользования?**

## A) **Компьютер**

- Б) Средство для мытья посуды
- B) Стиральный порошок
- Г) Макароны

#### **Д) Норковая шуба**

Е) Зубная щётка

#### **2. Для чего используют элеваторы?**

- A) Для борьбы с вредителями растений
- **Б) Для хранения зерна**
- B) Для прополки рассады

## **3. Какие части необходимы любой технологической машине для выполнения своих функций? (нужно выбрать несколько вариантов ответов)**

**A) двигатель**

Б)корпус

**B) передаточный механизм**

**Г) рабочий орган**

#### **4. Процесс в развитии машинного производства, при котором функции управления и контроля, ранее выполнявшиеся человеком, передаются приборам и автоматическим устройствам:**

A) автоматизация производства;

Б) роботизированный комплекс;

B) порошковая металлургия.

### **5. Для чего применяют дистилляцию?**

A) Для очистки газов и жидкостей от механических примесей

Б) Для получения смеси жидкостей и твёрдых нерастворимых веществ

B) Для разделения жидкости на компоненты

### **6. Мясные полуфабрикаты - это......**

A) куски мяса с заданной или произвольной массой, размерами и формой из соответствующих частей туши, подготовленные к термической обработке (варке, жарению)

Б) мясо птицы (кур, уток, гусей, индеек), кроликов 1 и 2 категорий

B) разделка полутуш на отрубы, обвалка отрубов, жиловка и сортировка мяса

Г) процесс обработки продуктов

### **7. Температура охлажденного мяса составляет ...**

А) -6 градусов; Б) 0...+4 градуса; В) остывшее в течение 6 часов мясо;

8. Компьютер может хранить в своей памяти следующие виды информации: А) видеоинформация Б) звуковая информация В) текстовая информация Г) графическая информация Д) все ответы верны

10. Биотехнология – технологическое направление с использованием А) микроорганизмов Б) организмов животного происхождения В) организмов растительного проихождения

Входная контрольная работа по технологии 9 класс мальчики, девочки

Часть А. Отметьте правильные ответы (один или несколько)

1. Что изучает семейная экономика? а) повседневную экономическую жизнь семьи; б) межличностные отношения в семье; в) расходы семьи; б) доходы семьи.

2. Какие функции выполняет семья? а) воспитательную; б) коммуникативную; в) а и б.

2. Что является видом инициативной деятельности человека, который, владея полностью или частично какими-либо материальными или культурными ценностями, использует их для производства товаров или услуг с целью получения прибыли? а) предпринимательская деятельность; б) личная деятельность; в) семейная деятельность.

2. Что называется разницей между суммой денег от продажи товаров и услуг и затратами на их производство? а) убыль; б) прибыль; в) доход; г) расход.

2. Что называется осознанной необходимостью иметь что-либо материальное или духовное? а) желание; б) потребность; в) жажда.

2. Потребности бывают: а) материальные и духовные; б) не материальные и духовные; в) материальные.

7. Определите, что подразумевается под денежным выражением стоимости товара а) товар, б) цена, в) себестоимость, г) доход.

8. Устройство, преобразующее какую либо энергию в электрическую, называется… а) ротором; б) источником; в) элементом; г) генератором.

8. Закончите предложения. Вещества, пропускающие электрический ток, называют ……………………. Вещества, не пропускающие электрический ток, называют …………………

10. Как называется ток, если сила тока с течением времени не изменяется? а) постоянный б) переменный в) временный. Часть Б. Дополните ответы. 1. Бюджет семьи – это $\ldots$ 

2. Объясните, с какой целью электрические провода покрывают слоем резины, пластмассы, лака и т.п. или обматывают бумажной пряжей, пропитанной парафином? Часть С. Дайте развернутый ответ. Определите, к какому типу относится семейный бюджет семьи, если в семье из трех человек (отец, мать и сын школьник) совокупный доход составляет 37 тыс. руб. в месяц. Коммунальные платежи составляют  $\approx$  5,5 тыс. руб. затраты на питание 8 тыс. руб., траты на непродовольственные товары 4 тыс. руб., культурные потребности 3,5 тыс.руб.

а) дефицитный, б) избыточный, в) сбалансированный, г) оптимальный.

Правильные ответы Часть А 1. А. 2. В. 3. А. 4. Б. 5. Б. 6. А. 7. Б. 8. Б. 9. Проводниками. Диэлектриками.

10. А. Часть Б

1. Бюджет семьи – это учѐт, планирование, контроль и регулирование доходов и расходов семьи

. 2. С целью ИЗОЛЯЦИИ, которая необходима, чтобы не было опасности поражения током при прикосновении к проводам

Часть С 1. 5,5 т.р. + 3,5 т.р +8 т.р. +4 т.р. = 21 т.р. (постоянные расходы семьи) 2. 37 т.р. – 21 т.р. = 16 т.р. (сбережения) Ответ: в данной семье Д > Р (бюджет избыточный) Контрольная работа за 1 полугодие по технологии 9 класс мальчики, девочки

Часть А

 $\mathcal{N}_2$  Вопрос АВСД

Выберите один правильный ответ

1 Себестоимость Затраты на изготовление продукции Затраты на изготовление продукции + реализация продукции Затраты на реализацию продукции

2 Разница между доходом и расходами для промышленных предприятий не может быть более 45-40% 30-25% 15-20% 10-5%

3 Сумма денежных средств, получаемых доход расход бюджет цена за определенный промежуток времени в результате производства и продажи товаров и услуг

 $\overline{2}$ Прибыль это издержки производства и обращения это разница между доходом и расходом при производстве и продаже товара показатель доходности и эффективности деятельности предприятия добаво чный коэфф ициент

Рентабельность продукции можно определить как отношение: выручки от  $3<sup>1</sup>$ реализации к материальны м затратам абсолютной величины прибыли к себестоимости продукции прибыли к материальным затратам прибы ли к фонду оплаты труда

Проект предпринимательской деятельности по производству и продаже какого  $\overline{4}$ либо товара реклама бюджет бизнес-план рентабельность 7 Входит ли в структуру бизнесплана организационный и финансовый планы Да; Нет; только организационный; только финансовый; 8 Бизнес план составляется для Только для внутреннего пользования Только для внешнего пользования Может составляться как для внутреннего пользования, так и для внешнего пользования

 $\overline{5}$ Часть В 4 балла

1. Самыми перспективными технологиями для многих видов производств, построенные на основе метола послойного нанесения материала на леталь являются

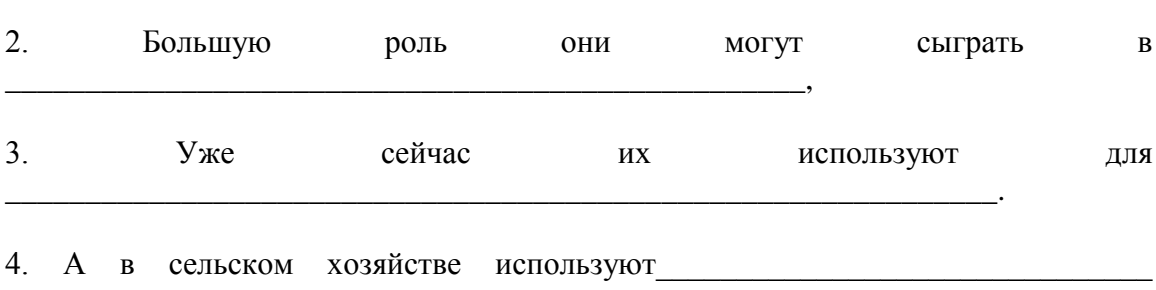

Часть С. 2 балла Какие можно было бы придумать технологии, если бы люди

научились гравитацией по последните приняти с последните приняти с последните приняти с последните приняти с последните

 $\sim$ 

Защита проекта (промежуточная аттестация)